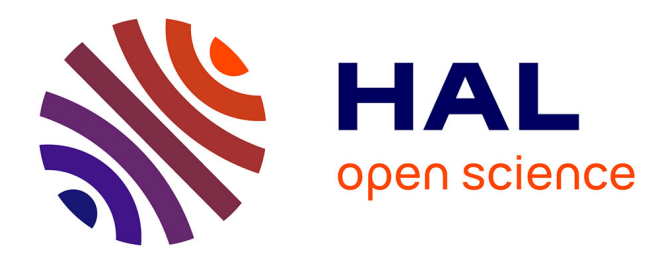

## **Rexecode : catalogue des périodiques et site intranet** Delphine Vialle

## **To cite this version:**

Delphine Vialle. Rexecode : catalogue des périodiques et site intranet. Sciences de l'information et de la communication. 1998. dumas-01721338

## **HAL Id: dumas-01721338 <https://dumas.ccsd.cnrs.fr/dumas-01721338>**

Submitted on 2 Mar 2018

**HAL** is a multi-disciplinary open access archive for the deposit and dissemination of scientific research documents, whether they are published or not. The documents may come from teaching and research institutions in France or abroad, or from public or private research centers.

L'archive ouverte pluridisciplinaire **HAL**, est destinée au dépôt et à la diffusion de documents scientifiques de niveau recherche, publiés ou non, émanant des établissements d'enseignement et de recherche français ou étrangers, des laboratoires publics ou privés.

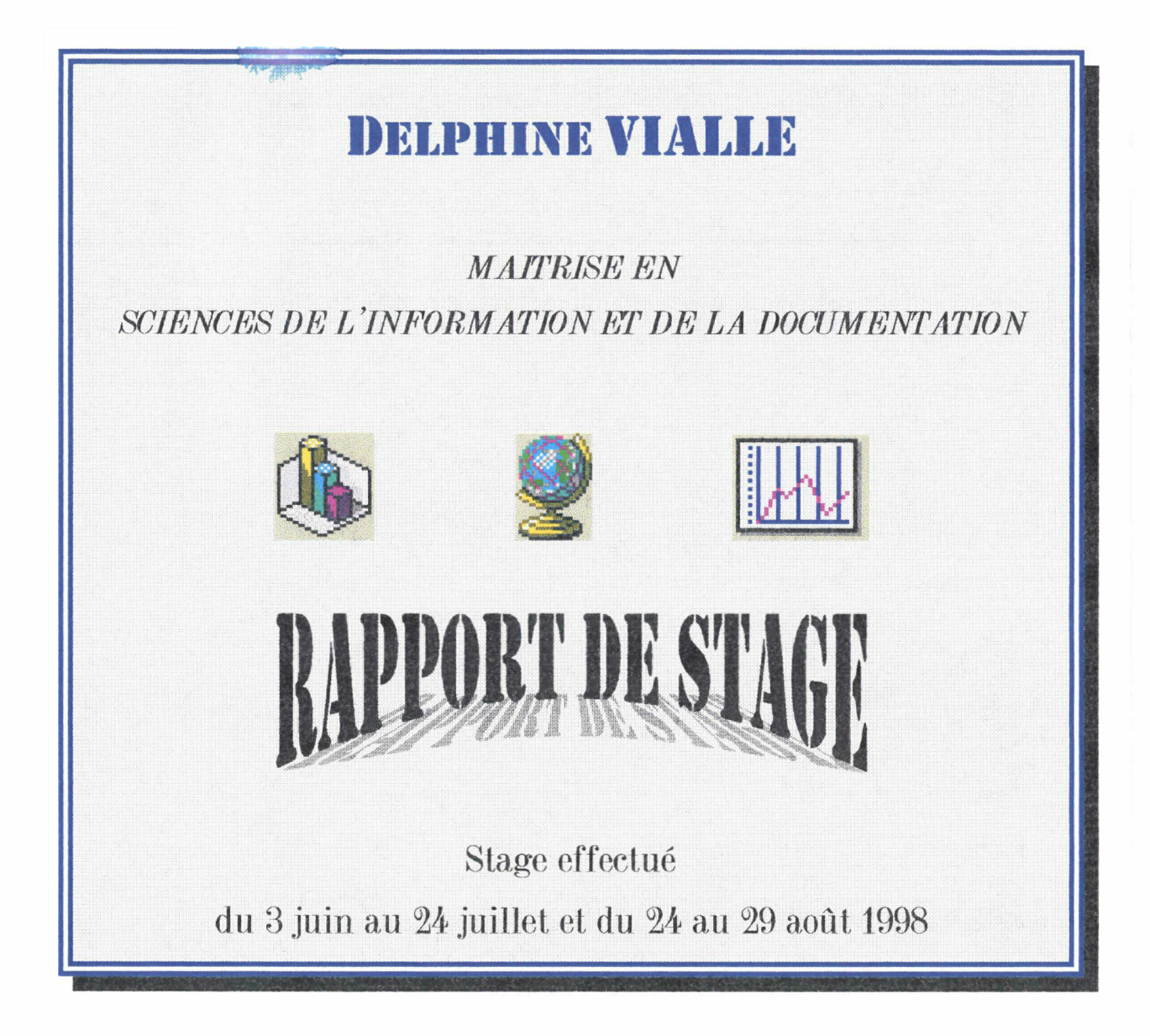

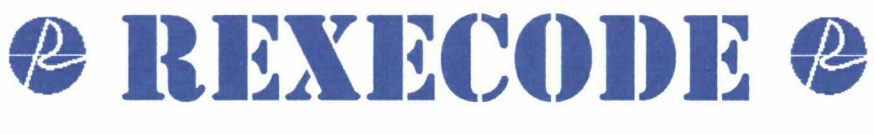

# PARIS

## Sous la direction de

Mme I. TELLIER, Responsable universitaire \* Mme M. PREVOST, Responsable professionnel

Lille III Université Charles de Gaulle FR L.D.LS.T Septembre 1998

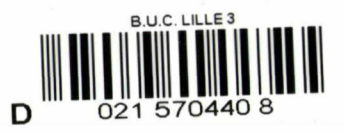

# table: des matiiïriis

## INTRODUCTION

## Présentation de l'entreprise

Présentation générale  $\in \mathbf{P}.\mathbf{6}$ 

\* Quels sont les services proposés ?

\* Qui compose l 'équipe de Rexecode ?

Présentation de la Documentation  $\mathcal{F}$  **P.9** \* Que trouve-1~on à la Documentation ? \* Quelles sont les ressources informatiques ? \* Com ment se sont organisées les documentalistes ? \* Quels sont les produits et services proposés?

## Activités du stage

Le Catalogue des Périodiques  $\mathcal F$  **p.17** \* Un projet en plusieurs étapes \* La manipulation des logiciels

Projet d'acquisition d'un nouveau logiciel  $\mathcal F$  **p.21** \* Synthèse des objectifs ? ' Prise de connaissance des différents logiciels \* Les difficultés d'un choix

Une enquête de satisfaction  $\mathcal{F}$  **P.26** 

La mise au point d'un Intranet de la Documentation  $\mathcal{F}$  **P.28** \* Les services Intranet ' Netscape Communicator

## RILAN 1)U STAGE BIBLIOGRAPHIE

## sommaire des annexes annexes

# **REMERCIEMENTS**

En rédigeant ce rapport de stage, j'ai souhaité <sup>à</sup> de nombreux moments formuler ma reconnaissance à toutes les personnes qui m 'ont accueillie à REXECODE et qui m 'ont épaulée dans ma mission.

C'est pourquoi je profite de ces quelques lignes pour remercier chaleureusement toute l'équipe de la Documentation, pour leur patience infinie à mon égard et l'apprentissage de qualité qu 'elles m'ont offert pendant deux mois : Murielle PREVOST, directrice de ce stage, Fabienne BESSON et Béatrice LOIRE. Je ne saurais oublier non plus l'ensemble des économistes, statisticiennes, secrétaires, reprographiste, informaticiens et stagiaires pour leur sympathie et leur coopération

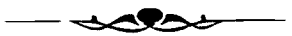

# **NTRODUCTION**

e stage que je viens d'effectuer se situe sans conteste dans la droite<br>digne de la formation suivie au cours de cette année universitaire, en Maîtrise de Sciences de l'Information et de la Documentation de Lille III. J'y ai découvert le fonctionnement d'un service de documentation interne, d'autant plus intéressant qu'il se situait au cœur d'une « structure de recherche » favorable, je pense, au dynamisme et à l'optimisation de l'accès à l'information.

REXEGODE est un institut d'analyse macro-économique sans cesse chargé de produire de nouvelles informations, de nouvelles études afin de répondre aux demandes de ses adhérents qui comptent parmi les plus grandes entreprises ou institutions françaises.

Une telle mission nécessite par conséquent de tenir continuellement à jour les données financières, statistiques, économiques, etc. qui caractérisent l'actualité de tout marché. Ainsi, le rôle des documentalistes est au cœur de la question pour organiser, conserver, sélectionner l'ensemble des documents susceptibles de répondre ou de prévenir les demandes des chercheurs ou des adhérents.

En acceptant de m'intégrer à l'équipe des documentalistes, Rexecode m'aura permis de mettre en œuvre, de confronter, voire de compléter, les compétences acquises cette année, par l'observation de l'organisation rigoureuse du service, par la manipulation des technologies informatiques existantes, et par une participation à la mise en place et à la création de nouveaux outils documentaires.

A ce sujet, ma directrice de stage et responsable de la Documentation. Murielle Prévost, m'avait donné lors d'un premier rendez-vous, le choix entre deux intitulés de stage :

- mettre au point un site Intranet de la documentation, en réseau parmi l'ensemble des membres de Rexecode,

- étudier différents progiciels de GED en vue de l'acquisition et la mise en place d'un nouveau système informatique documentaire.

 $-4-$ 

Ayant préalablement choisi le second « sujet », il se trouve que je me suis attelée aux deux questions, « divisant » par là le déroulement de mon stage, mais multipliant en revanche les apprentissages : en étudiant les logiciels de Ged, j'ai assimilé les différentes potentialités de l'informatique sur la gestion d'un centre de documentation, en m'efforçant au maximum d'exercer le « regard neuf » qu'un stagiaire peut apporter ; en travaillant sur le catalogue des périodiques et le site Intranet, j'ai pu manipuler les outils eux-mêmes et offrir peut-être une aide « plus concrète » aux projets de la documentation.

Le recul aidant, je m'aperçois désormais que les deux intitulés correspondent à une même requête plus générale de la part des documentalistes, qui souhaitent au travers de l'informatique rendre toujours plus performant l'accès au document et toujours plus rapide l'accès à l'information. Or, jamais ne ressent-on aussi bien qu'à Paris les bénéfices apportés par l'électronique, en gain ... de temps, de places et de déplacements.

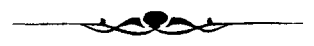

# Présentation de rexeCODE

## Présentation Générale

Dien souvent, nous sommes loin de soupçonner les exigences de<br>Connaissances économiques que suppose la présence d'une entreprise sur le marché. Or. parmi les sociétés qui organisent la pensée économique de notre pays, se place, au meilleur niveau et depuis plus de quarante ans, l'institut d'analyse macro-économique indépendant REXECODE1. Association à but non lucratif, cet institut se met au service des entreprises industrielles ou financières qui la soutiennent - près d'une centaine y adhèrent à l'heure actuelle - parmi les plus prépondérantes de notre marché ... Alcatel, Bouygues, C.N.P.F, Elf Aquitaine, Rhône Poulenc, SNCF, etc.

## QUELS SONT LES SERVICES PROPOSÉS PAR REXECODE ?

De la théorie aux perspectives macro-économiques, l'équipe de chercheurs qui travaille à l'institut se charge de répondre à un ensemble de questions soulevées par les entreprises, questions dues à la complexité croissante des échanges mondiaux, à la fluctuation des monnaies, à l'essor des nouvelles technologies, etc. Les services de « veille conjoncturelle économique » - rendus en contrepartie de toute adhésion - consistent essentiellement en deux modes de communication des résultats de recherche :

\* de nombreuses publications régulières (de l'hebdomadaire à l'annuaire) envoyées aux seuls adhérents : Lettre de Quinzaine, Cahiers de graphiques, Cahiers financiers, Forum prévisionnel, etc.

\* des réunions de travail, des débats entre les économistes de Rexecode et les correspondants patronaux des entreprises.

Les entreprises adhérentes bénéficient par ailleurs de la complète liberté d'utiliser le service de documentation, en demandant n'importe quel type

<sup>1</sup> Rexecode : Centre de Recherches pour l'Expansion de l'Economie et le Développement des Entreprises

d'information macro-économique disponible ou en empruntant s'il le souhaitent les documents qui s'y trouvent ; Rexeeode reste d'ailleurs connu pour sa longue mémoire puisque la Documentation archive un fonds documentaire datant environ des années 50.

## QUI COMPOSE L'ÉQUIPE DE REXECODE ?

Chaque économiste possède un axe d'étude, « une spécialisation », qui comprend souvent la responsabilité d'une zone géographique (c'est là l'une des caractéristiques des études Rexeeode) et celle de questions macro-économiques transversales. Il peut devenir s'il le souhaite l'interlocuteur privilégié d'un entreprise, directement joignable par téléphone. Les statisticiens se chargent de mettre à jour quotidiennement les 9000 séries de la base de données TELECO, en association avec les économistes. Un informaticien entretient ensuite toutes les données Rexeeode sur la base économique interne de l'institut, Rexegraphe. Cest aussi lui qui aide <sup>à</sup> la sortie des cahiers graphiques. Il est <sup>à</sup> noter <sup>à</sup> ce sujet que l'activité de Rexeeode s'appuie énormément sur un système de publications et possède son propre « atelier » d'impression et de reliure, géré par une personne totalement investie à cet emploi.

 $\rightarrow$  Pour un aperçu plus précis de l'activité économique de ces bureaux. nous avons mis en annexe <sup>à</sup> la fin de ce rapport la plaquette récente de présentation de Rexecode<sup>2</sup>.

Nous avons essayé en outre de représenter, succinctement, sous forme d'un organigramme la composition des membres de Rexeeode. Parmi les différents domaines économiques étudiés par les chercheurs, nous n'en avons à dessein précisé qu'un seul, sachant que les thèmes de leurs compétences sont parfois nombreux et très larges.

Si le schéma représente ici plusieurs équipes, la réalité n'en montre  $qu$ 'une. fonctionnant en interactivité au service des adhérents et de l'actualité macroéconomique de notre société. Cette interactivité est surtout remarquable au moment de la publication des revues hebdomadaires et mensuelles de Rexecode. où chacun participe, avec les secrétaires, à la relecture, aux corrections, à la tenue du fichier des adhérents.

<sup>&</sup>lt;sup>2</sup> Cf. Annexe 1 : *Plaquette de présentation de Rexecode* 

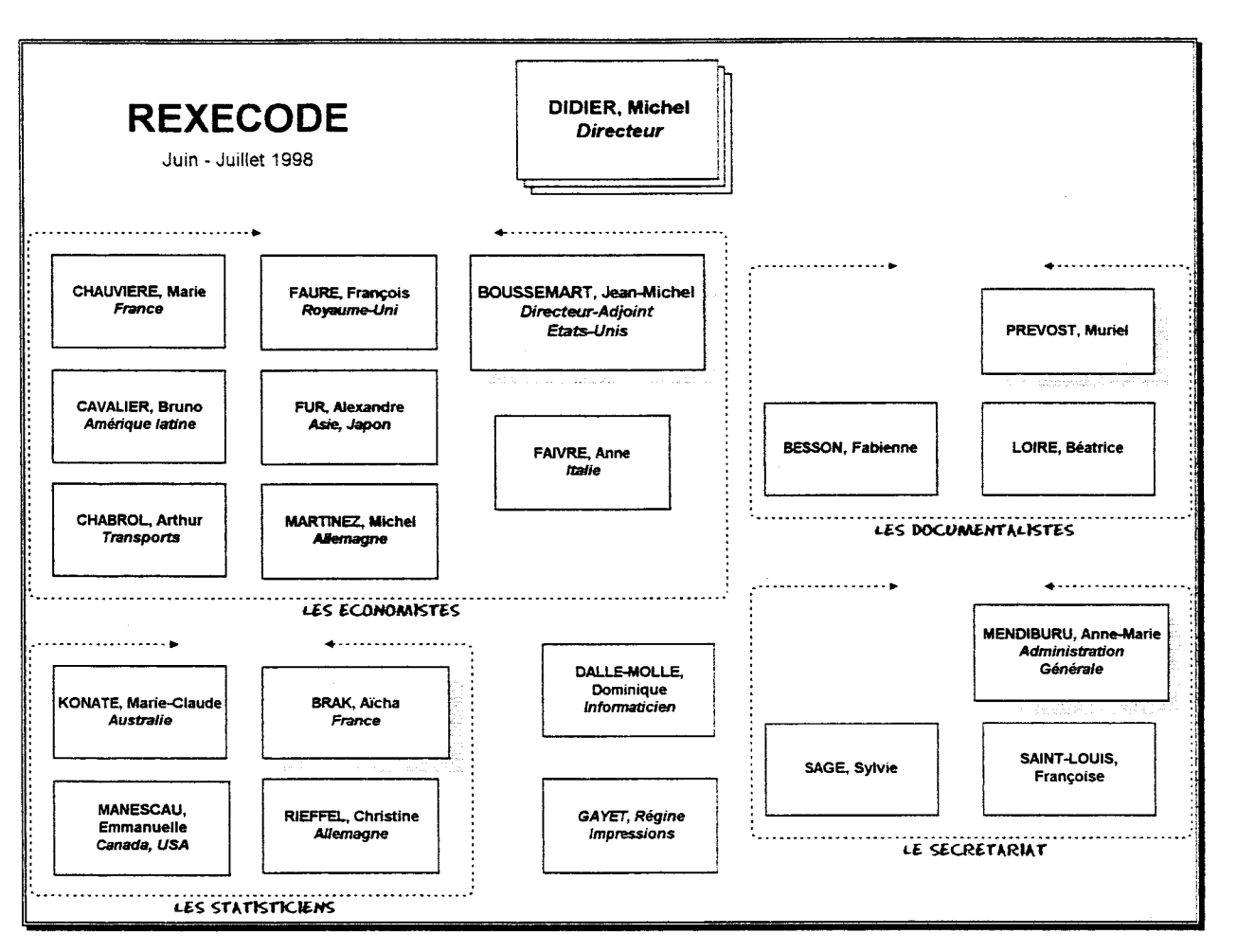

Document Visio - D. Vialle

Les bureaux du 29 Avenue Hoche occupent l'ensemble du premier étage d'un immeuble ancien, donnant par là un certain <sup>à</sup> ce lieu de travail. Et, sans que cela pose un inconvénient majeur, ils sont divisés en deux parties par le pallier de l'étage. Le Directeur est d'un côté avec d'autres bureaux d'économistes, le secrétariat, les salles de réunion, tandis que son Adjoint occupe l'autre partie des locaux, avec la Documentation, l'imprimerie, le bureau des statisticiennes et ceux d'autres économistes.

Mon bureau, quant à lui, était installé dans la nouvelle salle, récemment libérée par des économistes et annexée par la Documentation. Je disposais d'un ordinateur « personnel », et travaillais en compagnie de la nouvelle documentaliste engagée à mi-temps et d'une autre stagiaire « économiste ». L'atmosphère de travail était tout à fait détendue, et d'autant plus agréable que je n'étais pas trop isolée des activités de la Documentation, pouvant ainsi observer son organisation.

## Présentation de la Documentation

Ie service de Documentation tient une place à part dans l'organisation<br>de Rexecode, bénéficiant notamment d'une certaine autonomie de gestion. Il sert de maillon essentiel entre les économistes, les statisticiens travaillant dans les locaux et les entreprises extérieures, adhérentes à Rexecode. Les documentalistes répondent d'ailleurs tout autant aux besoins des premiers qu'à ceux des seconds. Ce lieu a pour mission essentielle de fournir toute information macro-économique souhaitée quelle qu'elle soit, bien qu'il soit instamment précisé aux adhérents qu'il ne s'agit pas d'une « documentation d'entreprise ». C'est-àdire que les recherches effectuées par la documentation - et le fonds qui y correspond - n'assure pas la fonction d'un service interne de documentation, ce qui le plus souvent ferait double emploi... Elle oriente cependant ses dossiers et ses thèmes en fonction des demandes des adhérents et des recherches des économistes, sans s'attacher aux cas particuliers des entreprises. Il lui faut donc pouvoir assurer une réponse en fonction de chaque type de requête, ainsi que sélectionner, analyser et conserver chaque article ou document susceptible de correspondre aux centres d'intérêt de ses utilisateurs.

## QUE TROUVE-T-ON À LA DOCUMENTATION ?

Commençons peut-être par observer la prépondérance « physique » tenue par la Documentation dans les bureaux de Rexecode. En effet, l'importance du fonds documentaire dépasse largement les capacités de stockage du bureau qui lui attribué, et les documents s'étendent donc dans différents « cagibis » de l'étage, voire même au sous-sol ou au  $6^{em}$  étage, où certains locaux appartiennent aux bureaux. De plus, chaque économiste ou statisticien possède, dans sa propre pièce, une partie des ouvrages de la documentation correspondant le plus souvent aux thèmes qu'ils étudient, permettant ainsi, en même temps qu'un « service rapproché » d'emprunt, une répartition logique des documents.

En revanche, une telle dispersion des documents n'est pas sans poser de problème dans la gestion des prêts qui se fait parfois de manière « anarchique ». puisqu'il est difficile de surveiller les différents points d'accès aux documents.

Le fonds documentaire se compose de plus de 700 titres de périodiques et annuaires et de plus de 3000 titres d'ouvrages. 60 % des documents seraient <sup>à</sup> caractère statistique..

Les domaines couverts assurent une répartition thématique du fonds en 6 grandes catégories : économie internationale et par pays, finances, économie française, économie sectorielle, économie théorique, questions sociales. Ainsi les documentalistes assurent le suivi de l'information non seulement par l'alimentation de la base de données bibliographique, mais aussi par la constitution de « dossiers conjoncturels pays », alimentés dans la presse et répondant à plusieurs questions générales (politique économique, finances, entreprises, secteurs, société). Afin de respecter les exigences des chercheurs en couvrant, au plus près, chacun de leurs domaines d'intérêts, la rigueur exige que cette large classification thématique se retrouve à tout les niveaux de l'organisation documentaire (organisation des titres, des dossiers, des répertoires informatiques, des Revues, etc.), reproduisant la « structure » des divers postes de chercheurs.

### QUELLES SONT SES RESSOURCES INFORMATIQUES ?

Aujourd'hui devant un tel volume de documents, la nécessité d'une base bibliographique informatisée et quotidiennement gérée est plus que nécessaire. Nous avons essayé de reconstituer, pour ce rapport, un « historique » des outils et de leur évolution progressive dans ce service qui fonctionne depuis des années, afin de mettre déjà en perspective l'ensemble d'une réflexion sur l'achat d'un nouveau logiciel.

#### **HISTORIQUE**

Gréé en 1957 - en même temps que l'association  $REXECO<sup>3</sup>$  - par M<sup>e</sup> Maxud. le service de documentation s'organisa d'abord autour d'un système très rigoureux de fiches cartonnées, classées selon un catalogue topographique qui respecte l'organisation physique des ouvrages, quant <sup>à</sup> l'enregistrement des périodiques, il s'ordonne dans un cardex traditionnel. Un ordre thématique systématique régit

<sup>3</sup> L'association deviendra REXECODE par une fusion de REXECO avec l'organisme économique 1PECODE. en <sup>1991</sup>

l'ensemble des classifications et surtout des cotations, dont les principes sont encore aujourd'hui respectés.

C'est en 1961 que l'organisme accepte d'acquérir une machine initialement prévue pour la documentation scientifique et technique : le Filmorex. Cet appareil fonctionne sur le principe de microfiches, soient de petites photos d'une ou deux pages significatives d'un ouvrage, prises à l'aide d'une caméra. Des codes attribués à chaque document, lus grâce à un système de reconnaissance par la lumière, permettent de définir jusqu'à treize « champs » combinables entre eux. Obtenir le moins de bruit possible via une trieuse électronique était chose peu évidente si l'on considère la difficulté de mise au point d'une échelle hiérarchique de valeurs appartenant aux « sciences humaines » plutôt qu'extraites du langage rigoureux des sciences pures.

Le système fonctionne ainsi tant bien que mal jusqu'à la mort de son inventeur et cesse toute activité en 1980. Rien ne vient immédiatement remplacer la machine sauf l'arrivée de nouvelles documentalistes qui ont alors recours, pour y pallier, <sup>à</sup> leur mémoire personnelle. Dès 1986, il est question d'une informatisation du service, mais ce n'est qu'en 1988, faute de moyens, que les premiers balbutiements se font annoncés - coïncidant avec l'arrivée de Mme Prévost désormais responsable du service. Ce furent donc les premiers accès aux bases de données extérieures, et l'installation de la première version de Texto, actuellement toujours en place. Cette première version assure déjà le bulletinage, le prêt, la gestion de la base, même si elle se présentait sous une configuration MS-DOS peu attrayante. Chaque nouvelle version est régulièrement installée par l'éditeur, jusqu'à ce jour où la Documentation utilise Texto 6.0. La dernière étant la version 6.1, nommée Texto-Ged, qui ne présente en réalité que quelques améliorations, sans malheureusement essayer de repenser le produit pour en faire un logiciel Ged tout à fait intégré..

Avec l'apparition de nouveaux besoins, la croissance de la masse de documents et du nombre de demandes, il devient <sup>à</sup> nouveau souhaitable pour les documentalistes d'investir dans un nouveau système et d'acquérir par là de meilleurs automatismes de gestion pour répondre aux exigences du service. Le serveur existant Texto en est actuellement <sup>à</sup> sa « version 6.0 », capable d'offrir

une Gestion Electronique des Documents 4, mais cette possibilité n'est que peu utilisée au profit d'une gestion « classique » de la base de données bibliographique. Ne possédant pas encore de scanner, la documentation ne gère à l'heure actuelle, comme documents électroniques, que les documents bureautiques divers ou ceux chargés <sup>à</sup> partir d'Internet ou de tout autre base de données en ligne.

La documentation fonctionne ainsi avec Texto Windows en mode client/serveur sur trois postes (trois connexions simultanées), dont deux sont encore équipés de Windows 3.1. Le reste des bureaux en revanche est équipé de Windows 95.

Internet est *a priori* sur tous les postes de Rexecode ; *a priori* parce que la société de services par laquelle ils sont passés, Galvacom, leur pose quelques difficultés<sup>5</sup>, dont celle d'avoir mal installé le réseau parmi les bureaux (problèmes de lenteur, d'accès, etc.). Les économistes accèdent donc très mal à Internet de leur poste. Seuls deux fonctionnent bien, dont un à la Documentation, mais doté d'un accès qui leur est seulement réservé.

L'utilisation des ressources d'Internet est certes une part importante de la veille documentaire effectuée, mais elle est aussi un complément des divers abonnements à d'autres services en ligne. En effet, la documentation possède plusieurs accès <sup>à</sup> des banques de données ou en texte intégral, ce qui lui offre de repérer certaines références de documents, de faire des recherches sur des domaines non couverts par la documentation, d'obtenir des informations d'agence de presse quasiment en temps réel : serveurs Dialog, Datastar, Questel, Reuters.

## COMMENT SE SONT ORGANISÉES LES DOCUMENTALISTES ?

Au cours de ce stage quelques changements dans l'organisation de la documentation ont eu lieu, notamment avec l'arrivée d'une nouvelle documentaliste employée à mi-temps, montrant encore par là l'augmentation régulière de l'activité du service. De même, avec cette arrivée, a été annexé le bureau mitoyen, pour en faire son lieu de travail et profiter par la même occasion

<sup>4</sup> lin champ GED permet d'enregistrer une adresse (Acrobat, Word, Internet, etc.), qui sera ouverte directement par un viewer intégré

<sup>5</sup> Une information récente m'a appris que Rexecode allait d'ailleurs changer de prestataire pour la gestion de son réseau Internet

## RAPPORT DE STAGE <sup>®</sup> REXECODE

d'un gain de place. Comme nous l'avons dit, la localisation des documents est relativement dispersée mais les documentalistes ont choisi de rassembler dans leurs locaux, l'ensemble des ouvrages de références : annuaires, dictionnaires, quotidiens, etc. Ce qui prenait le plus de place était l'ensemble des nombreux « dossiers conjoncturels pays », classés dans les rayons d'une étagère, mais récemment mis <sup>à</sup> jour et réordonnés dans une nouvelle armoire, située désormais dans la « nouvelle » annexe de la Documentation.

Les documentalistes se sont attribuée une « spécialité » thématique dans leur veille documentaire, en se répartissant <sup>à</sup> chacune différents domaines économiques. Plus précisément, pendant que l'une se penche, par exemple, sur l'ensemble de la zone française, l'autre répondra aux questions concernant l'économie internationale. Cette répartition reste valable dans le temps, et tant au niveau des réponses à effectuer auprès des économistes ou des adhérents qu'à celui de l'alimentation de la base bibliographique et du bulletinage.

### Quels sont les produits proposés aux économistes ?

L'équipe de Rexecode dispose d'un accès à l'information étudié et développé par le service de la documentation en fonction des besoins des économistes. Afin de mieux les prévenir, deux revues d'actualité éditoriales leur sont distribuées, l'une hebdomadaire - La Revue des Sommaires - l'autre mensuelle - La Sélection - el mises entièrement en œuvre par les documentalistes.

 $^\ast$  La première $^6$  présente les sommaires, classés par grands thèmes, de l'ensemble des périodiques reçus au cours de la semaine. Photocopiée, reliée à l'agrafeuse, cette revue est distribuée le vendredi à chacun des membres de Rexecode. Parfois, un supplément venu de la sélection de Sommaires de Dauphine vient compléter la revue.

La seconde7 est une extraction de la base de données bibliographique des ouvrages reçus dans le mois et classée de nouveau par thèmes principaux. Mis en page sur ordinateur (grâce à une macro d'extraction de Texto vers Word), le lecteur peut lire les résumés des études, des ouvrages, ainsi que toutes les indications bibliographiques nécessaires. Cette revue - conçue sur le même « patron » que la

 $^6$  Cf. Annexe n°  $2:$  *Extrait de la Revue des Sommaires* 

<sup>&</sup>lt;sup>7</sup> Cf. Annexe n° 3 : *Extrait de la Sélection* 

précédente - est aussi distribuée à chacun, en début de mois. Quand une des références intéresse le lecteur, il peut déposer sa demande <sup>à</sup> la Documentation (en retournant la revue cochée, en donnant la page arrachée...) qui leur retournera le document concerné.

Si les économistes abordent une nouvelle question, un nouveau sujet d'étude, ils peuvent demander une bibliographie générale<sup>8</sup> aux documentalistes qui forment elles-mêmes les différentes requêtes et les présentent sous forme d'un document papier, grâce à une macro Word. Les documentalistes possèdent un vaste réseau de relations avec les autres bibliothèques spécialisées<sup>9</sup> de Paris ou avec certains services de presse. Cela leur permet non seulement d'étendre les recherches, mais de constituer surtout une veille documentaire et un échange d'information.

Le système d'emprunt, quant à lui, est difficilement modélisable<sup>10</sup> parce qu'il n'est pas géré automatiquement par le logiciel documentaire actuellement en place. Les documentalistes ont donc ouvert une nouvelle application appelée « prêt » sur Texto où elles entrent une fiche par ouvrage prêté, sa cote, son emprunteur, sa date d'emprunt et de retour éventuel. Il est <sup>à</sup> noter que les documents sont aussi à la disposition de l'ensemble des membres des entreprises adhérentes et qu'il ne s'agit pas ici d'un simple fonctionnement interne de prêt<sup>11</sup>.

La documentation effectue un énorme travail de sélection des documents et de l'information économique conjoncturelle, par la constitution de « dossierspays » regroupant de nombreux articles classés par grands thèmes.

Ce travail de sélection est aussi fait avec un certain nombre de documents trouvés sur les sites Internet de plusieurs institutions ou les Bases de données en ligne. Ces documents sont eux-aussi mis à jour, classés, rangés en dossiers thématiques (par pays, par éditeurs...) sur le réseau informatique de Rexecode, dans un répertoire général appelé Tetiaroa par les documentalistes. Ce système de consultation se développe petit à petit depuis un ou deux ans et paraît faire ses preuves.

Enfin, les économistes ou les statisticiens peuvent demander aux documentalistes d'interroger les bases de données, auxquelles ils n'ont pas eux-

 $\frac{8}{3}$ Cf. Annexe n° 4 : Extrait d'une bibliographie fournie par la Documentation

<sup>9</sup> Centres de documentation économiques ou bibliothèques universitaires.

<sup>10</sup> Notamment en raison de la parcellisation des lieux de stockage du fonds, comme nous avons pu déjà le constater.

 $^{\rm n}$  De même que les revues peuvent être envoyées à leur demande, bien qu'ici ce ne soit pas un service externe.

mêmes accès sur leur poste, parce qu'elles nécessitent un code secret seul détenu par les documentalistes ; Reuters notamment est un abonnement limité dans le temps (10 heures de connexion par mois) ce qui exige que la recherche se fasse efficacement. La demande d'informations sur Internet représente une grande partie des demandes. En effet, les économistes savent que la Documentation a organisé depuis longtemps une série de « bookmarks » donnant accès directement à l'information. C'est une véritable plus-value dans leur veille informative<sup>12</sup>, dont les chercheurs n'hésitent pas à profiter. Ce type d'informations (souvent des informations statistiques) est souvent demandé aussi par les entreprises externes qui connaissent les ressources du service Documentation de Rexecode.

L'enquête effectuée auprès des membres de Rexecode, et que nous évoquerons un peu plus tard, a montré cependant que les requêtes les plus fréquemment demandées à la Documentation seraient, en moyenne, d'abord les questions générales sans demande de documents précis, puis les emprunts de documents précis, ensuite la consultation d'Internet et enfin celle des bases de données type Reuters. Le service qui fait objectivement défaut à chacun des chercheurs est la consultation directe de la base de données bibliographique, via un mode de requêtes simples, afin que l'ensemble de l'existant leur soit directement connu depuis leur poste.

 $\rightarrow$  Ce que nous pouvons dire, après le simple survol fait sur les différentes activités du service de documentation, est que l'interactivité entre chercheurs et documentalistes est largement réalisée. La Documentation a su se rendre indispensable sans pour autant chercher à retenir l'information auprès d'elle. Bien au contraire l'important travail de veille effectué est aussitôt restitué sous les différentes formes de produits que nous venons de présenter, cherchant par là à faciliter au maximum l accès à l'information des économistes.

Sans doute les documentalistes gagnent-elles là un temps précieux et une mémoire efficace dans leurs recherches, mais le danger existe d'un lien trop « direct » qui freinerait ainsi la découverte et la recherche de nouvelles pages ou de nouvelles adresses...

## RAPPORT DE STAGE <sup>2</sup> REXECODE

En revanche, il restait quelques « produits » pour lesquels les documentalistes manquaient objectivement de temps pour les réaliser. Elles ont alors profiter de ce que je me proposait comme stagiaire pour  $m'$ y faire réflechir et commencer leur mise en œuvre ; il s'agissait, entre autre, de la création d'un catalogue des périodiques

Eté 1998

# ACTIVITES OU STAGE

## Le catalogue Des Périodiques

I'idée de la création d'un catalogue des périodiques est en cours depuis<br>Ilongtemps. On m'a donc demandé d'en commencer la réalisation concrète. C'est la première activité que j'ai effectuée en arrivant à Rexecode, ce qui m'a permis de me familiariser rapidement avec le logiciel Texto et d'en connaître les différentes applications. La mise en œuvre du catalogue s'est étalée progressivement sur toute la durée de mon stage.

## Un projet en plusieurs étapes

Le projet consiste à ordonner en un catalogue l'ensemble des périodiques auxquels est abonnée la Documentation, ce qui représente la gestion non négligeable de plus de 700 abonnements et un catalogue global de plus de 1.000 titres<sup>13</sup>. Il avait été déjà souhaité par plusieurs adhérents, de la même façon qu'il pouvait fournir un nouvel outil d'information et de recherche aux économistes soucieux de connaître l'ensemble des titres existants. Non seulement les collections couvrent qualitativement de vastes domaines économiques, mais ils les couvrent aussi le plus souvent quantitativement, sur une longue période.

Ces remarquent induisent plusieurs indications nécessaires à la conception du catalogue : la première est qu'un classement thématique apparaît comme le plus propice à son organisation, bien qu'il ne soit pas suffisant pour obtenir une recherche efficace d'un titre. En effet, un index alphabétique des titres et le renvoi au thème qui lui correspond permet au lecteur un autre accès <sup>à</sup> l'information. Parmi les renseignements à fournir pour chaque collection, nous avons choisi

<sup>&</sup>lt;sup>13</sup> L'importance quantitative des périodiques, en majorité à caractère statistique, s'est non seulement construite progressivement depuis de nombreuses années mais fait aussi l'objet d'une veille attentive grâce à certains « meta-abonnements » comme les Sommaires de Dauphine ou Economie 's Alert, mensuel édité par Elsevier, où apparaissent les nouveaux titres économiques. Mais les documentalistes suivent surtout, pour trouver de nouveaux abonnements, les conseils avisés des experts qu'elles côtoient.

d'extraire certains des nombreux champs présents sur les notices de la base de données d'origine :

■ Titre, Editeur, Archivage (Etat de la collection en stock), Langue et Historique (changement de titre, arrêt de publication, etc.) pour la classification thématique. Chaque thème s'organise alphabétiquement.

■ Titre, Traduction du titre et Thème pour la classification alphabétique.

Pour que le tri des périodiques soit pertinent, ont été délibérément écartés les abonnements non « vivants », ainsi que certains dossiers qui n'ont pas lieu d'apparaître dans le catalogue (par exemple, pour cause de confidentialité...).

Le catalogue doit faire l'objet d'une présentation papier<sup>14</sup>, mais il faut tenir compte aussi d'une potentielle présentation électronique du document, afin que celui-ci soit transmissible par courrier électronique à un adhérent ou même présentable sur un site-web. Cest donc dans cette double optique que le catalogue doit être conçu, bien que le souci premier soit, en fait, de le rendre facilement modifiable, réactualisable, condition même de la viabilité du futur produit.

D'abord extrait de Texto, le catalogue est mis sous traitement de texte, au format de *Word 6*, pour être ensuite transférable sur des pages dites « html ».

### La manipulation des logiciels

#### TEXTO 6.0

La première préoccupation est la mise <sup>à</sup> jour des informations présentes dans l'application Texto appelée « Docum » et qui regroupe l'ensemble des indications sur les collections, éditeurs, archivages, historiques, localisations physique à la Documentation, n° manquants, n° reçus, destinataire, etc.15.. Cest sur cette application que s'effectue notamment l'activité quotidienne du bulletinage. Le champ Thème permet essentiellement une « catégorisation » du domaine du document tandis que le champ *Descripteur* donne des indications plus précises quant à son contenu propre. Le champ Thème affiche ses valeurs dans une liste hiérarchique fermée, que seul l'administrateur peut modifier. Gela permet d'obtenir une catégorisation rigoureuse (orthographe, typographie) sans laquelle le moteur de recherche ne retrouverait pas les notices. La mise <sup>à</sup> jour des données

<sup>14</sup> Cf. Annexe n° <sup>5</sup> : Extrait du catalogue des périodiques

<sup>&</sup>lt;sup>15</sup> Cf Annexe n° 6 : impression à partir de *Texto* d'une notice bibliographique extraite de l'application « Docum » créée par les documentalistes. Ne sont affichés que les champs remplis (ici, une partie seulement).

porte essentiellement sur la vérification des thèmes (obligatoires et conformes à la liste) par le lancement d'interrogations en mode assisté, et leur correction en mode *modification*. Il faut aussi vérifier la façon dont sont orthographiés les descripteurs, souvent identiques aux thèmes, afin d'éviter par là tout bruit inutile. Ce souci d'unification du champ thème demandait par ailleurs de vérifier aussi l'autre application Texto, rassemblant les notices d'ouvrages et nommée Balise.

Ce travail nécessite beaucoup de temps et de précision pour repérer les différentes erreurs, pour ne pas se tromper dans les modifications et obtenir la base la plus « propre » qui soit. Au fur et à mesure de l'avancée du travail, certains thèmes, non pertinents, ont pu être supprimés (pas assez d'occurrences, par exemple) ou d'autres ajoutés.

### WORD 6 ET WORD 97

A partir de ces données désormais nettoyées de leurs imperfections <sup>à</sup> l'interrogation, il faut trouver le moyen de les transférer automatiquement sur le traitement de texte. La création d'une macro sur Word 6<sup>16</sup> permet ce genre de programmation, et de manière conviviale si l'on crée ensuite les « boutons » nécessaires dans la barre-outils. La macro la plus délicate est celle qui doit extraire les données de Texto vers Word. Son langage avait déjà été fourni par les éditeurs de Texto au moment de la création de la Revue la Sélection par les documentalistes (à partir de Balise) ; il m'a donc fallu en reprendre le texte, tout en y modifiant l'application d'origine (Docum), le nom des champs concernées et les typographies désirées... Sur ce schéma, la mise au point de deux macros d'extraction distinctes devient nécessaire : l'une qui met en page les titres triés par thèmes ; l'autre qui crée le tri alphabétique des titres, chacune laissant apparaître aussi les champs complémentaires souhaités (Archivage, Traduction, etc.).<sup>17</sup>

Une autre macro, de conception classique, doit ensuite être capable d'ouvrir un fichier présentant le « cadre » vide du catalogue : couverture, table des matières, têtes de chapitres., etc., et qui sert d'accueil aux données ainsi extraites de Texto. Enfin, une macro « Table des Matières » doit pouvoir, au final, paginer l'ensemble du catalogue une fois celui-ci définitivement complété et mis en page.

<sup>&</sup>lt;sup>16</sup> Seul mon micro était équipé de Word 97, j'ai donc travaillé sur la version de Word qui était en réseau avec la Documentation.

<sup>17</sup> Cf. Annexe n° <sup>7</sup> : Macros Word d'extraction de données depuis Texto

Une fois les macros d'extraction au point, il faut préparer puis enregistrer sur Texto deux historiques distincts - un pour la classification par thème (une requête par thème), l'autre pour la classification alphabétique (une requête par lettre). Voici deux exemples de requête posées respectivement dans chacun de ces historiques :

- THEME-ECONOMIE INTERNATIONALE SAUF (CATAL=N0N OU VIVANT-NON)

- ATI2-B\* ' SAUF (CATAL-NON OU YIYANT=NON)

Ensuite avec Texto ouvert sur le lot de réponses, préalablement trié par ordre alphabétique et correspondant à une partie (thématique ou alphabétique) du catalogue, la macro se charge de les transférer à la place qui leur est destinée dans la trame du document. Un des objectifs de ces macros est d'obtenir le moins de « retouches » typographiques <sup>à</sup> effectuer en vue de la version finale du catalogue. Le processus le plus lourd, dans cette manipulation, a cependant été sans conteste d'obtenir un classement alphabétique propre, sachant qu'il fallait prendre en compte le classement du titre sans l'article sur Texto, pour le restituer avec, sur Word. Il a été pour cela nécessaire de paramétrer un nouveau champ ATI (= champ Titre sans article) nommé ATU2. afin qu'aucun lien avec un autre champ (dans ce cas avec le champ Traduction) ne vienne interférer le tri.

### INTRANET

Enfin, dans les dernières semaines de mon stage, lorsque je travaillais sur le projet de l'Intranet, l'idée a été émise de transformer la version .doc du catalogue en version  ${htm}^{18}$ , grâce au logiciel Netscape Communicator, et de sa fonction Page Composer. Le transfert des données de Word 6 à Netscape s'est fait en passant par la version Word 97, qui, parmi ses nombreuses améliorations, propose l'enregistrement et la traduction directe des fichiers au format html ; lesquels Netscape est capable d'ouvrir sans difficulté, et qu'il ne reste plus qu'à mettre en page, de manière hypertextuelle. J'ai donc ainsi créé autant de pages qu'il y avait de sections thématiques dans le catalogue, et une seule page pour tout l'index alphabétique. Ces pages sont liées à un menu général, une table des thèmes à consulter, qui permet un accès direct à l'information terminale.

Afin que tout le travail de mise <sup>à</sup> jour du catalogue ne soit pas trop fastidieux pour les documentalistes et afin qu'elles puissent récupérer sans trop de

 $18$  Cf. Annexe n° 13 : *Impression des pages du site Intranet* 

problèmes la méthode que j'ai employée, je leur ai laissé quelques directives d'utilisation<sup>19</sup>, ainsi que l'indication des noms de fichiers employés pour chacune des pages. Au nombre des autocritiques à formuler dans la mise au point de ce catalogue sur Intranet est que j'ai enregistré « anarchiquement » les différentes pages sans les classer en sous-dossiers, pour une lecture plus facile ; ce qui une fois les liens activés sur le site, ne peut plus être corrigé, le moteur de recherche ne retrouvant plus, alors, le chemin initial.

Durant ma dernière semaine de stage, j'ai dû recommencer - suite à d'importantes modifications faîtes pendant le mois d'août sur Docum - l'ensemble des manipulations pour une mise à jour complète. Cela permet d'envisager la situation qui pourrait avoir lieu dans six mois - puisque c'est la « périodicité » qui a été décidée pour ce catalogue. J'ai donc observé à cet effet que moins de deux demi-journées sont nécessaires pour y arriver, depuis Texto jusqu'au site sur Netscape, en passant par la version papier de Word.

## PROJET D'ACQUISITION D'UN NOUVEAU LOGICIEL

omme nous avons pu le voir avec l'historique des outils documentaires J employés par le service de documentation depuis sa création, les progrès n'ont cessé de suivre l'évolution des technologies. Or, il existe depuis plusieurs années déjà des logiciels en mesure de gérer les documents électroniques  $(EED<sup>20</sup>)$ , documents de plus en plus nombreux en raison de leur immatérialité (gain de place, meilleure conservation) et de leur transmissibilité (rapidité d'un envoi par courrier électronique). Deux outils viennent encore en accélérer la production et en améliorer la gestion : le scanner et le logiciel d'OCR<sup>21</sup>. Enfin force est de constater que la Documentation possède environ 10.000 références, avec un accroissement annuel de 2.000 enregistrements (et beaucoup plus potentiellement) et des mises à jour régulières.

 $19$  Cf. Annexe n° 8 : Fiche indicative pour la mise à jour du Catalogue des Périodiques.

<sup>40</sup> CED : Gestion Electronique des Documents

a OCR : Logiciel de Reconnaissance Optique de Caractères qui permet de faire passer un texte scanné de son mode image à un mode caractère. « bureautique », ce qui lui permet d'être indexé et retrouvé par tout moteur de recherche.

### Synthèse des objectifs

La Documentation de Rexecode attend d'un logiciel documentaire GED de nouvelles possibilités de stockage de ses documents électroniques, chaque jour plus nombreux à la Documentation, phénomène dû en partie à l'exploitation des bases de données, d'Internet<sup>22</sup>, ou des documents Rexecode eux-mêmes. Elle souhaite en outre acquérir un scanner pour pouvoir - un peu comme au temps du Filmorex enregistrer et afficher les pages les plus significatives de certains documents (sommaires d'ouvrages, résumés d'articles, ensemble d'un article si c'est une note courte ou une photocopie récupérée), les passer à l'OGR pour les gérer rapidement et créer enfin un véritable service de DSI23 auprès de chacun des membres de Rexecode. La GED serait peu <sup>à</sup> peu étendue, grâce à la numérisation (sans OCR), <sup>à</sup> l'ensemble des dossiers de presse, qui à terme devraient disparaître.

Si le logiciel Texto présente certains avantages de souplesse et de simplicité au paramétrage comme <sup>à</sup> l'utilisation, il devient en réalité insuffisant <sup>à</sup> l'exploitation et à la gestion des documents du service, d'autant qu'il n'assure pas un certain nombre de fonctions actuellement appliquées sur Word ou Excel. comme le suivi statistique, la gestion du budget, les formulaires de commandes...

Les grands objectifs de l'acquisition d'un nouveau système de GED sont donc essentiellement :

- La mise en place d'un Intranet, où chacun pourrait interroger la base de données bibliographique, et un service de DSL
- La convivialité de la présentation et des outils pour les administrateurs de la base.
- La gestion des documents électroniques, avec OCR et affichage à l'écran de tout les types de documents existants, via un viewer intégré.
- La gestion bibliothéconomique des abonnements (assurer les relances, centraliser des commandes), dont un suivi simplifié du bulletinage.
- $\blacksquare$  Une gestion de thesaurus, inexistante sur Texto
- Les liens entre les différentes applications, et notamment entre la gestion des emprunts et la BD bibliographique, à l'interrogation.
- La recherche en *full text* sur bon nombre de champs.

<sup>&</sup>lt;sup>#</sup> Surtout pour les documents Acrobat : .pdf

<sup>23</sup> DSI : Diffusion Sélective des Informations - est le routage personnalisé et automatisé en fonction de profils d'intérêts des documents électroniques, par courrier, vers le poste de chacun.

Les documentalistes m'ont demandé de réfléchir avec elles, <sup>à</sup> partir d'une analyse de l'existant et des besoins, afin de repérer peut-être le logiciel de GED qui serait le plus apte <sup>à</sup> répondre aux exigences du service. Il est prévu que ce logiciel soit installé, dans l'idéal, vers la fin de l'année.

Cette question, à laquelle je me suis attachée dès les premières semaines de mon stage, fut pour moi relativement délicate. Décrypter l'ensemble des besoins et de l'existant aurait en effet nécessité que je manipule et travaille à la Documentation depuis plus longtemps que cela. Il fallait, pour être pertinente, fournir une analyse très précise, au niveau du plus petit détail logistique, de la plus petite fonctionnalité, puisque chacun sait combien l'efficacité, la rapidité des manipulations reste le critère essentiel du documentaliste.. Manquant de recul critique face à tout ceci, j'ai pu, cependant, me baser sur l'observation<sup>24</sup>, le témoignage des documentalistes ainsi que sur divers rendez-vous pris auprès des éditeurs de logiciel. L'aboutissement (après de multiples prototypes en quête de précision) en a été un tableau détaillé<sup>25</sup>, qui me servait à prendre des notes lors de ces entrevues, et qui présentait les points essentiels à remarquer pour chaque logiciel, par grand type d'application, en fonction de l'existant comme des besoins : Saisie et interrogation, Gestion des périodiques, Gestion des abonnements, Commandes et acquisition, Gestion des prêts, Geide, Gestion de la sécurité. Ce tableau tente de reprendre chacune des exigences <sup>à</sup> attendre de tout progiciel documentaire, ensemble de contraintes dont nous pouvons ici citer quelques exemples significatifs :

- Avoir un système de cotation libre puisqu'il ne saurait être question de bouleverser une méthode qui dure depuis plus de 40 ans (ex : pour les ouvrages : 1/3.1, pour les Annuaires : Al/5.24-ter ou pour les Périodiques : P3/1.4...)
- Avoir la possibilité d'avoir deux champs Mot-Clés à l'indexation, le deuxième étant un degré plus précis que le premier, système mis au point sur Texto

<sup>24</sup> Cf. Annexe n°9 : Tableaux descriptifs de l'existant sur Balise et Docum

<sup>&</sup>lt;sup>25</sup> Cf. Annexe n°10. Le tableau est ici présenté vide de tout commentaire puisque je les ai remplis en prenant des notes lors dis divers rendez-vous avec les commerciaux des maisons d'édition de logiciels Ces notes ont complétées les dossiers de brochures et d'études de chacun d'entre eux.

- Pouvoir indexer un article, le prêter et retrouver sa fiche à partir du titre dont il est extrait. Ou encore, référencer un document non enregistré dans la base, ni dans le bulletinage.
- Pouvoir enregistrer un historique de recherche
- Remplir automatiquement certains champs d'une notice bibliographique à partir des informations du bulletinage
- Rapidité de la validation des fiches et de leur intégration dans la base
- Pouvoir gérer toute sorte de périodicité, même irrégulière (gratuits, numéros doubles)

■ Pouvoir gérer des listes de circulation des périodiques...

Etc.

## PRISE DE CONNAISSANCE DES DIFFÉRENTS LOGICIELS

La mise au point du tableau s'est donc faite peu à peu, grâce à plusieurs remarques des documentalistes, à un peu de manipulation, mais surtout aussi grâce à l'observation des progiciels actuellement sur le marché. Mon stage ayant commencé le 3 juin, j'ai rapidement pu profiter du salon *idt 98<sup>26</sup>*, tenu au Palais des Congrès à Paris, du 9 au <sup>11</sup> juin 1998. Envoyée en reconnaissance par ma responsable de stage, j'ai effectué le tour de différents stands, présentant chacun leurs logiciels de GED, suivant les démonstrations, posant certaines questions précises et prenant éventuellement rendez-vous pour une présentation plus personnalisée du logiciel. J'ai pu ainsi, pendant les trois jours, prendre des notes chez les concepteurs, sur les logiciels suivants : Alexandrie de GB CONCEPT, Dip Maker de DIP SYSTEMES, Cindoc de CINCOM<sup>27</sup>, Airs d'EURITIS, Loris et Doris d'EYER, EXCALIBUR TECHNOLOGIES, Basis d'ID FRANCE, Spirit de T. GID. Ce salon m'aura permis d'apprendre énormément au sujet de la diversité, des potentialités de l'information électronique, au niveau de sa transmission, de sa gestion, comme de son édition. J'ai pu remarquer aussi combien ce secteur est en pleine mutation, lorsque l'on entend les concepteurs de logiciels vanter à l'avance les progrès de leur prochaines version, sans doute en raison d'un marché de plus en plus demandeur et donc d'une concurrence croissante.

 $46$  Cf. Annexe n° 11 : Plaquette du salon de l'idt 98

ou chine de la transmission de la société qui a racheté Cheindata, et donc le logiciel Texto, voué à disparaître.

Mes recherches se sont aussi appuyées sur des outils comme le serveur en ligne GXP, sur Minitel, qui « offre » une fiche détaillée sur de nombreux logiciels du marché, ainsi qu'éventuellement un rapport d'expertise. J'en ai imprimé des fiches que j'ai adjointe aux dossiers peu à peu établis pour chaque nom de logiciel.

Enfin, aidée et souvent accompagnée des documentalistes, j'ai pu rencontrer différents commerciaux chargés de venir nous présenter leur produit ou même visiter des services de documentation autre que nous et faisant fonctionner le logiciel qui nous intéressait :

- le 29 juin : un premier rendez-vous avec Cindoc, à Rexecode, pour nous montrer le fonctionnement du nouveau module de Ged
- le <sup>30</sup> juin : rendez-vous pour une présentation de Spirit dans les locaux de la Société T.Gid à Courbevoie
- le 2 juillet : rendez-vous chez LVMH, dont le siège social est situé lui aussi Avenue Hoche, et dont le service de Documentation est équipé de Dip Maker (démonstration tournée vers la Ged)
- le <sup>7</sup> juillet : rendez-vous au Commissariat au Plan (Paris) pour que la documentaliste du service de Documentation nous présente sa façon de faire fonctionner Dip Maker (plus particulièrement au niveau de la gestion de la base et de la bibliothéconomie.)
- le 16 juillet : nouveau rendez-vous avec Cindoc, à Rexecode, pour observer cette fois la gestion du thesaurus et de la bibliothéconomie.

## LES DIFFICULTÉS D'UN CHOIX

Au fur et <sup>à</sup> mesure de ces rendez-vous, et de l'étude des dossiers, l'idée que le logiciel idéal pour le service n'existe pas s'est confirmée ; cependant, certains présentent plus de souplesse que d'autres. Au début de ce stage, les logiciels en lice étaient encore Alexandrie, Basis, Dip Maker, et Doc@star (premier nom du logiciel Cindoc). Le premier présentait tous les atouts d'un logiciel convivial et parfaitement intégré, dans le sens où il assurait toutes les fonctions en un seul produit, avec de nombreux liens entre eux et avec un menu central relativement pratique pour passer d'une application à l'autre. Mais ce logiciel comporte, en revanche beaucoup de contraintes sur les champs, s'adaptant mal aux exigences bibliographiques. Basis est un logiciel très performant mais dont le coût est

suffisamment important pour qu'il ne soit pas retenu, d'autant que le service de vente s'est montré peu conciliant avec son potentiel client. Dip Maker, malgré un aspect extérieur relativement dépassé, est le seul logiciel qui permette de configurer entièrement soi-même les formulaires de saisie ou de recherche. Sa souplesse est maximum et son avantage reste aussi l'intégration d'un logiciel d'OGR, ce qui est un gain de temps considérable à la manipulation. Son problème principal est le transfert par lot (en fin de modifications) des nouvelles notices bibliographiques, processus lourd et souvent long, n'offrant pas une mise à jour simultanée des données.

Cindoc a, pour lui, l'avantage de pouvoir reprendre facilement la base existante (puisqu'il s'agit de Texto), en revanche il n'intègre pas les modules de bibliothéconomie, assurés par la Société partenaire Medial, qui propose un produit très au point : Gage. Or si ce dernier produit est bien fini, il n'en est pas de même de la partie GED proposée par Cindoc. Nous avons enfin pensé à l'utilisation du logiciel Spirit, très performant pour son indexation et sa recherche en langage naturel. Or, un tel système impose une refonte globale du système documentaire, en perdant notamment les notions de notices, de thésaurus, sur lesquelles tout repose pour l'instant au service de Documentation de Rexecode.

Nous voyons donc, succinctement les diverses difficultés rencontrées à l'abord d'un nouveau logiciel. Trouver un progiciel qui soit <sup>à</sup> la fois un produit intégré et un ensemble d'applications souples les unes par rapport aux autres, n'est pas chose évidente. Dip Maker apparaîtrait aujourd'hui comme le plus susceptible de répondre aux exigences des documentalistes.

## UNE ENQUÊTE DE SATISFACTION

It a documentation souhaitait profiter de ce que j'étais extérieure aux<br>Imembres de Rexecode pour me faire mener une enquête au sujet des différents produits et services de la documentation, dans le but de mieux se rendre compte du degré de satisfaction des économistes et des statisticiens, auprès de qui a été formulé un questionnaire<sup>28</sup>. Ce questionnaire, que j'ai moi-même constitué, pose une vingtaine de questions autour de cinq grands axes :

 $28$  Cf. Annexe n°  $12$ : Questionnaire d'enquête

- les deux revues produites par le service, La Revue des sommaires et la Sélection
- les emprunts et des requêtes proposées à la Documentation
- les CD-ROM en circulation
- le réseau actuellement mis en place par la documentation
- la possibilité d'en installer un nouveau.

J'ai interrogé huit économistes, dont deux « nouveaux » arrivés chez Rexecode en cours d'enquête, ainsi que quatre statisticiennes, bien qu'elles semblent moins utiliser les produits de la Documentation. Chacun fut très coopérant, tout le monde ne répondant pas à toutes les questions parce qu'ils ne voyaient pas de remarques à faire à ce sujet ou ne savaient pas répondre. Peu de contestations ont été formulées, alors même qu'un des objectifs de ce questionnaire était de parvenir <sup>à</sup> faire parler chacun et à obtenir des avis personnels. Mais, avec les habitudes prises, les utilisateurs de la Documentation paraissent en grande majorité satisfaits de l'accès à l'information dont ils disposent, montrant un attachement aux documents papier qu'ils reçoivent, d'une part parce qu'ils travaillent beaucoup à l'écran, mais d'autres part parce que plusieurs avouent mal maîtriser l'informatique. En témoignent, par exemple, le peu d'idées qu'ils se font de l'utilité des documents scannés, le souhait d'avoir un catalogue des périodiques bien « matériel ». En revanche, force est de constater que le réseau *Tetiaroa* a su s'imposer petit à petit, de même que l'idée d'une DSI leur paraît tout à fait envisageable.

Vu le nombre restreint de candidats interrogés, la lecture des résultats fut relativement rapide et globale. Après avoir comptabilisé les réponses, les remarques principales se sont d'elles-mêmes dégagées, sans que soit nécessaire d'établir un calcul de ratios. Ces quelques remarques ont été reportées, après validation, auprès de ma directrice de stage pour être ensuite affichées aux yeux de chacun, via une page de l'Intranet<sup>29</sup>.

En résumé, cette enquête aura montré que les progrès liés aux nouvelles technologies à la Documentation doivent se faire non seulement progressivement, mais sans doute aussi sans l'accord préalable des potentiels utilisateurs qui s'adapteront au fur et à mesure, comme ils l'ont fait pour Tetiaroa, pour Internet...

<sup>49</sup> Cf. Annexe n

## LA MISE AU POINT D'UN INTRANET DE LA documentation

' 'ensemble de ces réflexions contribuent à la mise en place d'un service<br>Alntranet où seraient enfin rassemblés, en une seule « vitrine », les différents produits proposés par la Documentation. Alors qu'ils possèdent tous une forme, une localisation et un accès différent, il est vrai qu'une présentation Intranet justifie et présente de manière unifiée le travail des documentalistes, mais avec surtout plus de convivialité. En interrogeant par exemple les deux nouveaux économistes, ils firent <sup>à</sup> juste titre remarquer combien il est difficile pour eux de connaître l'existant, tant au niveau des possibilités des bases de données que des ouvrages de fond. Ils se sont montrés très intéressés par le service Intranet, moyen pour eux d'acquérir une vision globale de ce dont ils peuvent disposer.

#### LES SERVICES INTRANET

La question est de définir quels services vont être proposés sur le site, et s'ils sont facilement applicables à cette nouvelle configuration. En apprenant progressivement la façon dont se construisent les pages et les liens html, et découvrant dans quelle mesure il est possible de réutiliser les fichiers bureautiques existants, plusieurs produits ont été ainsi peu à peu installés.

- Le premier à être mis en place fut évidemment le catalogue des périodiques. dernier né des produits et dont je possédais les tenants et aboutissants pour l'avoir moi-même mis en œuvre. Nous avons pu déjà expliquer rapidement de quelle manière son transfert depuis *Texto*, via Word, a été réalisé<sup>30</sup>.
- Ensuite, l'idée fut rapidement émise de rendre plus accessibles les fichiers Acrobat du réseau Tetiaroa, grâce à une présentation imagée - en affichant leurs logos « repiqués » depuis les sites-web d'origine de ces éditeurs. Ainsi en

<sup>30</sup> Cf. le chapitre au sujet de la construction du Catalogue des Périodiques, la partie intitulée « Internet »

cliquant sur le logo, apparaît une page où une liste des titres de documents disponibles, directement ouvrables depuis cette page au format Acrobat.

- Dans cette rubrique a été, un peu plus tard, ajouté sur une seule page cette fois mais organisée avec des liens internes et un menu - un autre type de documents Tetiaroa, de format Word et présentant les listes de tous les titres publiés par certains organismes comme l'INSEE, ou Les Statistiques en bref d'EUROSTAT.
- Les documentalistes ont accepté de mettre l'ensemble de leurs travaux de sélection de « Bookmarks Internet » sur le site, sachant que c'est un des services les plus attendus - et même demandés - de la part des chercheurs qui, de cette façon, disposent d'un accès préparé et rapide (un seul clic sur l'adresse et l'on se connecte directement à l'adresse web indiquée). Un retour de courrier est en quelque sorte demandé « en contre partie » à tout ceux qui trouveraient une adresse susceptible d'intéresser tout le monde.
- La revue la Sélection produite tous les mois par la Documentation-faite des données bibliographiques de Texto et mise en page sur Word, ne présentait pas de difficulté pour leur transformation en un ensemble de pages html. On peut imaginer sérieusement, que lorsque la Documentation aura acquis un scanner et son nouveau logiciel de GED. elle pourra de la même façon présenter la Revue des Sommaires aux chercheurs et appliquer en fonction des regroupements thématiques et des profils des utilisateurs une DSI personnalisée à chacun.
- Enfin, une page « Quoi de neuf à la Documentation » permet à chacun de se tenir au courant des dernières acquisitions, arrivages, changements d'organisation appliqués au service. Sur la page actuellement disponible, nous avons pensé afficher le résultat de l'enquête, afin que chacun puisse connaître les constats qui en ont résulté.
- Un accès direct à la boîte aux lettres électronique de l'une des documentalistes permet sur la page d'accueil de recueillir les différentes « suggestions » à apporter à ce site ou à la Documentation en général. Le réseau de courrier fonctionne, à Rexecode, sur Eudora.

Nous pouvons facilement penser que ce site n'en est qu'à ses débuts, et qu'avec une bonne gestion et de nombreuses améliorations - l'arrivée de nouveaux services notamment - il offrira une bonne préparation <sup>à</sup> l'installation future de la GED à la Documentation. Lorsque le nouveau logiciel sera installé, les possibilités en seront multipliées et, surtout, les chercheurs pourront aller trouver eux-mêmes les documents existants en interrogeant directement la base de données bibliographique.

Voici un schéma permettant de visualiser les différents liens entre les pages de ce site :

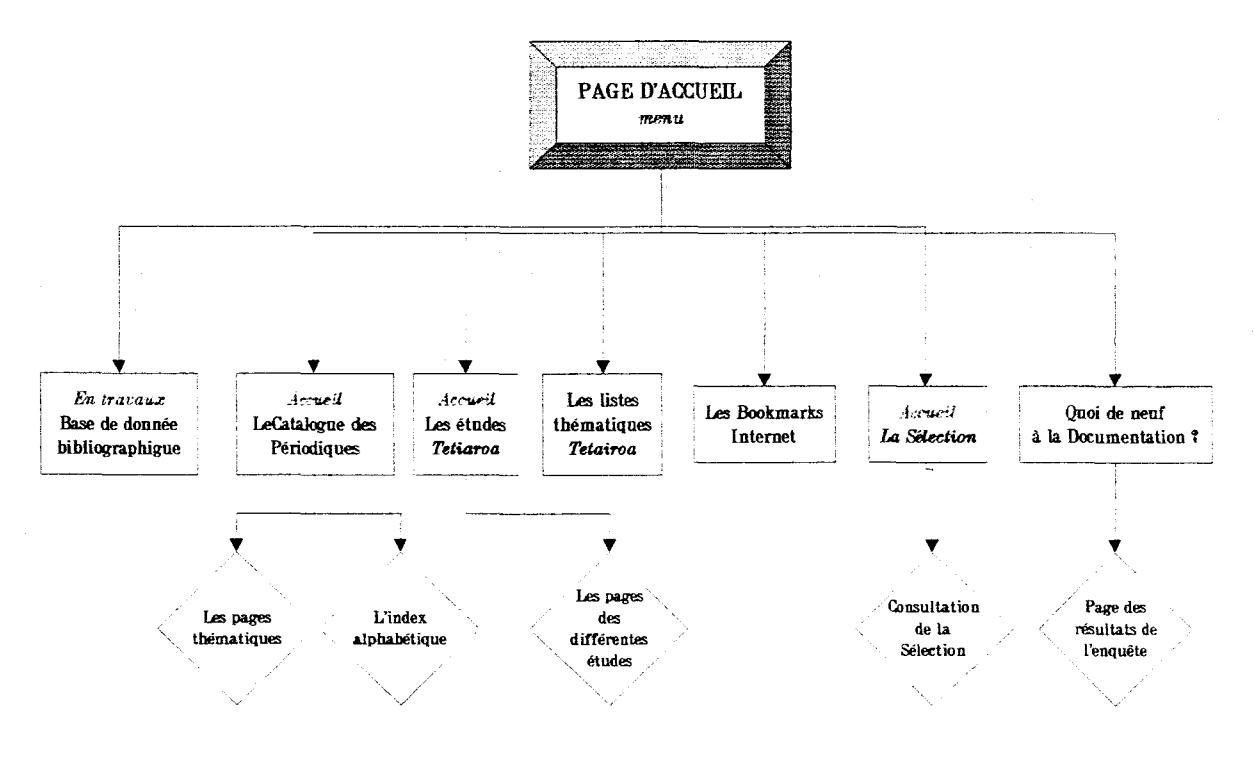

#### ARBORESCENCE DU SITE INTRANET

Document Visio - D. Vialle

### Netscape composer

Cette récente application du browser Netscape Communicator est déchargeable gratuitement, dans sa dernière version (aujourd'hui, n° 4.6 ), sur tous les micros, depuis son site web sur Internet. Elle permet donc de construire des pages html, sans qu'il soit nécessaire d'en connaître le langage. Grâce aux quelques heures d'initiation qui nous ont été dispensées <sup>à</sup> l'université, j'en ai relativement rapidement appris, tout en manipulant, les multiples fonctionnalités proposées, ainsi que les principes fondamentaux de l'hypertextualité.

Il faut en effet d'abord penser <sup>à</sup> rendre le plus facile qui soit la circulation de « l'intranaute » au sein des pages, comme entre les pages elles-mêmes ; penser à afficher des menus concis ; etc. C'est sans doute dans la mise en forme que les difficultés ont été les plus longues <sup>à</sup> résoudre. Internet est le lieu où il faut aller chercher tous les éléments « indispensables » à l'esthétique du site : icônes. « backgrounds ». animations, images... Il suffit pour cela de trouver les sites qui proposent de télécharger gratuitement ces outils.<sup>31</sup>

Vient ensuite une réflexion pour rendre logique et lisible l'ensemble de ces éléments. Il ne faut pas multiplier les icônes, ni les fonds de couleur ou les couleurs de texte (liens). La page d'accueil, par exemple, est ici la seule en bleue, tandis que toutes les pages auxquelles elle mène ont un fond vert. Des pages vertes, on a ensuite accès à des fonds de couleur papier. De même, les icônes du menu principal sont reprises à chaque intitulé de page, pour multiplier les repères. Il fallait intégrer le plus simplement possible le logo de Rexecode, en première page. Le retour vers cotte dernière se fait d'ailleurs toujours à partir d'une « petite maison » en bas à droite des documents...

Cette réflexion s'est surtout construite sur de nombreux essais. Il fallait notamment bien vérifier que les autres postes en réseau lisaient tous les fichiers de la même façon. Le fait que les postes soient tous de résolutions différentes - et toujours moins bonnes que celle de l'ordinateur sur lequel je travaillais - induisait réajuster sans cesse la mise en page. De même, il fallait s'apercevoir qu'un fichier image, par exemple, n'était plus lisible par un autre poste du réseau si on lui en changeait de nom ou en cas d'incompatibilité de définition (gif, bmp...). ou si encore on dépassait de 8 caractères le nom d'une page. Je ne pouvais pas non plus utiliser de typographies originales puisque sur tout autre écran, elle n'apparaissait qu'en format standard.

Un des avantages, enfin, du mode électronique de ces divers documents est que, grâce à la fonction « Find in page » (Ctrl • F) de Netscape, l'utilisateur peut inscrire un mot dans la fenêtre qui s'est ouverte et repérer chacune de ses occurrences dans la page html. Cette fonction est réellement pratique pour l'index

 $^{\text{31}}$  Par exemple : http ://www.silverpoint.com (Leo's icon) ou www. Little.fishnet.net...

des périodiques, la Sélection ou encore la longue liste des titres disponibles chez les éditeurs...

 $\rightarrow$  Le jour de mon départ, j'ai eu l'occasion, lors d'un « pot d'adieu » de pouvoir présenter à tous ce site Intranet, auquel chacun, depuis son poste, peut désormais se connecter, via le réseau, grâce à un accès direct (la page d 'accueil s'affiche directement à l 'ouverture de Netscape).

Un récent appel téléphonique passé avec les documentalistes de Rexecode m'a confirmé que le nouveau site de la Documentation fonctionnait toujours comme prévu, que tous en étaient réellement satisfaits - y voyant là un progrés à creuser - et qu'elles continuaient à le tenir à jour régulièrement.

# **BILAN DU STAGI**

RAPPORT DE STAGE <sup>2</sup> REXECODE

I<sup>1</sup>A il tant que stagiaire, on a souvent cette impression d'en apprendre<br>Le beaucoup plus que ce l'on peut apporter en retour à la société qui accepte de nous prendre en charge. Tel était bien le cas. J'ai pu découvrir de nombreuses facettes du métier de documentaliste, où l'information reste la matière première de toute l'activité, où la performance des outils est un enjeu majeur, sans lequel aujourd'hui, la gestion du document devient réellement difficile. Au travers de l'observation du travail effectué par les documentalistes et de la manipulation des logiciels, j'ai concrétisé les enseignements acquis à l'université. Les nombreux contacts avec des professionnels de la Documentation ont été pour moi aussi gratifiants que la possibilité de voir un double produit fonctionner en fin de stage, grâce à mon aide : le catalogue des Périodiques et le site Intranet.

Reste pour moi de savoir comment va évoluer, pour la Documentation, les réflexions sur le prochain logiciel de gestion envisagé. Les choix ne sont pas faciles, d'autant qu'il est nécessaire de percevoir à l'avance les futures déceptions apportées par le produit, comme ses potentielles valeurs-ajoutées. Malgré les apparences, le choix dans le domaine des logiciels de Gestion Electronique des Documents, pour un centre de documentation, est relativement restreint. Il est certain qu'il n'existe aucun système de gestion type, comme il n'existe aucun centre de documentation type. La « souplesse » est, il me semble, décidément un maître mot dans cet univers pourtant souvent qualifié de « rigoureux ».

La gestion du service que nous venons de présenter dans ce rapport a ceci de passionnant qu'elle demande de rester en perpétuelle veille, attentive aux fluctuations d'une actualité économique qui exigent, sans cesse, une remise en question - et donc une certaine émulation - des activités intellectuelles et pratiques proposées depuis la Documentation de Rexecode.

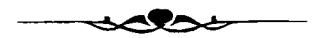

# BIBLIOGRAPH

# $\rightarrow$  AU SUJET DE LA GESTION ELECTRONIQUE DES DOCUMENTS  $\leftarrow$ **⊠BODIN, Bruno, ROUX-FOUILLET, Jean-Paul. La Gestion électronique de** documents. Paris : Dunod. 1992. 190 p.  $\boxtimes$  GHAUMIER, Jacques. La Gestion Electronique des Documents. QSJ n°3087, PUF, 1993.123 p. ISBN 2-13-047766-6  $\boxtimes$  COUZINET, Viviane, HUVILLIER, Patricia. Le dossier Documentaire : conception, réalisation, valorisatim. Paris : ADBS Editions. <sup>118</sup> p. ISBN : 2- 901046-61-4  $\rightarrow$  AU SUJET DE LA CONSTRUCTION D'UN SITE WEB  $\leftarrow$  $\Box$  ANDRIEU, Olivier, LAFONT Denis. *Internet et l'entreprise*. Eyrolles. 1995. 395 p. ISBN 2-212-08906-6.  $\boxtimes$  HAGUET, Jean. Internet. Guide stratégique et pratique pour l'entreprise. Paris : Masson. 1996.331 p. ISBN 2-225-85249-9.  $\boxtimes$  SEIGEL, David. Creating killer web sites, Second edition. Hayden Books. 1997. ISBN 1-5683-0433-1.  $\boxtimes$  BALPE, Jean-Pierre. Techniques avancées pour l'hypertexte. Hermès. 1996.  $\boxtimes$  De nombreux sites d'initiation au langage html sur Internet, comme UNGI : Un Nouveau Guide Internet, sur http://www.imaginet.fr/ime/manuel.htm

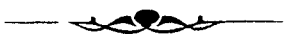

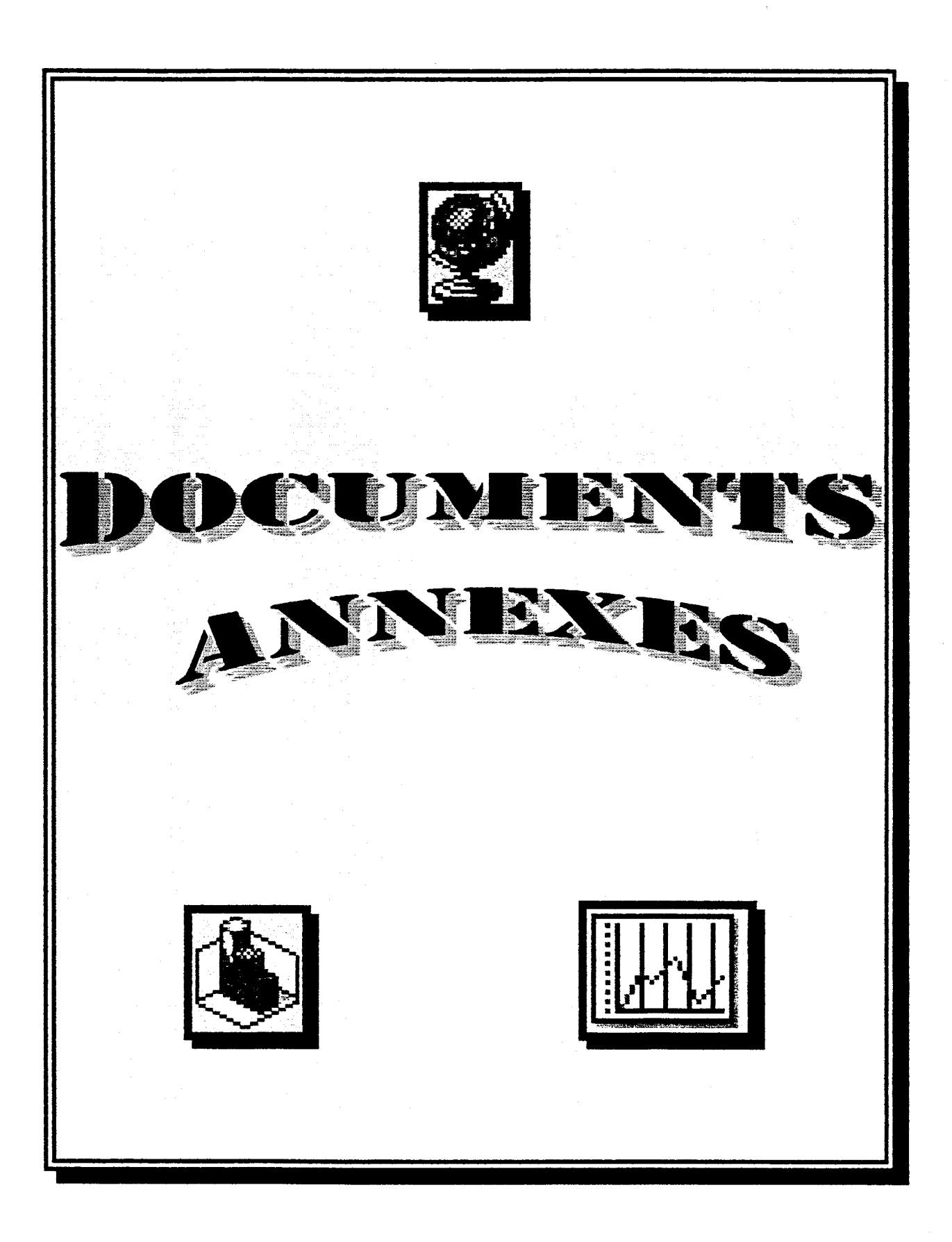
# SOMMAIRE DES ANNEXES

### **ANNEXE 1**

£3 Plaquette de présentation de Rexecode

### ANNEXE 2

 $\mathbf{\mathbf{\Box}}$  Extrait de la Revue des Sommaires

**ANNEXE 3**  $\Box$  Extrait de la revue La Sélection

### ANNEXE 4

£3 Extrait d'une bibliographie fournie par les documentalistes

### ANNEXE 5

£3 Extrait du catalogue des Périodiques, présentations par thème et par index alphabétique

### ANNEXE 6

 $\Box$  Notice bibliographique extraite de l'application « Docum »

### ANNEXE 7

£3 Macros Word d'extraction de données

### ANNEXE 8

£3 Fiche indicative pour la mise <sup>à</sup> jour du Catalogue des Périodiques

### ANNEXE 9

£3 Tableaux descriptifs de l'existant des applications Balise et Docum

### ANNEXE 10

£3 Grille d'analyse des logiciels de CED

### ANNEXE 11

 $\Box$  Plaquette du salon de l'idt 98

### ANNEXE 12

 $\mathbf{\mathbf{\Box}}$  Questionnaire *d'enquête* 

### ANNEXE 13

£3 Impression des pages html du site Intranet

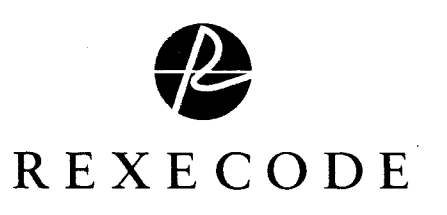

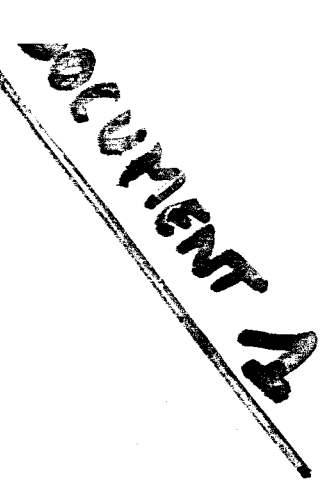

### INSTITUT D'ANAIYSE macroéconomique indépendant

Croissance des échanges mondiaux, augmentation des fusions-acquisitions, fluctuations des monnaies, développement des marchés financiers, apparition de nouvelles technologies et de nouveaux acteurs économiques plus mobiles : tel est le nouvel ordre économique mondial qui se met en place.

A l'évidence, il offre aux entreprises des opportunités supplémentaires de marché. Il les place aussi face <sup>à</sup> de nouveaux risques qu'il faut déceler et évaluer correctement pour mieux les affronter. La stratégie de développement n'est pas une science exacte et il n'y a pas de méthodes infaillibles. Il y a néanmoins des conditions fon damentales pour aborder les transformations économiques actuelles.

Rexecode <sup>a</sup> eu dès l'origine l'ambition de proposer une vision particulière de macro-économiste proche des réalités des entreprises pour les aider à mieux percevoir l'environnement qui les concerne.

representein un entire de francs de pour le secteur<br>ron 2500 milliards de francs et pour le secteur bancaire, un total de bilan de l'ordre de 10000 milliards de francs.

representen zur schime reletten es music.

+ (第1) (2) (2) (4) (4) (4)

70 60 50 40 30 Capitalisation mondiale en % du PIB mondial  $\frac{1}{20}$   $\frac{1}{75}$   $\frac{1}{77}$   $\frac{1}{79}$   $\frac{1}{81}$   $\frac{1}{83}$   $\frac{1}{85}$   $\frac{1}{87}$   $\frac{1}{89}$   $\frac{1}{91}$   $\frac{1}{93}$   $\frac{1}{95}$   $\frac{1}{97}$ ï REXECODE

Ouvert <sup>à</sup> toute entreprise, organisme public ou organisation professionnelle professionnelle soucieux d'être directement et immédiatement informé des changements de l'activité économique et des marchés financiers, Rexecode est la première association française de française Recherches et d'Études Économiques privée et tra vaillant en toute indépendance d'esprit.

Rexecode apporte <sup>à</sup> ses adhérents une approche originale et des moyens performants permettant aux entreprises de mieux appréhender l'incertain économique

â>\

### Une approche originale : veille conjoncturelle et regard d'entreprise

tä.

### Un cadrage théorique

Les économistes de Rexecode sont en relation avec les centres universitaires et les autres centres de recherche en économie (Direction de la Prévision, INSEE, centres universitaires, instituts européens) et suivent les développements les plus récents de la théorie économique. En outre, ils ont recours, chaque fois que c'est nécessaire, aux méthodes de l'analyse quantitative en économie (modèles économétriques, analyse dés séries temporelles, outils logiciels performants, etc.).

### Un cadrage géographique

Pour comprendre les mécanismes macro-économiques et mieux les anticiper, il est indispensable de pouvoir les analyser par grandes zones d'échange (échanges économiques et commerciaux entre zones, systèmes financiers, commerce mondial, etc.). L'équipe de Rexecode, habituée à travailler dans un environnement fortement international, assure un suivi comparatif des performances économiques et financières des principaux pays industrialisés et des pays émergents.

Pour apprehender une realite economique de plus en plus complexé et en mouvement; l'approche de Rexecode; originale et efficace, consiste à recadrer l'analyse à plusieurs niveaux

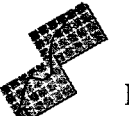

### Un cadrage temporel

Les fluctuations conjoncturelles sont systématiquement replacées dans un contexte de plus longue durée. L'équipe de Rexecode dispose de plus de 9000 séries mises à jour quotidiennement dans la base de données TELECO, gérée et vérifiée en permanence par notre équipe de statisticiens. Afin d'apprécier les inflexions instantanées, elle a mis en place des indicateurs de conjoncture mondiale et distribue chaque semaine à ses adhérents plus de 340 gra-<br>phiques. Enfin elle établit des phiques. Enfin elle établit des<br>perspectives économiques mondiales perspectives pour l'activité, les taux d'intérêt, les taux de change.

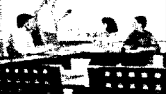

### Un cadrage « d'entreprise »

En prise directe avec la réalité économique des entreprises, les économistes de Rexecode consultent fréquem ment les chefs d'entreprises. De plus ils présentent systématiquement leurs travaux et études lors de réunions permettant des échanges avec les adhérents. Enfin ils prennent une part active au débat économique (radio, presse, colloques, organismes consultatifs,...).

### Des moyens performants

### Les services offerts par Rexecode

Les analyses des économistes de Rexecode font l'objet de documents écrits adressés aux seuls adhérents à des fréquences hebdomadaires, mensuelles, trimestrielles ou annuelles.

Les différentes publications répondent aux différents besoins exprimés par les adhérents de Rexecode : suivi de la conjoncture récente (Tableau de bord hebdomadaire de l'économie mondiale, document synthétique « A remarquer », Lettre de quinzaine), études-pays plus complètes ou études thématiques (Revue de Rexecode, Cahier financier, dossier des correspondants, etc.). Lors de ces publications, les auteurs privilégient à chaque fois une approche d'entreprise des réalités économiques.

 $\omega^*$ 

Les travaux effectués sont présentés et discutés au cours de réunions de travail très régulières, réunissant les adhérents et les économistes de Rexecode. Elles sont à chaque fois<sup>t</sup> l'occasion d'un débat avec l'équipe de. Rexecode mais aussi entre les adhérents. ♦

Plus généralement, Rexecode est un lieu ouvert de rencontres et de débats économiques (Club Chine, colloques, déjeuners avec les adhérents, etc.) où s'impose une vision d'entreprise reposant sur des ana lyses économiques claires et fiables.

Partie Sportable can't an again totrasurie qualité danné competentibles. (Cco nomistes et de statisticiens de haut niveau et d'ur accès permanent à un centre de documentation efficace et riche en publications. L'ensemble de l'équipe est consultable par les adhérents pour tout travail de veille conjoncturelle (principe de « ho line » économique).

### L'équipe de Rexecode et les ressources à la disposition de chaque adhérent

### Les économistes

Responsable d'une zone géographique donnée et de questions macroéconomiques transversales, ils disposent d'une compétence généraliste de haut niveau associée à une connaissance précise de la région qu'ils suivent.

### Les statisticiens

**a** 

Associée aux économistes et à l'écoute du besoin des adhérents, l'équipe de statisticiens met <sup>à</sup> jour quotidiennement les 9000 séries de la base de données TELECO. Ils assurent un contrôle qualité rigoureux des données et suivent l'apparition de nouvelles séries.

### Le Centre de Documentation

Avec des milliers d'ouvrages, et un abonnement à plusieurs centaines de publications économiques le centre de documentation, consultable par les adhérents, permet d'enrichir la réflexion des économistes. Il dispose des outils les plus modernes de recherches bibliographiques et de données.

### Rexecode, c'est aussi...

Le Club Construction et Immobilier regroupe une vingtaine d'entreprises. Il assure un suivi de la conjoncture du secteur de la construction. Il étudie aussi les tendances lourdes et les perspectives, dans le contexte de l'analyse macroéconomique de Rexecode.

Le Centre d'Observation et de Recherche en Économie des Transports (CORET) regroupe une trentaine d'entreprises et d'organisations professionnelles. Il se réunit tous les trois mois, afin d'analyser les derniers développements de la conjoncture dans le domaine des transports. Il publie, une fois par an, un ouvrage de référence sur les statistiques de transports et gère une importante base de données « transports ».

Rexervices : Afin de mieux connaître le système productif et à la demande des adhérents ou de toute autre entreprise, le

is Brigger til 1950 idiset adam an de 171 fûx THE STUDIES CORPORATION iid r Enhivers Schreidighs de Relative en de fomame . , transports, secteurs de la construction et de l'in mobilier, analyse des pays émergents). Rexecod peut aussi réaliser des études économiques spéc fiques à la demande de tout organisme.

centre Rexervices réalise des études macro-économiques variées et participe à l'élaboration de propositions économiques.

Le Club pays émergents, animé par quatre économistes spécialisés, suit la conjoncture des pays d'Asie en développement, de l'Amérique Latine et des pays d'Europe de l'Est.

Des actions de formation destinées à ceux qui veulent mieux appréhender les grands mécanismes de la conjoncture économique mondiale. Rexecode met en place des modules de formation dispensés par les économistes.

Another media that is the complete <u>ten dan dia memberakan menjadi di</u> ndeal crea a kata kacamatan ing Kabupatèn Kabupatén Ing TA THE THREE THAT IN A LITTLE OF

Contacts : Alexandre Fur ou Arthur Chabrol

Rexecode 29, avenue Hoche 7500S Paris - Tel. : 0153892089 - Fax : 0145 638679 - Email : rexecode@calvacom. fr Centre de Recherches pour l'Expansion de l'Économie et le développement des Entreprises

**a** 

### VOSSINITROGONIQUES.

### Une équipe d'économistes

Michel DIDIER, Directeur.

Jean-Michel BOUSSEAAART (Directeur-Adjoint), direct 01 53892097 Canada, États-Unis. Marie CHAUVIÈRE, direct 01 53892091 France, étalonnage des enquêtes, indicateurs avancés. Bruno CAVALIER, direct 01 53892085 Amérique Latine, Espagne, flux financiers mondiaux. Arthur CHABROL, direct 01 53892088 Conjoncture des transports, Pays-Bas et matières premières, pétrole. François FAURE, direct 01 53892096 Royaume-Uni, emploi, salaires et consommation des ménages, prix. Alexandre FUR, direct 01 53892080 Asie du Sud-Est, Japon, Pacifique, commerce international. Romain DUVAL, direct 01 53892082 Italie, bâtiment, construction-immobilier. Peter TAUBERT, direct 01 53 892098 Allemagne, Autriche, pays de l'Est, pays nordiques, cahier financier.

### Les documentalistes

Murielle PRÉVOST (chef du service), direct 01 53892083 Fabienne BESSON, direct 01 53892092

Le service de la Documentation propose aux adhérents de Rexecode : - ta mise à disposition d'un fonds composé de plus de 700 pério diques et annuaires (dont 60 % à caractère statistique), 3000 ouvrages et études, et de dossiers de presse,

- d'effectuer toutes recherches d'informations économiques (type SVP), des recherches bibliographiques (fourniture de références et/ou de documents),

- une orientation vers d'autres sources d'informations si nécessaire.

### LES STATISTICIENS

Aicha BRAK (chef du service), direct 01 53892081 France, relations de changé (cahier financier), club « constructionimmobilier », coûts salariaux : comparaisons internationales. Dominique DALLE-MOLLE, direct 0153892095 Mise à jour de la banque de donnés d'après les banques de donnés extérieures, mise à jour des logiciels, sortie de cahiers graphiques, gestion et maintenance du parc informatique. Marie-Claude KONATE, direct 01 53892094 Australie, 4 dragons perspectives, comptes nationaux étrangers (hors USA, Canada, Royaume-Uni), comparaisons internationales (tendances longues) démographie, commerce international, comptes des administrations, etc. Emmanuelle **MANESCAU, dir**ect 01 53 89 20 86

Canada, États-Unis, **Royaume**-Uni, agriculture, machinisme agricole, séries qu**otidiennes finances** (change, taux d'intérêt, matières pre $m$ ières). That  $\mathcal{L}$ 

Christine RIEFFEL direct 01 53 89 20 84

Allemagne<sub>r</sub> Irlande, Italie, ■\_ gie, métaux. ■ **igiq**ue, Danemark, Espagne, Finlande, Grèce, ege, Pays-Bas, Portugal, Suède, Suisse, ener-

### L'administration Générale

Anne-Marie MENDIBURU, direct 0153 892099 Comptabilité, cotisations, finances et administration.

### Impression, expéditions

Régine GAYET

### Éditions, secrétariat

Sylvie SAGE, direct 01 53 89 2090, Françoise SAINT-LOUIS.

### ESSAL ENTRANDER

### À REXECODE DE REXECODE

Association Française des Entreprises Privées A.G.F. AIR LIQUIDE ALGECO A.P.C.A. ATOCHEM **AUREL** AXA-U.A.P. B.N.P. BANQUE SCALBERT. DUPONT BANQUE VERNES BANQUE WORMS BOUYGUES **BRED** BTP INVESTISSEMENT C.C.F. Compagnie Générale des Eaux CAISSE CENTRALE DE BANQUE POPULAIRE CAISSE NATIONALE DU CRÉDIT AGRICOLE C.C.I.P. **CENCEP CERUS** CHARBONNAGES DE FRANCE CIMENTS. FRANÇAIS C.N.P.F. COMPAGNIE PARISIENNE DE RÉESCOMPTE Conseil Économique et Social CRÉDIT MUTUEL DEXIA E.D.F. ELF AQUITAINE ESSO F.F.S.A. Fédération Nationale du Bâtiment FÉDÉRAL GESTION Fédération de la Mécanique Fédération Française de l'Acier F.I.E.E.C. FIMAGEST FRAMATOME FRANCE TELECOM G.A.N. G.I.M GAZ DE FRANCE Groupe des Fédérations Industrielles GROUPE VICTOIRE IMETAL INDOSUEZ Institut Français du Pétrole JULIUS BAER LOREAL LA POSTE LAFARGE LAZARD LVMH MESSCHAERT ROUSSELLE MINISTÈRE de l'ÉCONOMIE NATEXIS PECHINEY PEUGEOT PINATTON RENAULT RHÔNE POULENC SAINT GOBAIN S.B.F. SCHNEIDER SCIC SÉNAT S.E.S.S.I. (Ministère de l'Industrie)<br>SNCE  $M$ . VILMART SOCIÉTÉ GÉNÉRALE **SOGEPOSTE** STE DE BOURSE FERRI TOTAL U.I.M.M. UESLOGEMENT UNION DES INDUSTRIES TEXTILES UNION ROUTIÈRE

UNISEM

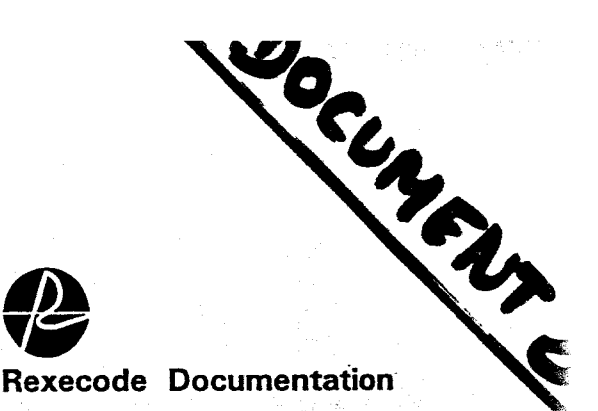

# REV.U.E. DES SOMMAIRES

Presse - Revues & Bulletins spécialisés - Rapports & Ouvrages

### 26 JUIN 1998

**VOLUME 1** 

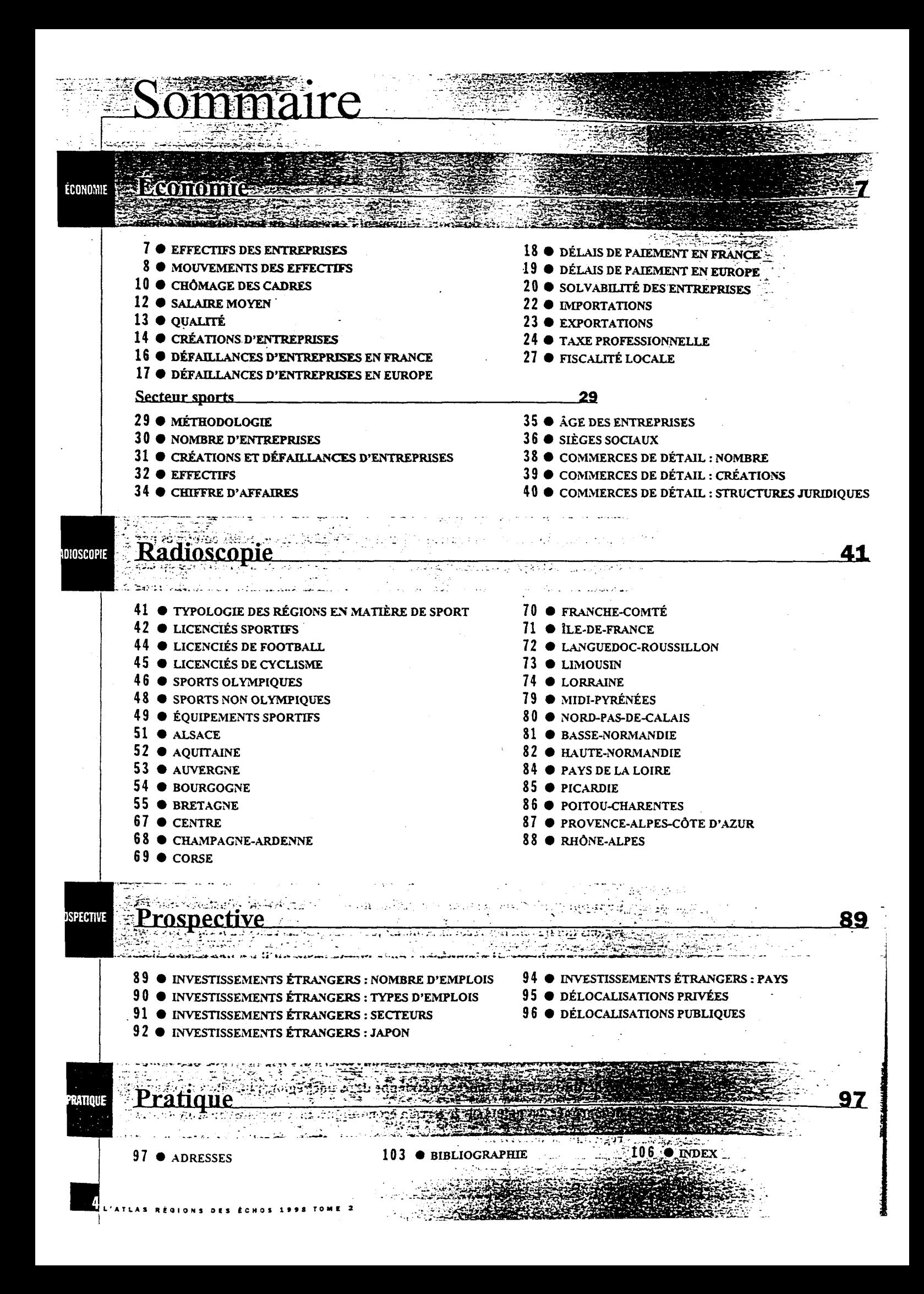

# INTERNATIONAL

London June 12, 1998 J.P. Morgan Securities Ltd. European Fixed Income Research Laurent Fransolet (44-171) 325-9314 fransolet\_l@jpmorgan.com

m

## European Fixed Income Research Core Europe: supply update

- 56% of the '98 Core Europe gross issuance is done
- To date, more than 20% has been issued in the long end
- 5- and 10-yearissuance shouldslow down in 1998H2

### **Overview**

Since the beginning of the year, governments in Core Europe have taken advantage of the low yield environment, probably issuing more than needed. Out of a total estimated gross supply for 1998 of\$ 412bn for Core Europe (Germany, France, Netherlands, Belgium, Spain and Italy), about 56 % have already been issued in the first half of the year.

The countries most advanced in their funding are Belgium (68%) and Germany (65%), while France and the Netherlands are just above 50% (see Table I in Annex, which gives the year-to-date issuance in each country and our forecast for the rest of the year).

A large proportion of the issuance has been concentrated at the long end of the curves (see Chartl). For the first six months of the year, about 22% of the issuance has been in the long end (above <sup>10</sup> years), with another 31% in the 6- to 10-year sector. We expect the large issuance in the 30-year sector to decrease slightly to about 20% for the whole of 1998, although the decrease should come only from Germany. We believe the 5- and 10-year sector should experience the biggest relative eut in supply compared to 1998H1.

#### Chart 1

#### Bond issuance in CoreEurope by maturity sector from bottom to top: 2-, 5-, 10- and 30-year sector (in USD bn)

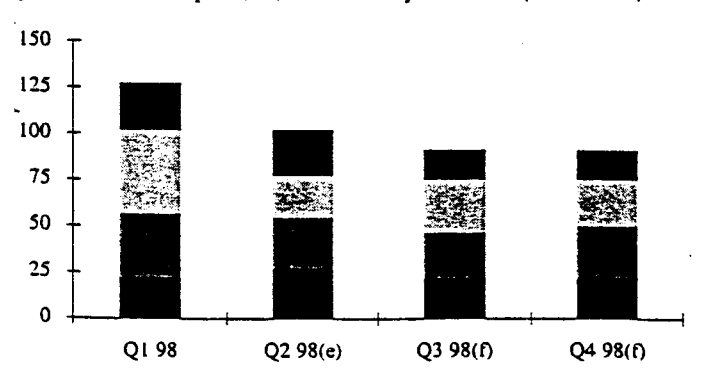

This shift towards the longer end is not <sup>a</sup> surprise, although its magnitude is larger than expected. In the Issuance 1998 (Jan 1998) publication, we forecast that about  $15\%$  of the total 1998 gross bond issuance (for Germany, France, Netherlands and Belgium) would come in long bonds, up from 10% in 1997.

This heavy long end issuance has lengthened the average life of government debts. This is shown in Chart 2 and Table 2 (in Annex), which shows the composition and maturity of the government debt in the major Core European countries.

Since the beginning of the year, the average maturity of the Italian and Belgian debts have increased by 4 months. The increase was even more pronounced in Spain and the Netherlands (+6 months). In Germany, the maturity of the debt has increased by only 2.5 months, while on the French side it remained stable (although it was already relatively high).

This widespread lengthening of government debt in Core Europe has been motivated by at least two factors. First, the low yield environment - and the flattening of Core curves has been an important motivation for treasuries to issue debt at <sup>a</sup> lower cost, especially for the previous 'high-yielders'. Second, the competition between the various treasuries to have <sup>a</sup> presence at the long end of the curves (eg. to promote their strip market) has also been a factor.

#### Chart 2 Averagematurityofdebt in CoreEurope Crey: end 97; black: increase 98 to date (years)

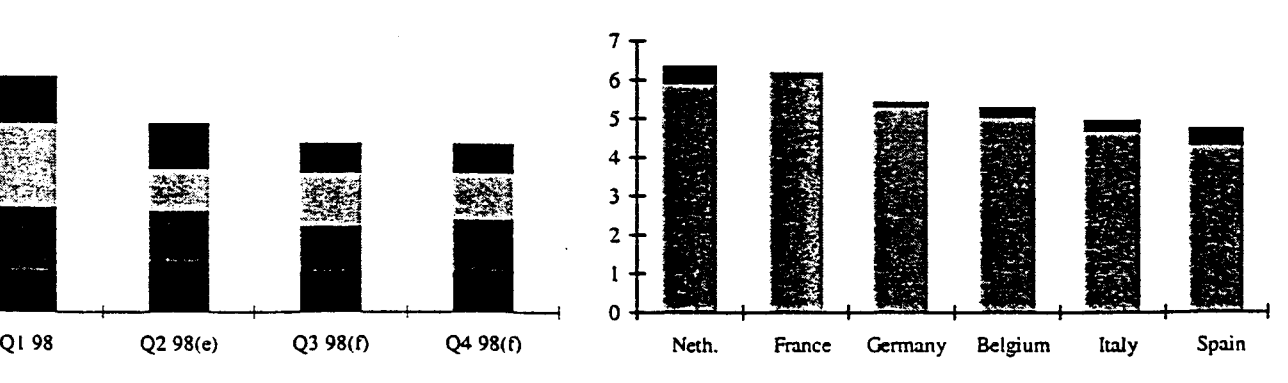

in Million

ran.

text- in

**Albert Albert Harrist State** 

부분 나 있는 사회 사항의<br>1983년 전상 사항 사항을 보호하는 사항 보호

itaka da juga kelalu<br>Infektiva dan mengangkan dan menga

개부 사이트 김 호텔 사이트 사이트 기

್ಷ- ಸ್

Aptair III<br>Aigean an Coimice

Stern as the state.

teneral Ro

ASSA ARAN DE

**Rijecti** Tagan i **Committee installer** 

th Ride - 42 AN MARK STAR Arabbash profit.

Abrea - $\mathbb{Z}/\mathbb{Z}$ Banding Model (1989) de la presenciació de la provincia de la presenciación de la provincia de la provincia de<br>En 1982, el provincia de la provincia de la provincia de la provincia de la provincia de la provincia de la pr

CINE ROOM

As Auniti Ğ. **RASTON REIGH** 1237 yn 1992 - Angela **AUTORS TUTTING AREA** eisch nist geboorte werken bija të të kultura e të shqip

Symmester Professional province sale infinites and a

dans

des su

**President** 

spulles 1882

ាត្រីស្រុកសិទ្ធសេសីត្ត

### SOMMAIRE

 $\sim 10^7$ 

 $\sim$ 

 $\overline{a}$ 

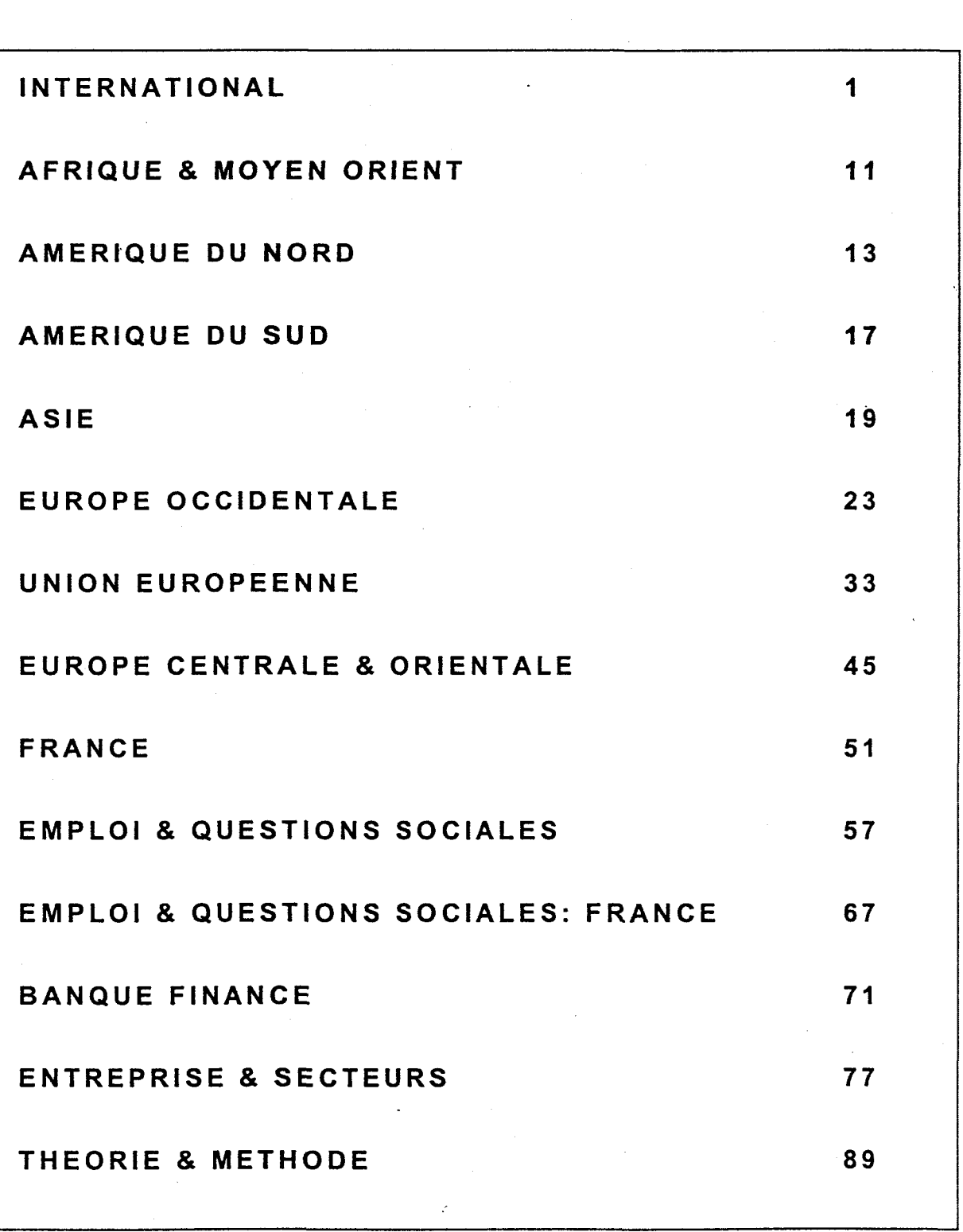

### ASIE

#### La crise asiatique and a set

FISCHER, Stanley GUITIAN, Manuel MODY, Ashoka WALTON, Michael \_HELLER, Peter S.\_ OTRIZ MARTINEZ, Guillenno\_ LIPSKY, John

Ensemble de courts articles sur la crise financière en Asie et l'avenir de la région : a mata mata ya katika k

- 1929년 - 대한

 $\label{eq:2} \begin{split} \mathcal{L}_{\text{max}}(\mathcal{F}^{\text{max}}_{\text{max}}(\mathbf{r}_{\text{max}}),\mathbf{r}_{\text{max}}) = \mathcal{L}_{\text{max}}(\mathbf{r}_{\text{max}}),\\ \mathcal{L}_{\text{max}}(\mathbf{r}_{\text{max}}) = \mathcal{L}_{\text{max}}(\mathbf{r}_{\text{max}}),\mathbf{r}_{\text{max}}(\mathbf{r}_{\text{max}}), \mathbf{r}_{\text{max}}(\mathbf{r}_{\text{max}}), \mathbf{r}_{\text{max}}(\mathbf{r}_{\text{max}}), \mathbf{r}_{\text{max}}(\mathbf$ 

- Evolution du rôle du FMI

- Similitudes des crises mexicaine et asiatique

- Déroulement de la crise et insuffisance des marchés financiers

- Gestion optimale des flux de capitaux étrangers

- Investissement dans les infrastructures

- Enjeux du vieillissement de la population : incidence budgétaire, impact sur l'épargne locale et mondiale

FINANCES ET, DEVELOPPEMENT (FMI) and an above the second research 1998, juin, pp. 2-25

### Echanger de la dette contre des actions dans les pays d'Asie du sud-est

ARTUS, Patrick

L'auteur propose un modèle d'échange de dette contre actions adapté au contexte des pays asiatiques. Il montre ainsi qu'un tel échange pourrait être bénéfique. DOCUMENT DE TRAVAIL - CDC 1998, N°24/EI, juillet, 26 p.

### Estimation des effets du plan de relance japonais d'avril 1998 <sup>à</sup> l'aide d'un modèle macro-économique

Estimation <sup>à</sup> l'aide du modèle Nigem de l'impact des dépenses publiques et des allégements fiscaux prévus par le plan de relance japonais d'avril 1998 sur les diverses composantes de la croissance à court terme.

NOTE DE CONJONCTURE INTERNATIONALE (INSEE) 1998, juin, p. 43 and the company of 

 $\ddot{\cdot}$ 

### La spécialisation du commerce extérieur chinois : une nécessaire réorientation

HOCHRAICH, Diana

L'auteur souligne la dualité des échanges extérieurs chinois : à côté du commerce des entreprises chinoises fortement exportatrices contrôlé par l'Etat s'est développé un secteur consacré à l'assemblage lié à l'installation sur le territoire d'entreprises étrangères à la recherche de faibles coûts de production. H met en garde contre une telle spécialisation et encourage un recentrage vers des investissements étrangers à fort contenu technologique, actuellement découragés par l'environnement administratif et réglementaire.

LE COURRIER DES PAYS DE L'EST (Ceducee) 1998, N. 426, pp. 53-65

### Chômage et retraites : deux enjeux de la réforme de la protection sociale

YATSKO, Pamela\_ FORNEY, Matt\_ FANG, Bay

La cohabitation d'entreprises publiques en phase de restructuration et d'entreprises privées en Chine rend nécessaire la constitution de véritables fonds d'assurance sociale pour les chômeurs et retraités. PROBLEMES ECONOMIQUES

1998, N. 2557, pp. 18-23

### Qui sont les consommateurs chinois ? CUI, Geng

Cet article décrit les différentes catégories de consommateurs chinois, les stratégies d'implantation possible et propose une évaluation succincte de l'évolution future du marché chinois.

PROBLEMES ECONOMIQUES 1998, N. 2557, pp. 23-28

### Bank of Thailand annual economic report

Bilan annuel de l'économie thaïlandaise : l'accent étant mis sur le secteur financier et la monnaie, les finances publiques, les échanges extérieurs et les principaux développements de la politique économique.

Encadrés : Modification du régime de change - Impact de la crise asiatique sur le plan de relance économique - Déclin du secteur automobile - Problèmes du marché immobilier -Stabilisation du baht et restructuration financière ANNUAL ECONOMIC REPORT 1998,173 p.

 $\ddot{\cdot}$ 

### Bibliographie

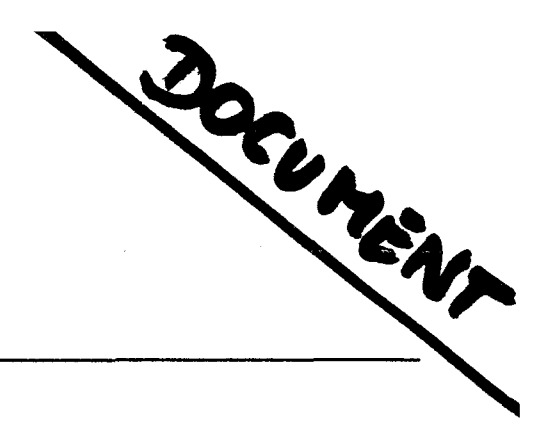

T.

Base de données interne - 01.07,1998

#### Les transports de marchandises : résultats généraux 1996

Recueil statistique sur les flux de transports de marchandises entre région et vers l'étranger selon le type de produit et le mode de transport. DONNEES DETAILLEES DU SES 1998, février, 138 p.

#### Résultats du commerce extérieur en 1997 et perspectives pour 1998

Ce dossier présente un bilan du commerce extérieur français pour 1997 présenté sous forme de fiches d'analyse : le commerce mondial, bilan du commerce extérieur depuis 10 ans, évolution de la compétitivité prix et hors prix, commerce extérieur activité et emploi, évolution des parts de marché, part des facteurs conjoncturels dans l'excédent, perspectives pour le commerce extérieur en 1998, impact de la crise asiatique, les grands contrats de biens d'équipement signés en 1997, bilan des exportations d'Airbus, conséquences de l'euro sur le commerce extérieur. Un ensemble de graphiques décrivant les grandes tendances du commerce extérieur français complètent le dossier. DOSSIER DE PRESSE (Ministère de l'Economie) 1998, 25 février, 22+10 p.

#### Series longues INSEE

Ce document statistique annuel présente une mise en perspective sur 25 ans du mouvement conjoncturel français. Il fournit un ensemble de données rétrospectives trimestrielles (ou trimestrialisées) accompagnées de graphiques sur l'activité des secteurs, l'investissement, les entreprises, l'emploi, les revenus et la consommation, le commerce extérieur, les prix et le financement de l'économie.

1998, 51 p.

### L'impact sectoriel de la crise asiatique LAHUEC, Vincent

Cette note examine quels pays pourraient être les secteurs les plus touchés par la modification des échanges commerciaux entre la France et l'Asie suite à la crise amorcée en 1997. ACCELERATIONS (Crédit Lyonnais) 1998, N. 48, pp. 4-5

#### Les échanges commerciaux avec l'Argentine

Après un rapide point de conjoncture, cette note présente un bilan des échanges franco-argentins depuis 1990 et évalue la place de la France en Argentine. LES NOTES BLEUES DE BERCY 1998, N°126,1-15 janvier, 6 p.

#### Les échanges commerciaux avec le Chili

Après un rapide point de conjoncture, cette note présente un bilan des échanges franco-chiliens depuis 1990 et étudie l'évolution de la présence française au Chili. LES NOTES BLEUES DE BERCY 1998, N°126,1-15 janvier, 8 p.

### How foreign direct investment affects international trade and competitiveness : an empirical assessment

FONTAGNE, Lionel\_ PAJOT, Michaël

Comparaison de l'impact sectoriel des investissements directs d'un ensemble de pays de l'Ocde - la France étant étudiée plus en détail - sur leurs performances commerciales. DOCUMENT DE TRAVAIL - CEPII 1997, N. 17, 38 p.

Crise asiatique : un impact pour le moment limité sur la croissance en Europe Crise asiatique : un coup de frein aux exportations françaises Perspectives 1998 : l'impact de la crise asiatique NEYRET, Guy \_ TOULOUSE SEUX, Madeleine

Evaluation des effets de la crise financière asiatique et des modifications de leurs flux commerciaux sur les économies occidentales et les différents secteurs d'activité français. Perspectives pour l'économie mondiale en 1998. ANALYSE MENSUELLE DE LA SITUATION ECONOMIQUE (SOCIETE GENERALE) 1997, novembre, pp. 2-3 1997, décembre, pp. 2-3 1998, janvier, 28 p.

#### Perspectives de l'économie mondiale 1998-1999

Conjoncture et perspectives de l'environnement international, des taux d'intérêt et taux de change suivie des fiches de prévisions par pays (G7 Rexecode). En annexe : Pib mondial, commerce mondial, grille des taux de change, chronologie des principales décisions des banques centrales en matière de taux, calendrier des échéances électorales. PERSPECTIVES (Rexecode)

ケ

1997, décembre, 41 p. + annexes

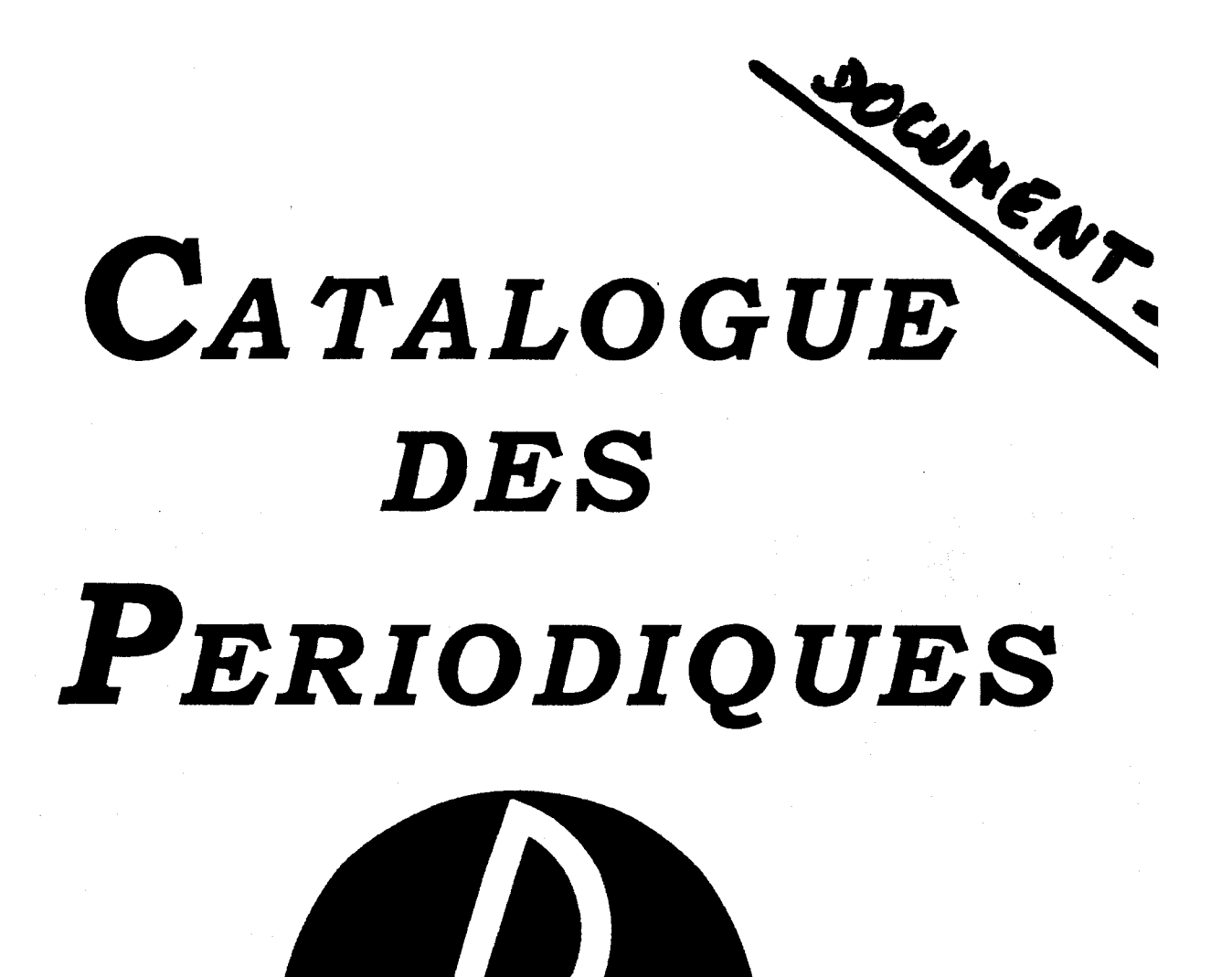

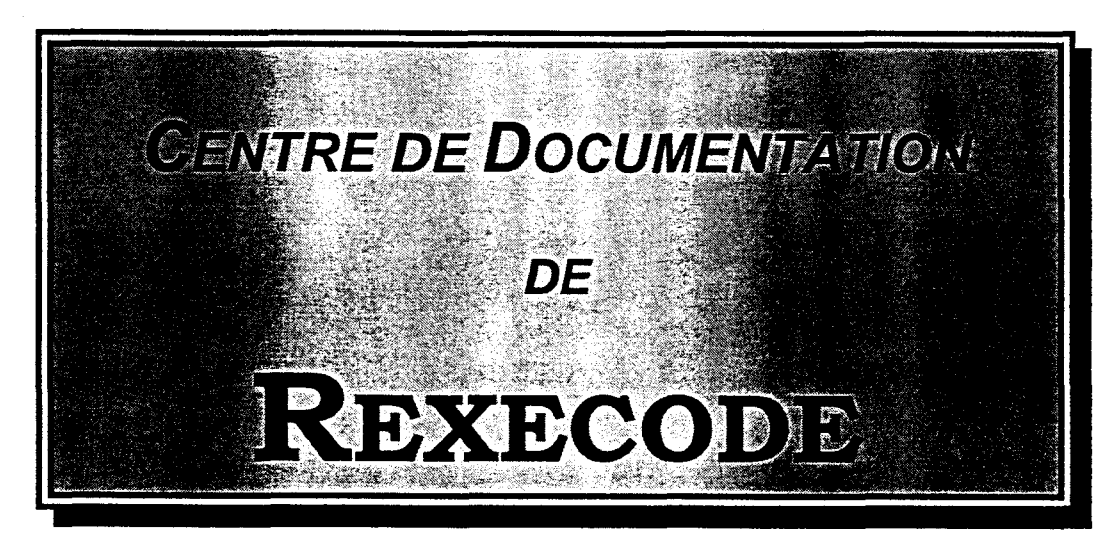

Août 1998

# **TABLE DES MATIERES**

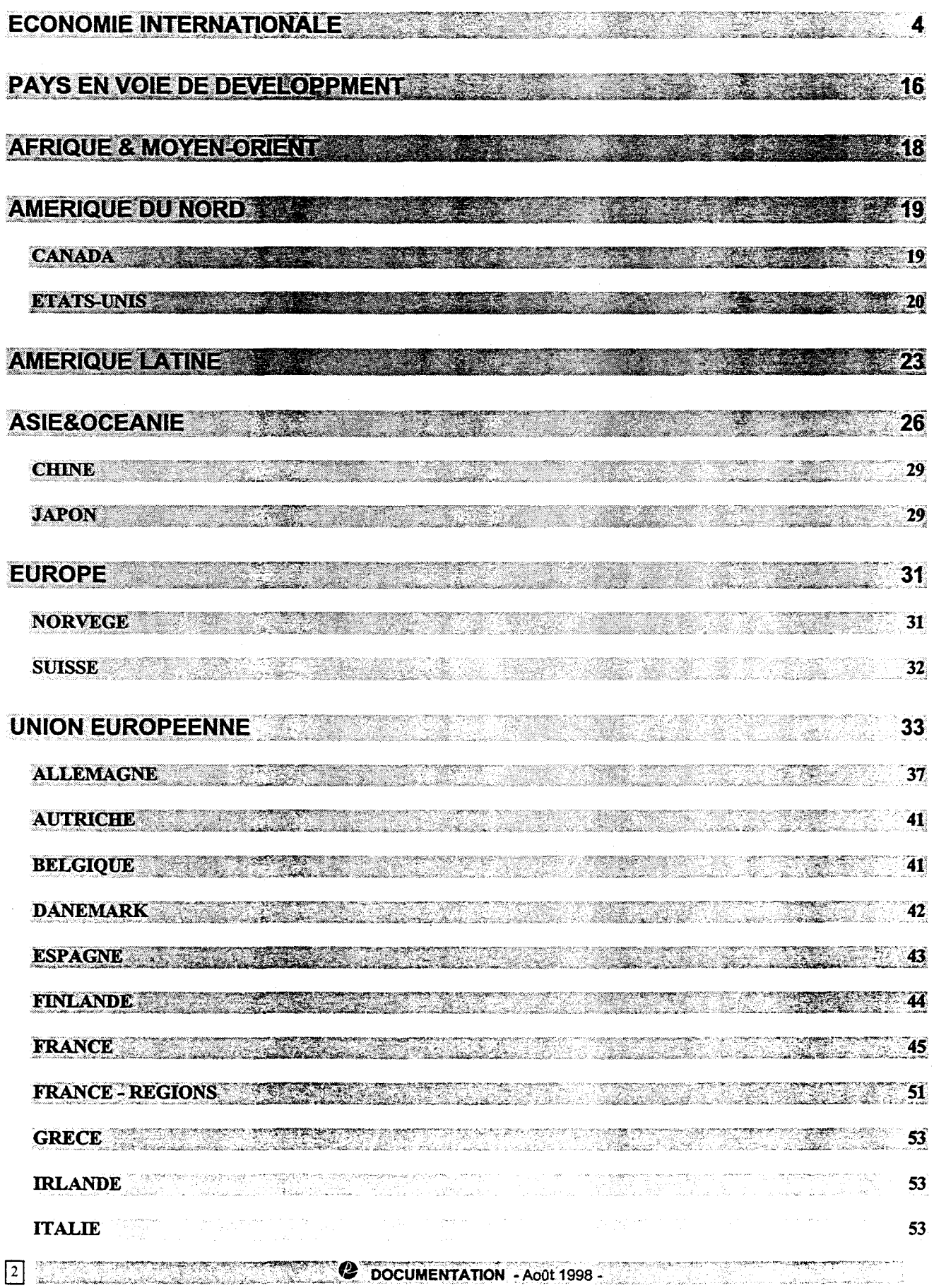

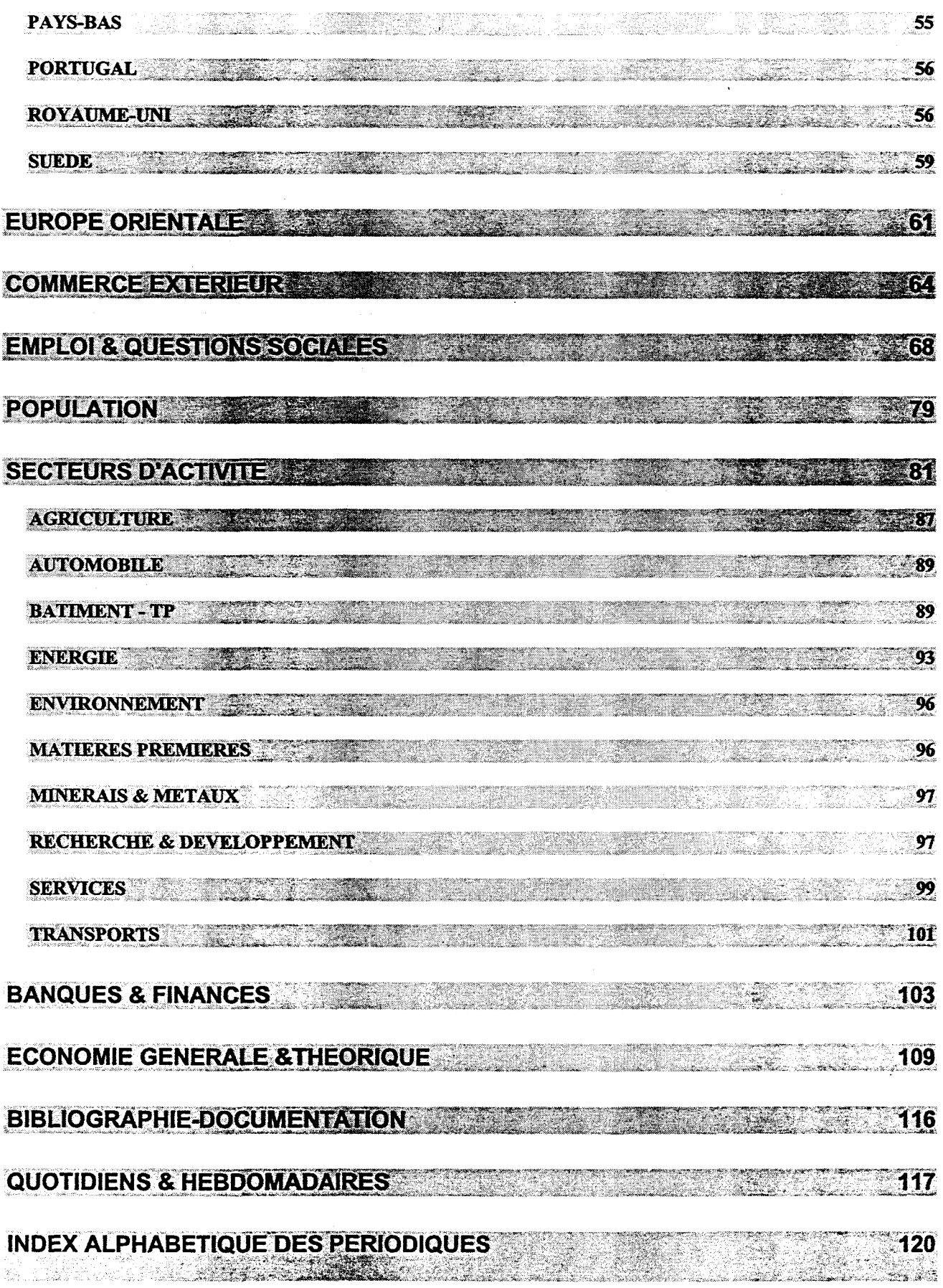

**EXECUTE DOCUMENTATION : Acot 1998 - CONFIDENTIATION : Acot 1998 - CONFIDENTIATION : Acot 1998 - CONFIDENTIATION : Acot 1998 - CONFIDENTIATION : Acot 1998 - CONFIDENTIATION : Acot 1998 - CONFIDENTIATION : Acot 1998 - CONFI** 

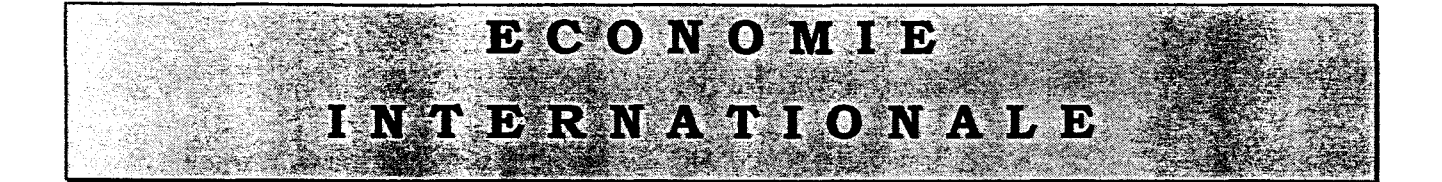

### ACCELERATION

EDITEUR : CREDIT LYONNAIS - DIRECTION DES ETUDES ECONOMIQUES ET FINANCIERES ARCHIVAGE: 1994, N°31, juin; 1994, N°33  $\rightarrow$ LANGUE : FRA HISTORIQUE:

### ALTERNATIVES ECONOMIQUES : MENSUEL D'INFORMATION CRITIQUE SUR

L'ACTUALITE ECONOMIQUE EDITEUR : SCOP ARCHIVAGE : pas de conservation (dossier) LANGUE : FRA HISTORIQUE:

### ANALYSE MENSUELLE DE LA SITUATION ECONOMIQUE

EDITEUR : SOCIETE GENERALE ARCHIVAGE : Année en cours + perspectives depuis 1995 LANGUE :FRA HISTORIQUE : FRANCE : ANALYSE MENSUELLE DE LA SITUATION ECONOMIQUE 1995  $\rightarrow$  1997, mai

### ANNUAIRE DES STATISTIQUES D'INVESTISSEMENT DIRECT INTERNATIONAL

EDITEUR : OCDE ARCHIVAGE : 1993  $\rightarrow$ LANGUE : FRA - ANG HISTORIQUE :

### ANNUAIRE STATISTIQUE

EDITEUR : ONU - DEPARTEMENT DES AFFAIRES ECONOMIQUES ET SOCIALES INTERNATIONALES ARCHIVAGE : 1951  $\rightarrow$  (quelques n°) LANGUE : ANG - FRA HISTORIQUE :

**0** DOCUMENTATION - Août 1998 - "

### BALANCE OF PAYMENTS STATISTICS YEARBOOK

EDITEUR : FMI ARCHIVAGE : 1947-1953 (éd.l954-vol.5) +

### LANGUE : ANG

HISTORIQUE: BALANCE OF PAYMENTS YEARBOOK 1947-1953 (éd.l954-voL5); 1950/54 (éd.l957-voL8) 1955/59 (éd,1960-1961-vol. 12) 1960/64 (éd.l966-vol,17) ; 1962/66 (éd. 196S-vol.l9) 1964/68 (éd. 1970-vol.21) : 1966/70 (éd. 1971/72-vol.23) 1968/72 (éd. 1973/74-vol.25) ; 1967/74 (éd. 1976-vol.27)

 $+$  1980, Vol 31 (manque 1977) BALANCE OF PA YMENTS STA TISTICS

1981. Vol 32  $\rightarrow$  1990. Vol 41

### BIS ECONOMIC PAPERS

EDITEUR : BANK FOR INTERNATIONAL SETTLEMENTS - BIS - BRI - BANQUE DES REGLEMENTS INTERNATIONAUX

ARCHIVAGE : 1979,  $N^{\circ}1$   $\rightarrow$ LANGUE :

HISTORIQUE :

### BULLETIN MENSUEL DE STATISTIQUE

EDITEUR : ONU - BUREAU DE STATISTIQUE ARCHIVAGE : 1970, janv  $\rightarrow$ LANGUE : FRA - ANG HISTORIQUE:

### CHRONIQUE INTERNATIONALE

EDITEUR : INSTITUT DE RECHERCHES ECONOMIQUES ET SOCIALES - IRES ARCHIVAGE : 1989, N°0, Octobre  $\rightarrow$ LANGUE: FRA HISTORIQUE:

#### COMPTES NATIONAUX : VOLUME 1 - PRINCIPAUX AGREGATS

EDITEUR : OCDE ARCHIVAGE :  $1974 \rightarrow$ LANGUE : FRA - ANG HISTORIQUE :

COMPTES NATIONAUX i VOLUME 2 - TABLEAUX DETAILLES EDITEUR : OCDE ARCHIVAGE : 1974 (1976)  $\rightarrow$ LANGUE : FRA - ANG HISTORIQUE :

### COMPTES NATIONAUX TRIMESTRIELS

EDITEUR : OCDE ARCHIVAGE :  $1993.N°1 \rightarrow$ LANGUE : FRA - ANG HISTORIQUE :

### CONJONCTURE - BANQUE PARIBAS

EDITEUR : BANQUE PARIBAS ARCHIVAGE : 1980  $\rightarrow$ LANGUE : FRA HISTORIQUE :

### CONJONCTURE DES PRINCIPAUX PAYS INDUSTRIALISES ET EMERGENTS

EDITEUR : DIRECTION DE LA PREVISION ARCHIVAGE : 1996, janvier-> LANGUE : FRA HISTORIQUE :

a da salah salah sahiji désa di kacamatan Sulawah Kabupatén Sulawah Sulawah Sulawah Sulawa Bandaréta Kaléh Sul<br>Kacamatan Sulawah Sulawah Sulawah Sulawah Sulawah Sulawah Sulawah Sulawah Sulawah Sulawah Sulawah Sulawah Sula **2** DOCUMENTATION - Ac0t 1998 -

 $\frac{3}{2}$  5

NATIVE LAS

# INDEX ALPH <sup>A</sup> <sup>B</sup> ETIQU <sup>E</sup> <sup>D</sup> <sup>E</sup> <sup>S</sup> PERIODIOUES

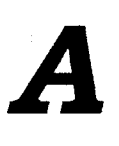

- ACCELERATION / THEME : ECONOMIE INTERNATIONALE
- ACTIVITE BANCAIRE ET FINANCIERE INTERNATIONALE / INTERNATIONAL BANKING AND FINANCIAL  $\bullet$ MARKET DEVELOPMENTS THEME : BANQUE & FINANCES
- L'ACTIVITE DE LA CONSTRUCTION EN EUROPE /  $\bullet$ THEME : BATIMENT - TP
- ACTIVITE ET EMPLOI DANS LE BTP /  $\bullet$ THEME : BATIMENT -TP
- ACTIVITES DES FILIALES ETRANGERES DANS LES PAYS DE L'OCDE / ACTIVITES OF FOREIGN  $\bullet$ AFFILIATES IN OECD COUNTRIES THEME : SECTEURS D'ACTIVITE
- ACTUALITE : LE MENSUEL DE L'ACTUALITE ECONOMIQUE ET SOCIALE /  $\bullet$ THEME : EMPLOI & QUESTIONS SOCIALES
- AGENCE ECONOMIQUE ET FINANCIERE : AGEFI / THEME : QUOTIDIENS & HEBDOMADAIRES
- AGENCE FINANCIERE POUR L'ASIE : NOTE / THEME : ASIE & OCEANIE
- AGRICULTURE : ANNUAIRE STATISTIQUE / THEME : AGRICULTURE
- LES AIDES A L'EMPLOI EN ... / THEME : EMPLOI & QUESTIONS SOCIALES
- ALLMÂN MANADSSTATISTIK / MONTHLY DIGEST OF SWEDISH STATISTICS  $\bullet$ THEME : SUEDE
- ALTERNATIVES ECONOMIQUES : MENSUEL D'INFORMATION CRITIQUE SUR L'ACTUALITE  $\bullet$ ECONOMIQUE / THEME : ECONOMIE INTERNATIONALE
- THE AMERICAN ECONOMIC REVIEW / THEME : ECONOMIE GENERALE & THEORIQUE
- ANALYSE DE LA PRESSE / THEME : QUOTIDIENS & HEBDOMADAIRES

120<u>ti daga da</u> **2** DOCUMENTATION - Août 1998 -

- ANALYSE FINANCIERE / THEME : ECONOMIE GENERALE & THEORIQUE
- ANALYSE MENSUELLE DE LA SITUATION ECONOMIQUE / **THEME: ECONOMIE INTERNATIONALE**
- ANNALES D'ECONOMIE ET DE STATISTIQUE / THEME : ECONOMIE GENERALE & THEORIQUE
- ANNALES STATISTIQUES DE TRANSPORT / STATISTICAL TRENDS IN TRANSPORT THEME : TRANSPORTS
- L'ANNEE BOURSIERE : STATISTIQUES ANNUELLES / THEME : BANQUE & FINANCES
- ANNUAIRE DEMOGRAPHIQUE / DEMOGRAPHIC YEARBOOK THEME : POPULATION
- ANNUAIRE DES STATISTIQUES D'ASSURANCE / INSURANCE STATISTICS YEARBOOK THEME : SECTEURS D'ACTIVITE
- ANNUAIRE DES STATISTIQUES D'INVESTISSEMENT DIRECT INTERNATIONAL / INTERNATIONAL DIRECT INVESTMENT STATISTICS YEARBOOK THEME : ECONOMIE INTERNATIONALE
- ANNUAIRE DES STATISTIQUES DU TRAVAIL / YEARBOOK OF LABOUR STATISTCS ANUARIO DE ESTADISTICAS DEL TRABAJO THEME : EMPLOI & QUESTIONS SOCIALES
- ANNUAIRE DES STATISTIQUES SANITAIRES ET SOCIALES / THEME : EMPLOI & QUESTIONS SOCIALES
- ANNUAIRE INTERINSTITUTIONNEL DE L'UNION EUROPEENNE / THEME : UNION EUROPEENNE
- ANNUAIRE STATISTIQUE / STATISTICAL YEARBOOK THEME : ECONOMIE INTERNATIONALE
- ANNUAIRE STATISTIQUE DE LA FRANCE / THEME : FRANCE
- ANNUAIRE STATISTIQUE POUR L'ASIE ET LE PACIFIQUE / STATISTICAL YEARBOOK FOR ASIA AND THE PACIFIC THEME : ASIE & OCEANIE
- ANNUAL ABSTRACT OF STATISTICS / THEME : ROYAUME-UNI
- ANNUAL ECONOMIC REPORT -BANK OF THAILAND / THEME : ASIE & OCEANIE
- ANNUAL REPORT NORGES BANK / THEME : NORVEGE
- . ANNUAL REPORT SVERIGES RIKSBANK / THEME : SUEDE
- ANNUAL REPORT AND STATISTICS / THEME : BANQUE & FINANCES
- ANNUAL REPORT ON NATIONAL ACCOUNTS / THEME : JAPON

**The Community of the Contract of State**  $\bullet$  DOCUMENTATION - Août 1998 -  $\bullet$  Let  $\bullet$  L  $\bullet$  L  $\bullet$ ing a shekarar 2002. Ang ka

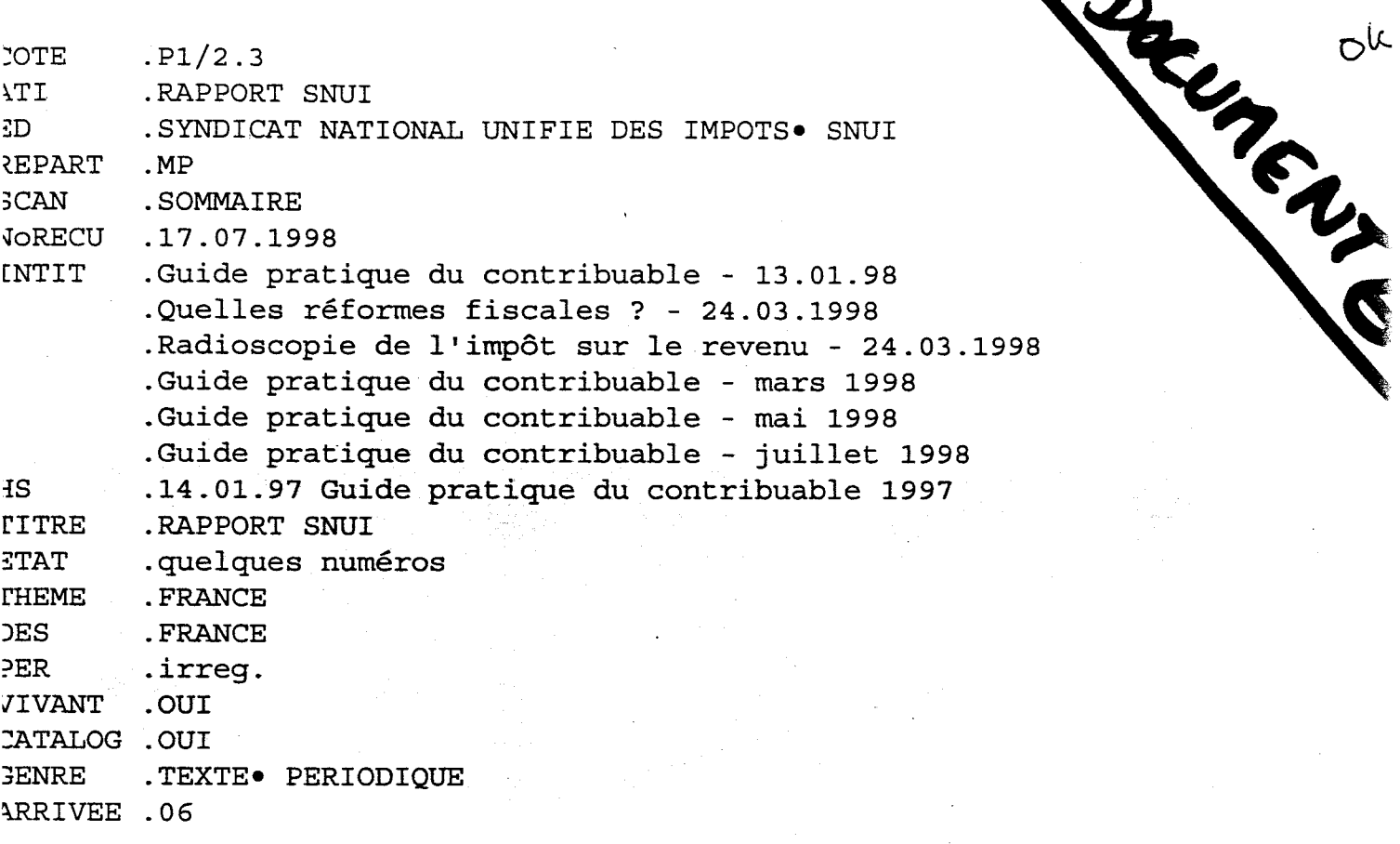

```
Macro document. Hat.
                                                                     Read
Sub MAIN
On Error Goto fin
Canal = DDEInitiate("TEXTOW", "CHAMPS")
COTEC$ = " "suite :
Cote$ = DDERequest$(canal, "COTE")
If Cote$ = CoteC$ Then Goto fin
InsertionPara
FormatCaractères .Points = "10", .Soulignement = 0, .Couleur = 0, .Barré =
0, .Exposant = 0, .Indice = 0, .Masqué = 0, .PetitesMajuscules =0,
.Majuscules = 0, .Espacement = "0 pt", .Position = "0 pt", .Crénage = 0,
.CrénageMin = ''''', .Onglet = ''0'', .Police = "Arial Black", .Gras = 0,
.Italique = 0
Soulignement 1
Titre$ = DDERequest$(canal, "TITRE")
Insertion Titre$
Soulignement 0
InsertionPara
FormatCaractères .Points = "9", .Soulignement = 0, .Couleur = 11, .Barré
0, . Exposant = 0, . Indice = 0, . Masqué = 0, . Petites Majuscules = 0,
.Majuscules = 0, .Espacement = "0 pt", .Position = "0 pt", .Crénage = 0,
.CrénageMin = "", .Onglet = "0", .Police = "Arial Black", .Gras = 0,
.Italique = 0
Insertion "EDITEUR : "
FormatCaractères .Points = "10", .Soulignement = 0, .Couleur = 0, .Barré =
0, .Exposant = 0, .Indice = 0, .Masqué = 0, .PetitesMajuscules = 0,
.Majuscules = 0, .Espacement = "0 pt", .Position = "0 pt", .Crénage = 0,
.CrénageMin = " ", .Onglet = " 0", .Police = "Times New Roman", .Gras = 0,
.Italique = 0
Ed$ = DDERequest$(canal, "ED")
Insertion Ed$
InsertionPara
FormatCaractères .Points = "9", .Soulignement = 0, .Couleur = 11, .Barré =
0, . Exposant = 0, . Indice = 0, . Masqué = 0, . PetitesMajuscules = 0,
.Majuscules = 0, .Espacement = "0 pt", .Position = "0 pt", .Crénage = 0,
.CrénageMin = "", .Onglet = "0", .Police = "Arial Black", .Gras = 0,
. It a <i>l</i> <math>i</math> <math>qu</math> <math>e</math> <math>=</math> <math>0</math>Insertion "ARCHIVAGE : "
FormatCaractères .Points = "10", .Soulignement = 0, .Couleur = 0, .Barré
0, .Exposant = 0, .Indice = 0, .Masqué = 0, .PetitesMajuscules = 0,
.Majuscules = 0, .Espacement = "0 pt", .Position = "0 pt", .Crénage = 0,
.CrénageMin = "", .Onglet = "0", .Police = "Times New roman", .Gras = 0,
.Italique = 0Archiv$ = DDERequest$(canal, "ARCHIV")
Insertion Archiv$
InsertionPara
FormatCaractères .Points = "9", .Soulignement = 0, .Couleur = 11, .Barré =
0, .Exposant = 0, .Indice = 0, .Masqué = 0, .PetitesMajuscules = 0,
.Majuscules = 0, .Espacement = "0 pt", .Position = "0 pt", .Crénage = 0,
.CrénageMin = "", .Onglet = "0", .Police = "Arial Black", .Gras = 0,
.Italique = 0Insertion "LANGUE : "
FormatCaractères .Points = "10", .Soulignement = 0, .Couleur = 0, .Barré
0, . Exposant = 0, . Indice = 0, . Masqué = 0, . Petites Majuscules = 0,
.Majuscules = 0, .Espacement = "0 pt", .Position = "0 pt", .Crénage = 0,
.CrénageMin = " ", .Onglet = " 0", .Police = "Times New Roman", .Gras = 0,
.Italique = 0
Lan$ = DDERequest$(canal, "LAN")
```

```
Insertion Lan$
InsertionPara
FormatCaractères .Points = "8", .Soulignement = 0, .Couleur = 11, .Barré =
0, .Exposant = 0, .Indice = 0, .Masqué = 0, .PetitesMajuscules = 0,
.Majuscules = 0, .Espacement = "0 pt", .Position = "0 pt", .Crénage = 0,
.CrénageMin = "", .Onglet = "0", .Police = "Arial", .Gras = 1, .Italique =
1
Insertion "HISTORIQUE : ■
InsertionPara
FormatCaractères .Points = "8", .Soulignement = 0, .Couleur = 0, .Barré =
0, .Exposant = 0, .Indice = 0, .Masqué = 0, .PetitesMajuscules = 0,
.Majuscules = 0, .Espacement = "0 pt", .Position = "0 pt", .Crénage = 0,
.CrénageMin = \sqrt{\pi n}, .Onglet = \sqrt{\pi n}, .Police = "Times New Roman", .Gras = 0,
.Italique = 0Italique 1
Histo$ = DDERequest${canal, "HISTO")
Insertion Histo$
Italique 0
InsertionPara
Cotec$ = Cote$
DDEExecute(canal, "NextCard")
Goto suite
fin:
DDETerminateAll
End Sub
```
Pacio Euden. Int

```
Sub MAIN
On Error Goto fin
Canal = DDEInitiate("TEXTOW", "CHAMPS")
COTEC$ = "suite :
Cote$ = DDERequest$(canal, "COTE")
If Cote$ = Cotec$ Then Goto fin
InsertionPara
FormatCaractères .Points = "11", .Soulignement = 0, .Couleur = 0, .Barré =
0, . Exposant = 0, . Indice = 0, . Masqué = 0, . Petites Majuscules = 0,
.Majuscules = 0, .Espacement = "0 pt", .Position = "0 pt", .Crénage = 0,
.CrénageMin = \blacksquare", .Onglet = \blacksquare0", .Police = "Times New Roman", .Gras = 0,
.Italique = 0
FormatPucesDéfaut
Gras 1
Titre$ = DDERequest${canal, "TITRE")
Insertion Titre$
FormatCaractères .Points = "9", .Soulignement = 0, .Couleur = 0, .Barré =
0, .Exposant = 0, .Indice = 0, .Masqué = 0, .PetitesMajuscules = 0,
.Majuscules = 0, .Espacement = "0 pt", .Position = "0 pt", .Crénage = 0,
.CrénageMin = ''', .Onglet = ''0", .Police = "Arial", .Gras = 0, .Italique =
\OmegaTrad$ = DDERequest$(canal, "TRAD")
Insertion " / "
Insertion Trad$
Gras 0
InsertionPara
FormatPucesDéfaut
FormatCaractères .Points = "8", .Soulignement = 0, .Couleur = 11, .Barré =
0, .Exposant = 0, .Indice = 0, .Masqué = 0, .PetitesMajuscules = 0,
.Majuscules = 0, .Espacement = "0 pt", .Position = "0 pt", .Crénage = 0,
.CrénageMin = "", .Onglet = "0", .Police = "Arial Black", .Gras = 0,
.Italique = 0Insertion Chr$(9)
Insertion "THEME : "
FormatCaractères .Points = "8", .Soulignement = 0, .Couleur = 0, .Barré =
0, .Exposant = 0, .Indice = 0, .Masqué = 0, .PetitesMajuscules = 0,
.Majuscules = 0, .Espacement = "0 pt", .Position = "0 pt", .Crénage = 0,
.CrénageMin = ^{\bullet}", .Onglet = ^{\circ}0", .Police = "Times New Roman", .Gras = 0,
.Italique = 0Gras 1
Theme$ = DDERequest$(canal, "THEME")
Insertion Theme$
Gras 0
InsertionPara
CotecS = CotesDDEExecute(canal, "NextCard")
Goto suite
fin:
DDETerminateAll
End Sub
```
### EDITION DU CA TALOGUE DES PERIODIQUES et MISE <sup>A</sup> JOUR SUR INTRANET

- 1. A partir de WORD <sup>6</sup>
- 2. Ouvrir DOCUM sur TEXTO
- 3. Ouvrir la macro PERIOCAT (= ouvre le « cadre » vide dans lequel inséré le catalogue) -le fichier d'origine se trouve sur C:/word/modeles
- 4. Utiliser sur DOCUM l'historique « hcatal<sup>1</sup> » puis utiliser, pour le rapatrier sur WORD 6, la macro DOCUMCAT. Faire le tri alphabétique des titres sur le champ ATI2.<br> $N.B: Pour tr$

Pour transférer les différents thèmes dans les pages html du site intranet :

- 1. Sélectionner et copier un des thèmes sur Wordô
- 2. Coller le thème sous Word 98 et enregistrer sous ...
- 3. Cliquer sur en « utilisant le format proposé »
- 4. Choisir la page htm correspondante sous G:\tetiaroa\intranet puis remplacer le document existant.
- 5. Mettre en page.... Et enfin «reload »...
- 6. Mettre en page le document Word en dernier pour ne pas avoir <sup>à</sup> la retravailler sous html.
- 5. Pour l'index alphabétique : ouvrir l'application DOCUM2 (connexion « mp »)
- 6. Utiliser la macro « index », en se plaçant sur l'historique TEXTO : « hindex ». Faire le tri alphabétique des titres sur le champ ATI2.
- 7. Placer la table des matières avec la macro : TABDESMAT (configurée <sup>à</sup> partir des titres du fichier « periocat.doc »).
- 8. Actuellement le  $1<sup>er</sup>$  catalogue se trouve sous le nom de fichier « catal $3 \times 10<sup>er</sup>$ Août 98) qui se trouve sur C:/word/modeles

### Remarque :

Dans la mise en page du catalogue : ne pas oublier de former la liste de l'index pour les titres suivants : Informations rapides, et First/News Release.

<sup>1</sup> Attention : pour SECTEURS D'ACTIVITE, voire question \$51 (texto ne lit pas les apostrophes).

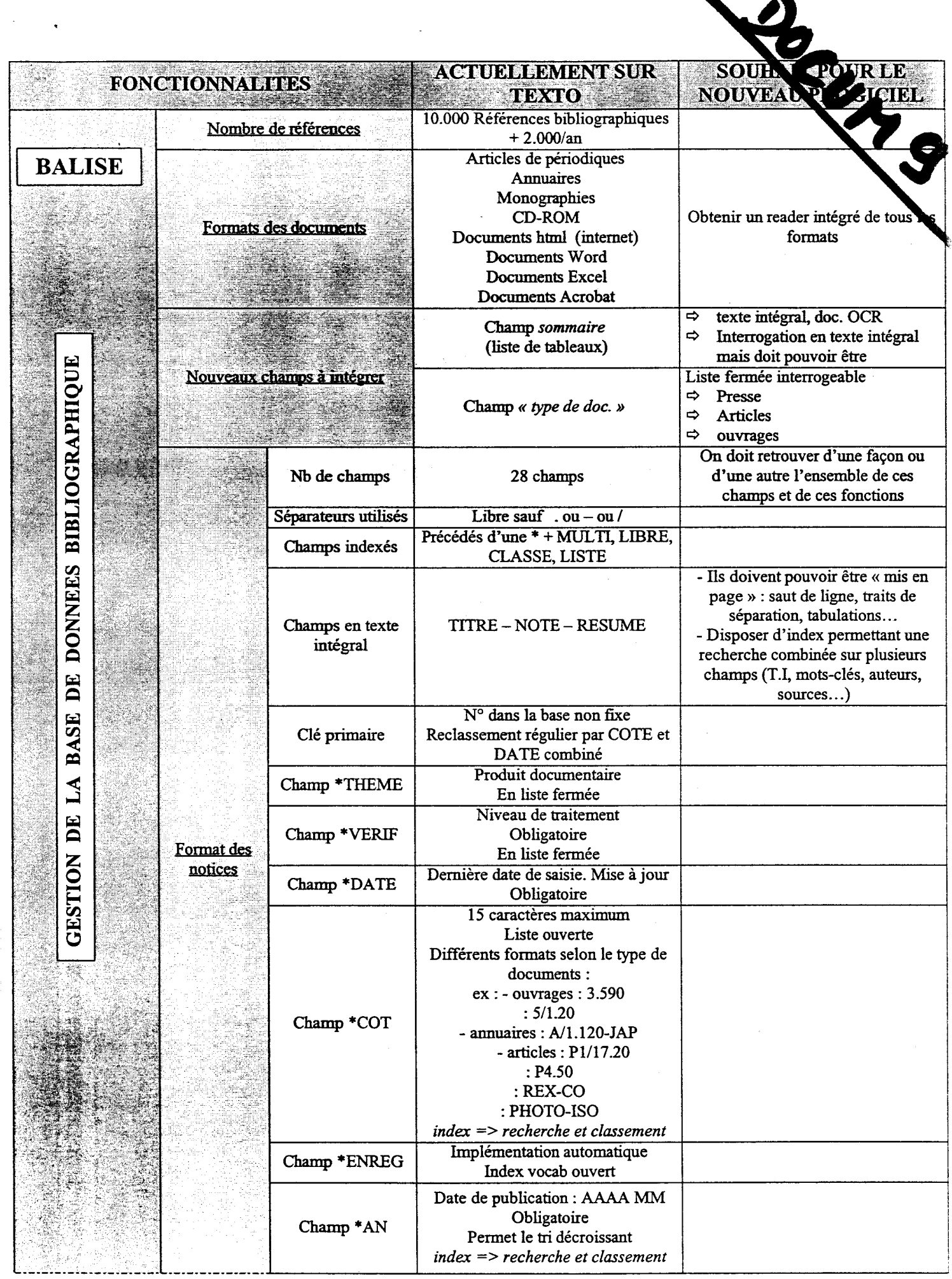

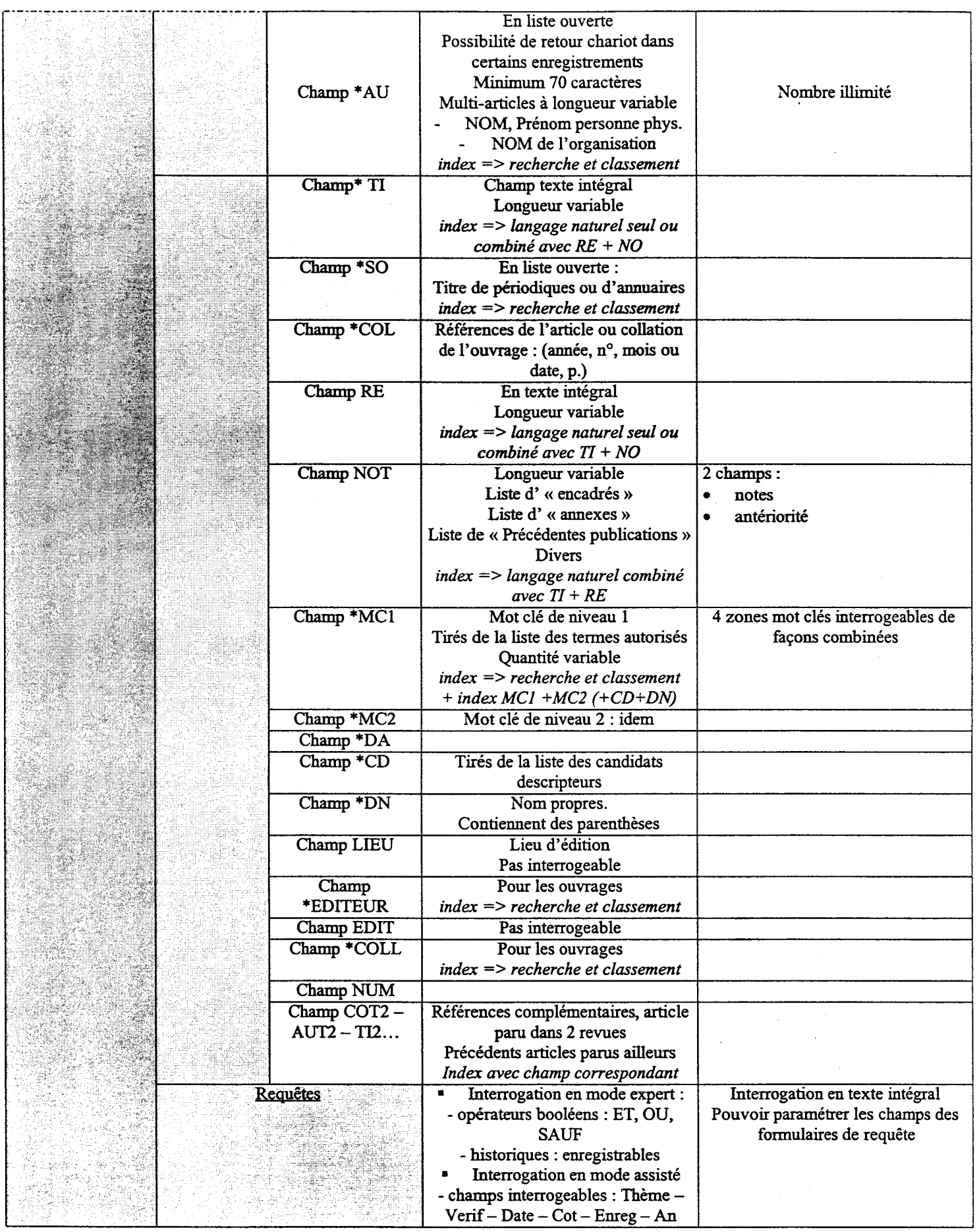

 $\label{eq:2.1} \frac{1}{\sqrt{2\pi}}\left(\frac{1}{\sqrt{2\pi}}\right)^{2} \frac{1}{\sqrt{2\pi}}\left(\frac{1}{\sqrt{2\pi}}\right)^{2} \frac{1}{\sqrt{2\pi}}\left(\frac{1}{\sqrt{2\pi}}\right)^{2} \frac{1}{\sqrt{2\pi}}\left(\frac{1}{\sqrt{2\pi}}\right)^{2} \frac{1}{\sqrt{2\pi}}\left(\frac{1}{\sqrt{2\pi}}\right)^{2} \frac{1}{\sqrt{2\pi}}\left(\frac{1}{\sqrt{2\pi}}\right)^{2} \frac{1}{\sqrt{2\pi}}\left(\frac{1}{$ 

 $\label{eq:2.1} \frac{1}{2} \sum_{i=1}^n \frac{1}{2} \sum_{j=1}^n \frac{1}{2} \sum_{j=1}^n \frac{1}{2} \sum_{j=1}^n \frac{1}{2} \sum_{j=1}^n \frac{1}{2} \sum_{j=1}^n \frac{1}{2} \sum_{j=1}^n \frac{1}{2} \sum_{j=1}^n \frac{1}{2} \sum_{j=1}^n \frac{1}{2} \sum_{j=1}^n \frac{1}{2} \sum_{j=1}^n \frac{1}{2} \sum_{j=1}^n \frac{1}{2} \sum_{j=1}^n \frac{$ 

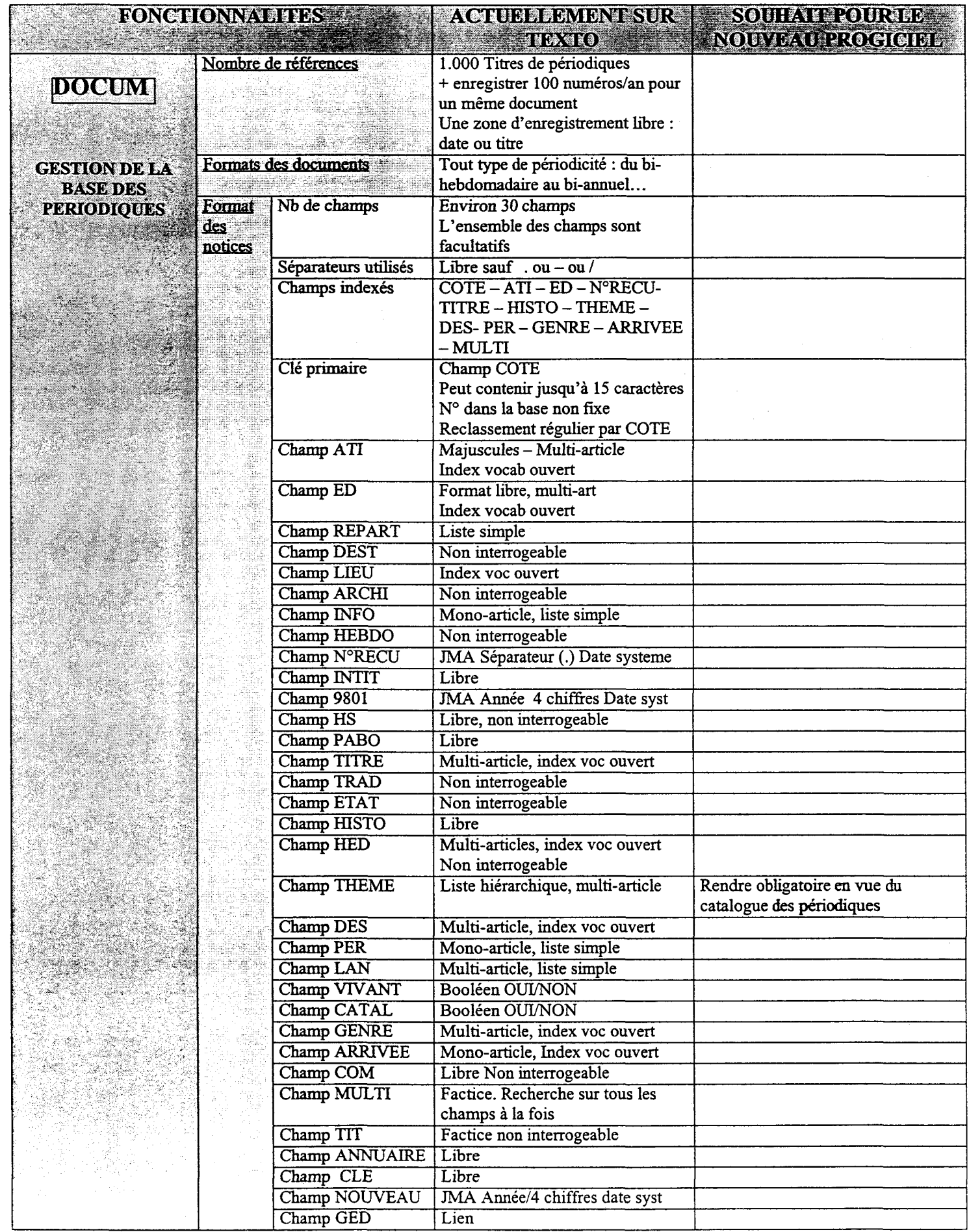

 $\label{eq:2.1} \frac{1}{\sqrt{2}}\left(\frac{1}{\sqrt{2}}\right)^{2} \left(\frac{1}{\sqrt{2}}\right)^{2} \left(\frac{1}{\sqrt{2}}\right)^{2} \left(\frac{1}{\sqrt{2}}\right)^{2} \left(\frac{1}{\sqrt{2}}\right)^{2} \left(\frac{1}{\sqrt{2}}\right)^{2} \left(\frac{1}{\sqrt{2}}\right)^{2} \left(\frac{1}{\sqrt{2}}\right)^{2} \left(\frac{1}{\sqrt{2}}\right)^{2} \left(\frac{1}{\sqrt{2}}\right)^{2} \left(\frac{1}{\sqrt{2}}\right)^{2} \left(\$ 

 $\label{eq:2.1} \frac{1}{\sqrt{2\pi}}\int_{0}^{\infty} \frac{1}{\sqrt{2\pi}}\left(\frac{1}{\sqrt{2\pi}}\right)^{2\pi} \frac{1}{\sqrt{2\pi}}\left(\frac{1}{\sqrt{2\pi}}\right)^{2\pi} \frac{1}{\sqrt{2\pi}}\left(\frac{1}{\sqrt{2\pi}}\right)^{2\pi} \frac{1}{\sqrt{2\pi}}\left(\frac{1}{\sqrt{2\pi}}\right)^{2\pi} \frac{1}{\sqrt{2\pi}}\frac{1}{\sqrt{2\pi}}\frac{1}{\sqrt{2\pi}}\frac{1}{\sqrt{2\pi}}\frac{1}{$ 

 $\label{eq:2.1} \frac{1}{\sqrt{2}}\sum_{i=1}^n\frac{1}{\sqrt{2}}\sum_{i=1}^n\frac{1}{\sqrt{2}}\sum_{i=1}^n\frac{1}{\sqrt{2}}\sum_{i=1}^n\frac{1}{\sqrt{2}}\sum_{i=1}^n\frac{1}{\sqrt{2}}\sum_{i=1}^n\frac{1}{\sqrt{2}}\sum_{i=1}^n\frac{1}{\sqrt{2}}\sum_{i=1}^n\frac{1}{\sqrt{2}}\sum_{i=1}^n\frac{1}{\sqrt{2}}\sum_{i=1}^n\frac{1}{\sqrt{2}}\sum_{i=1}^n\frac$ 

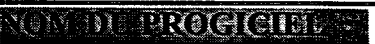

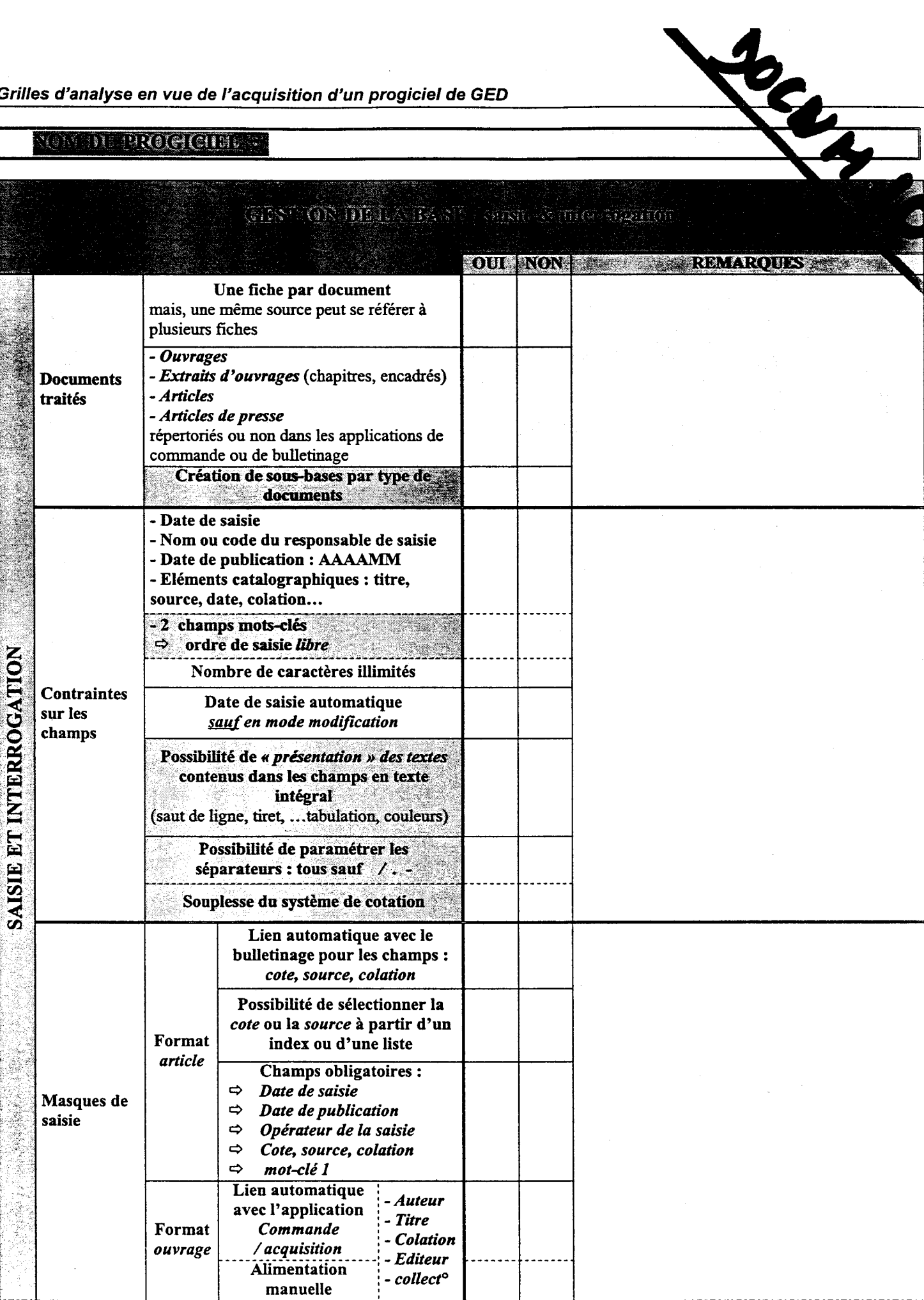

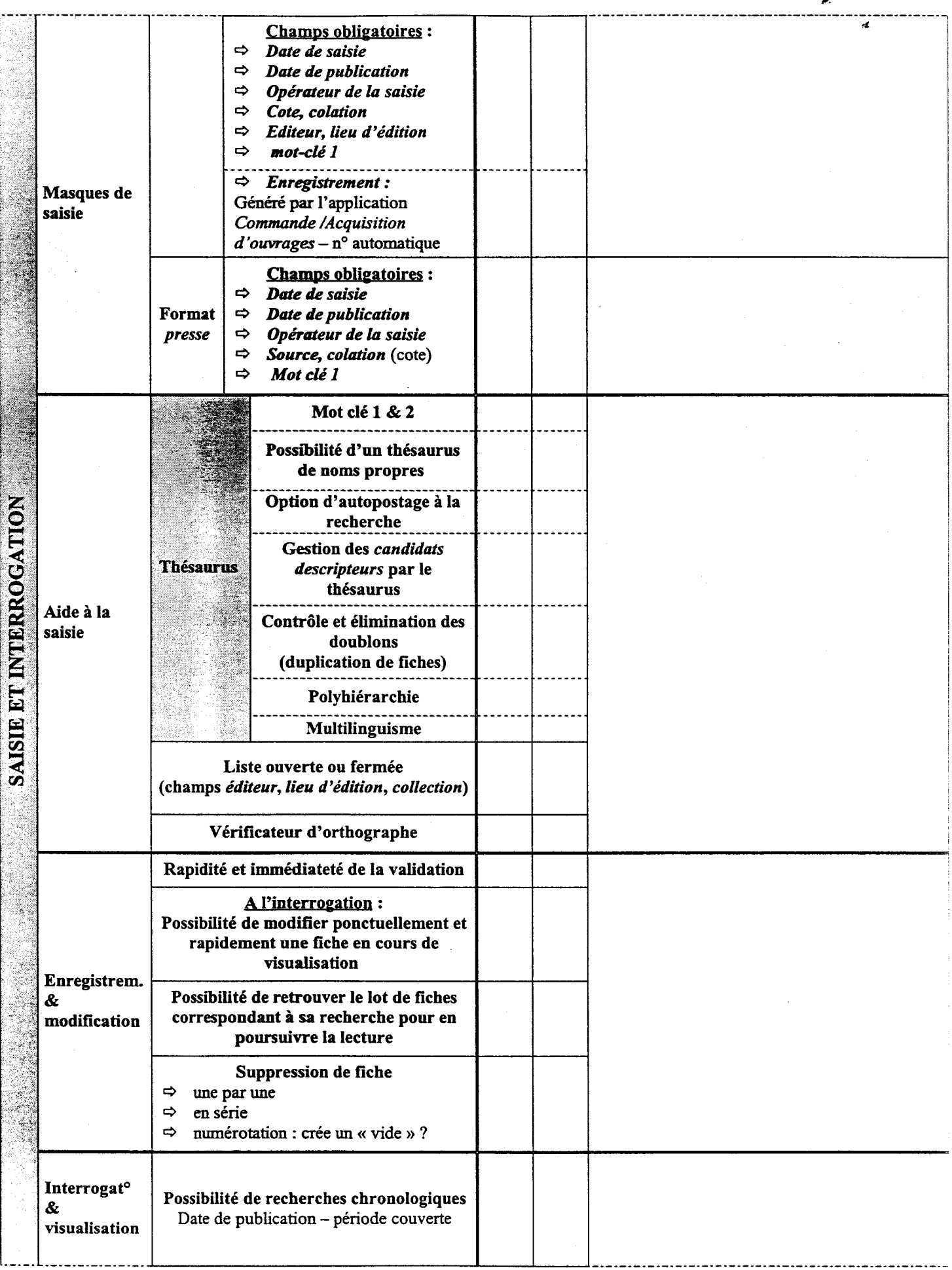

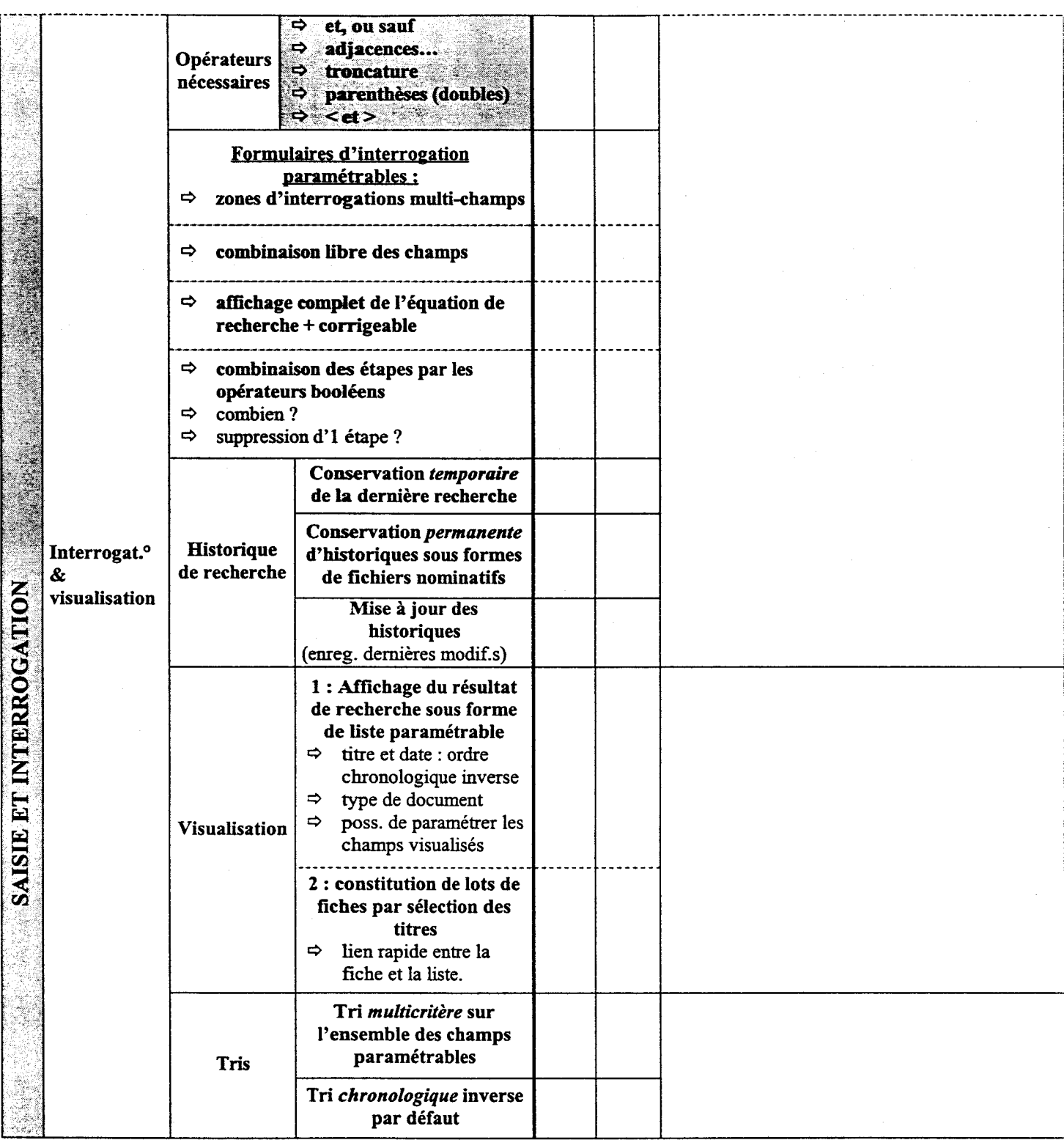

NON INCREASED.

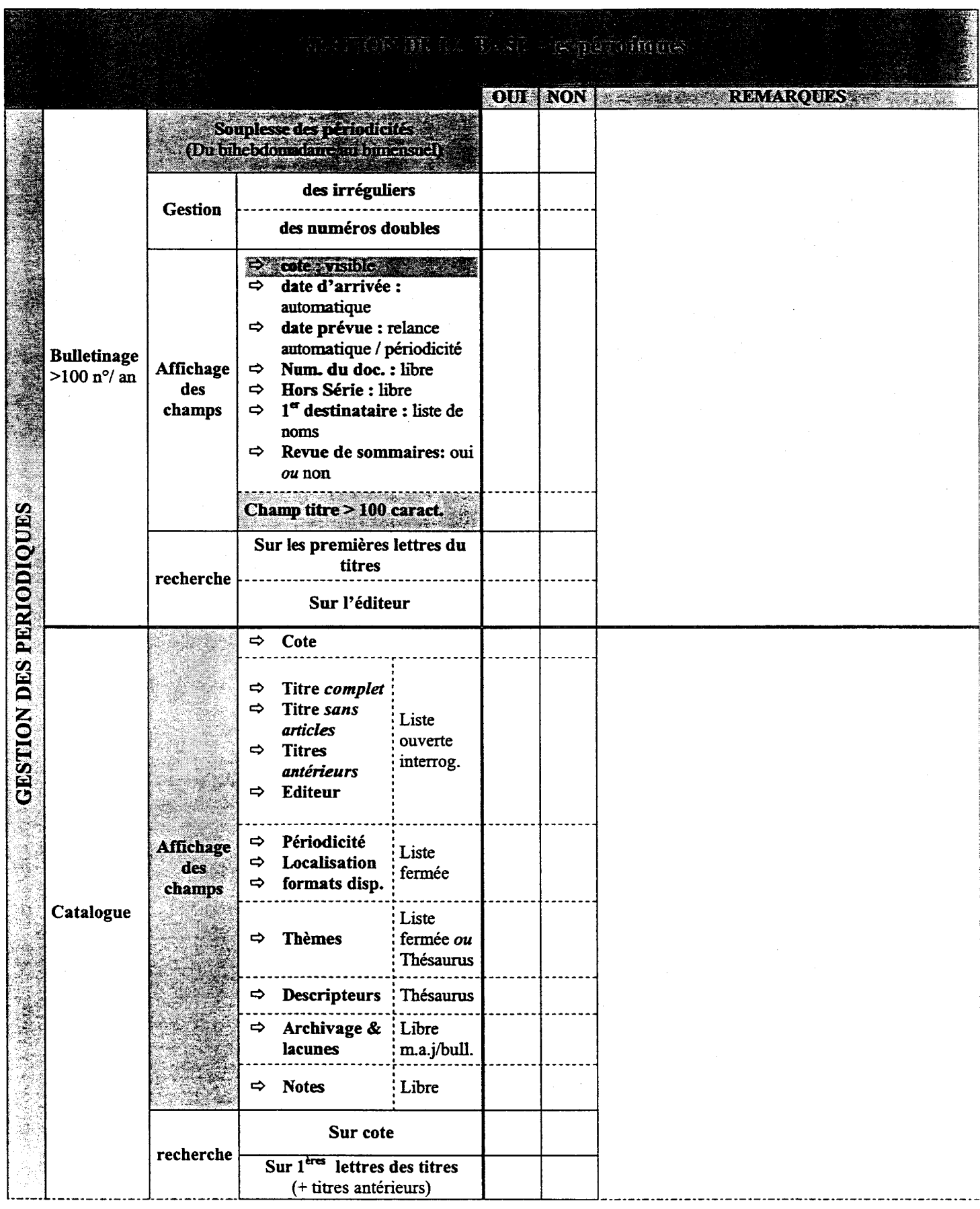

### Grilles d'analyse en vue de l'acquisition d'un progiciel de GED

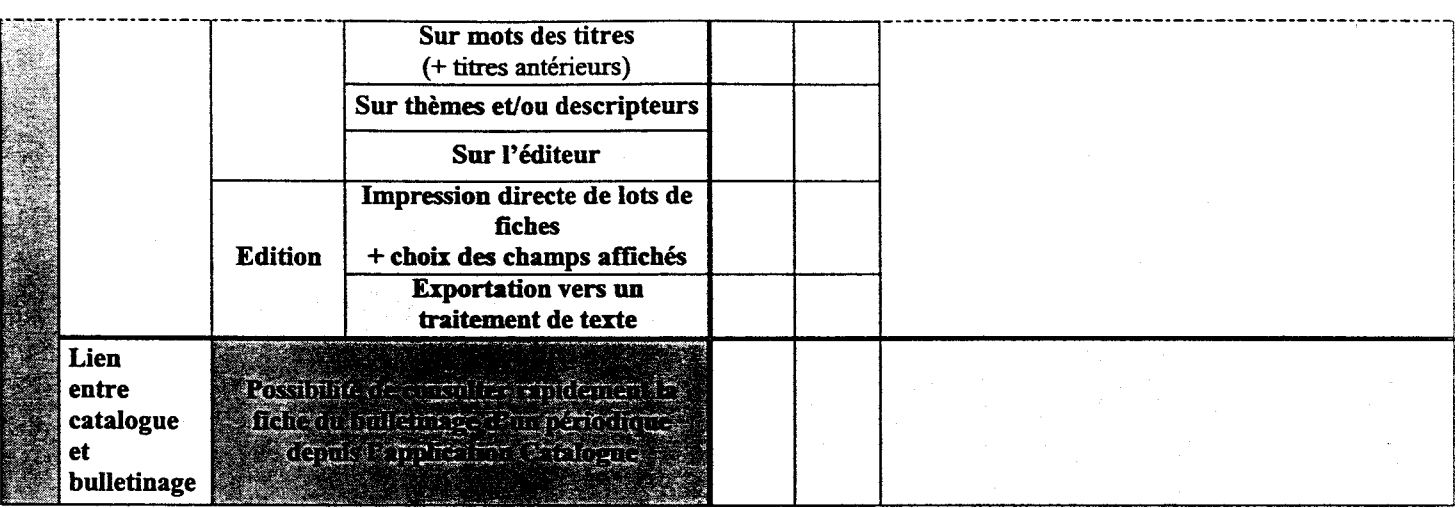
**NON DEPROPICIBLE** 

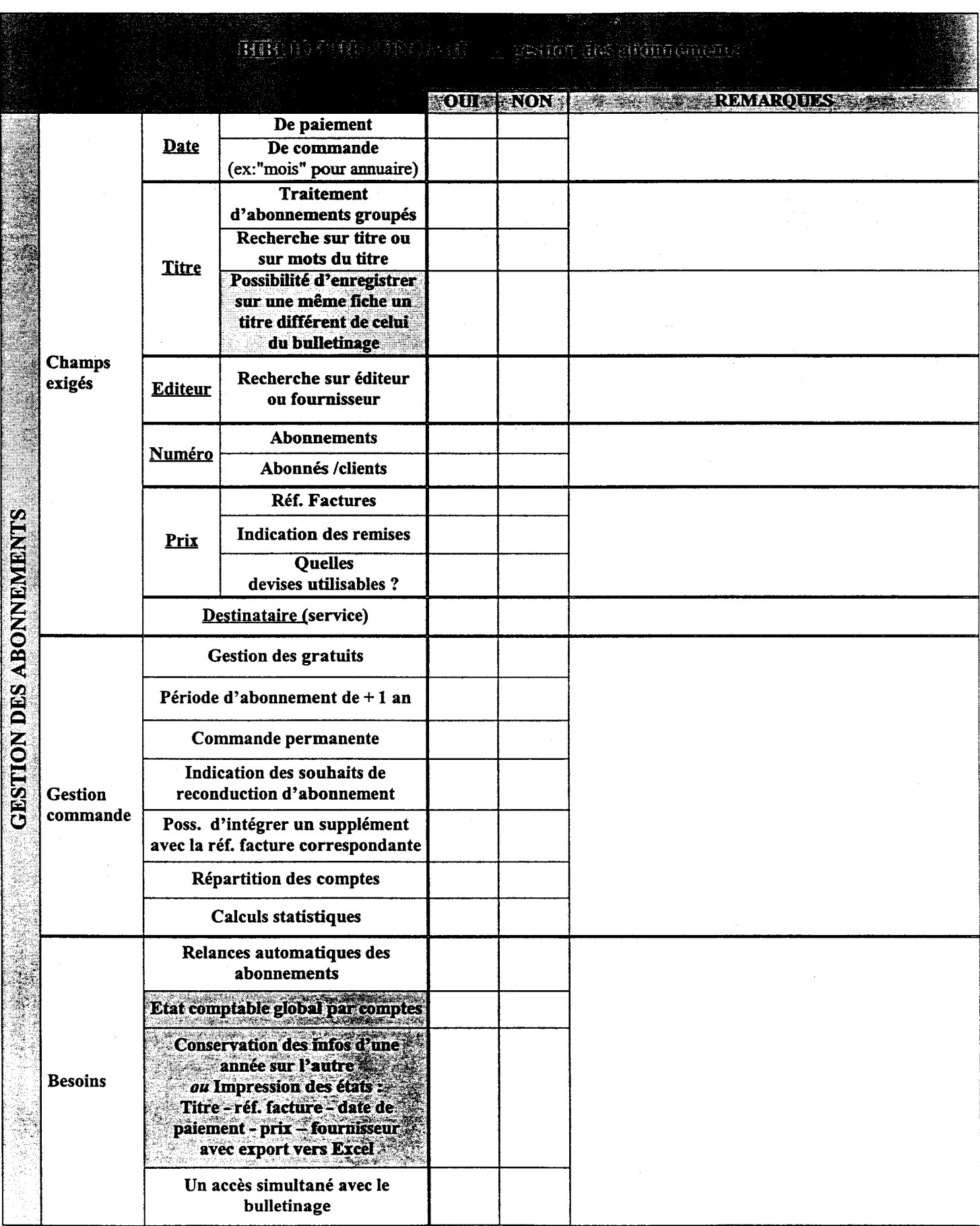

#### **NOMEDIA CONCIDENT**

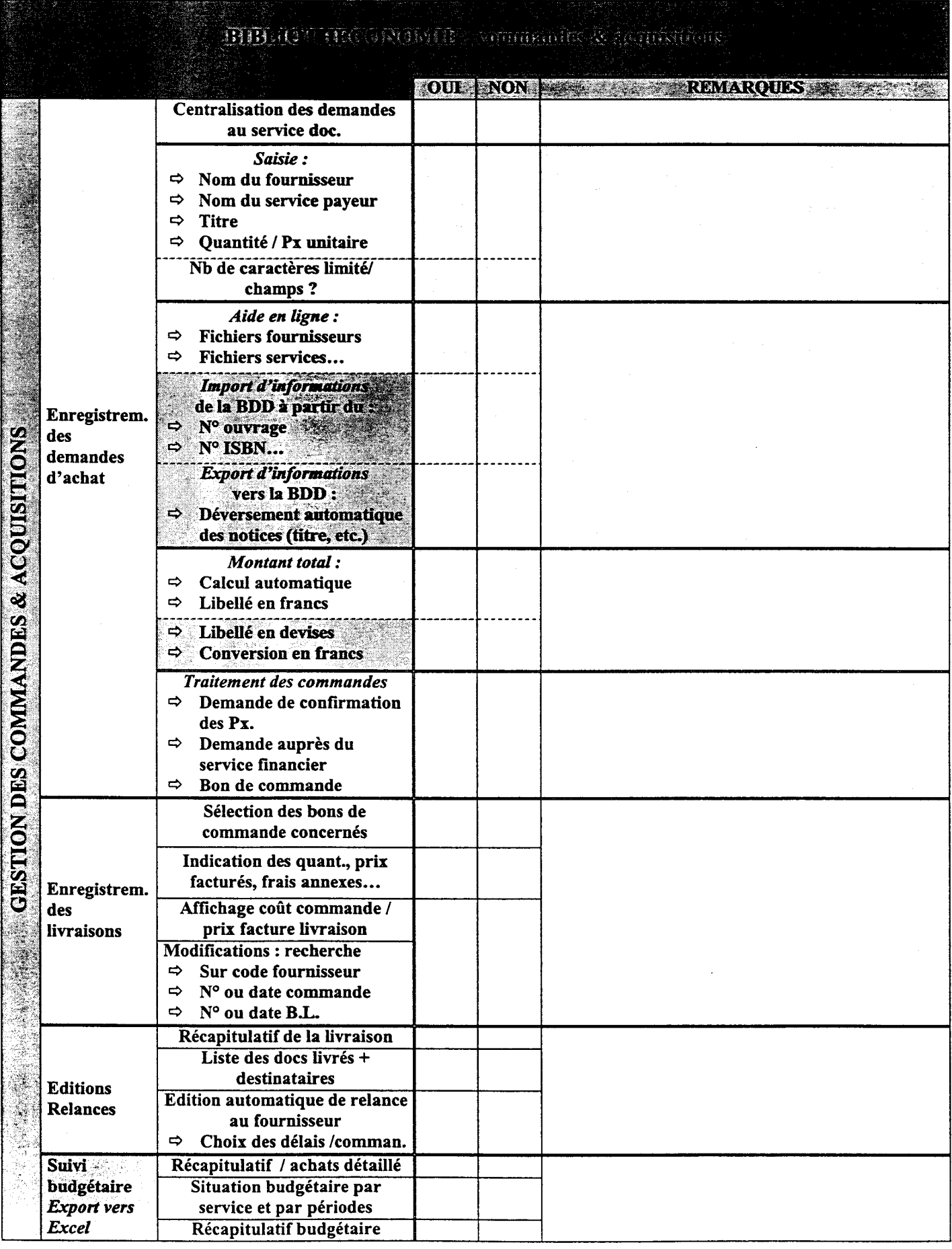

#### NOMIDERRY THICHER

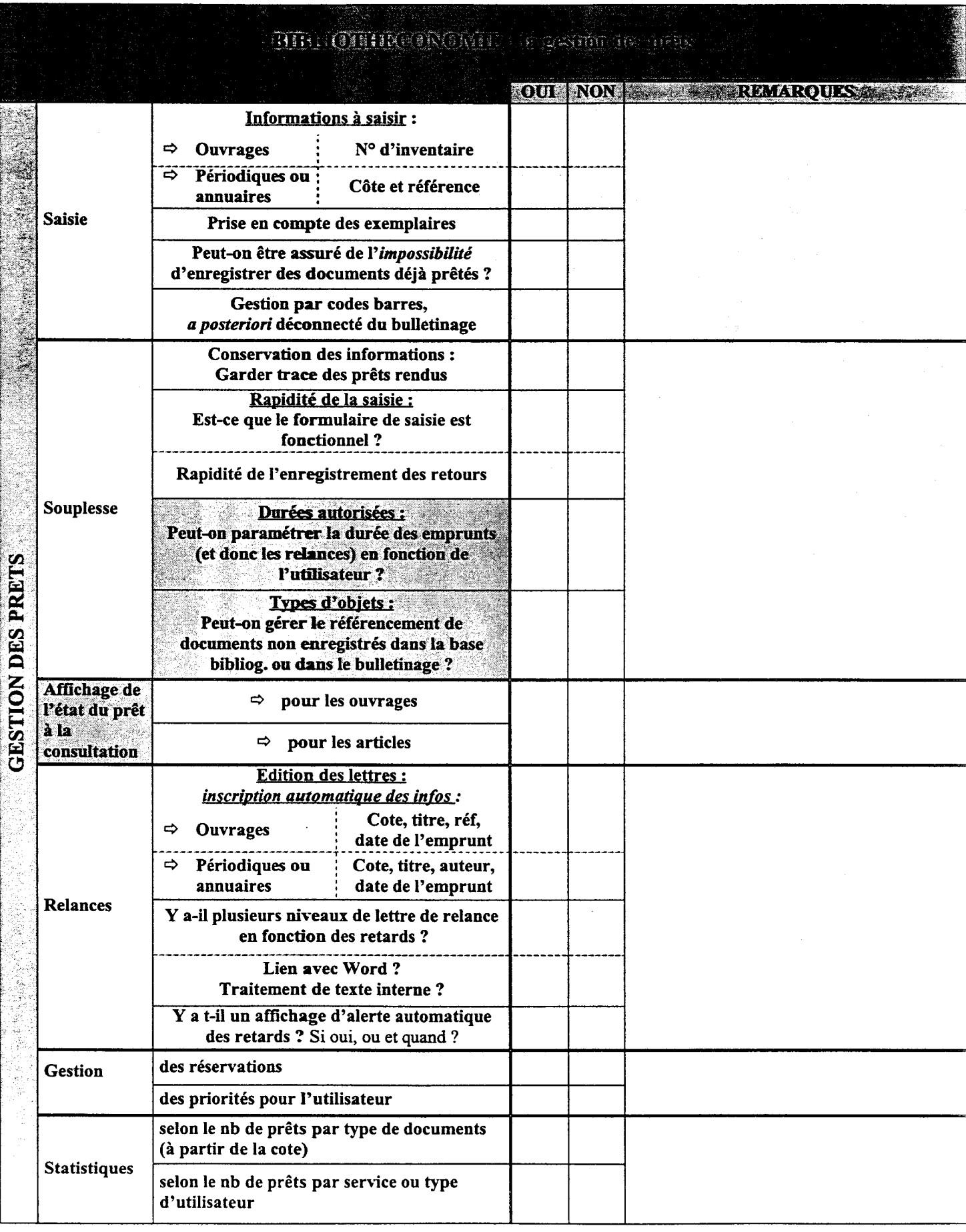

KONIDI BRAZIKILI

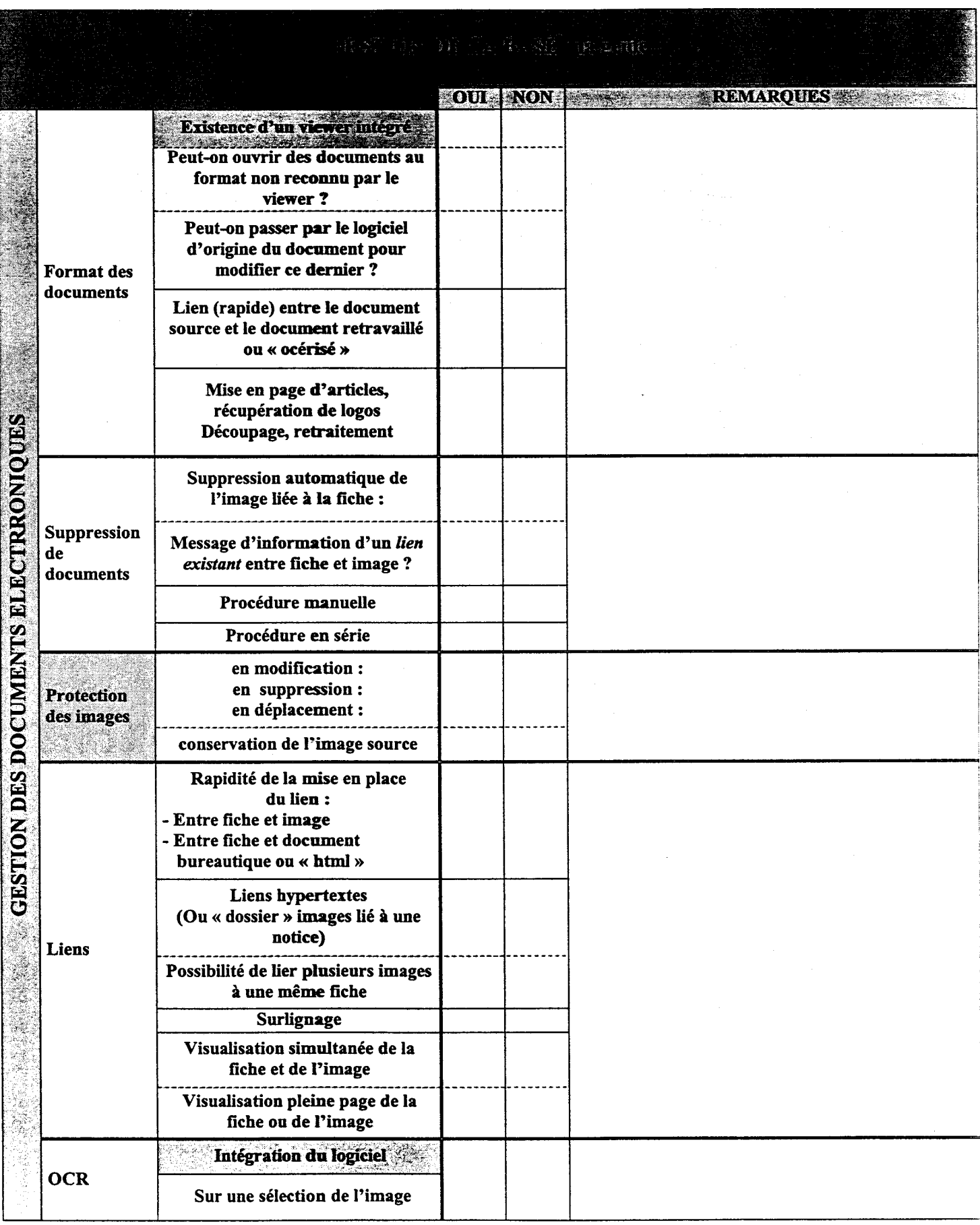

 $- 28/08/98$  -  $9 -$ 

#### Grilles d'analyse en vue de l'acquisition d'un progiciel de GED

#### **ROMAN DRAIGHCLES**

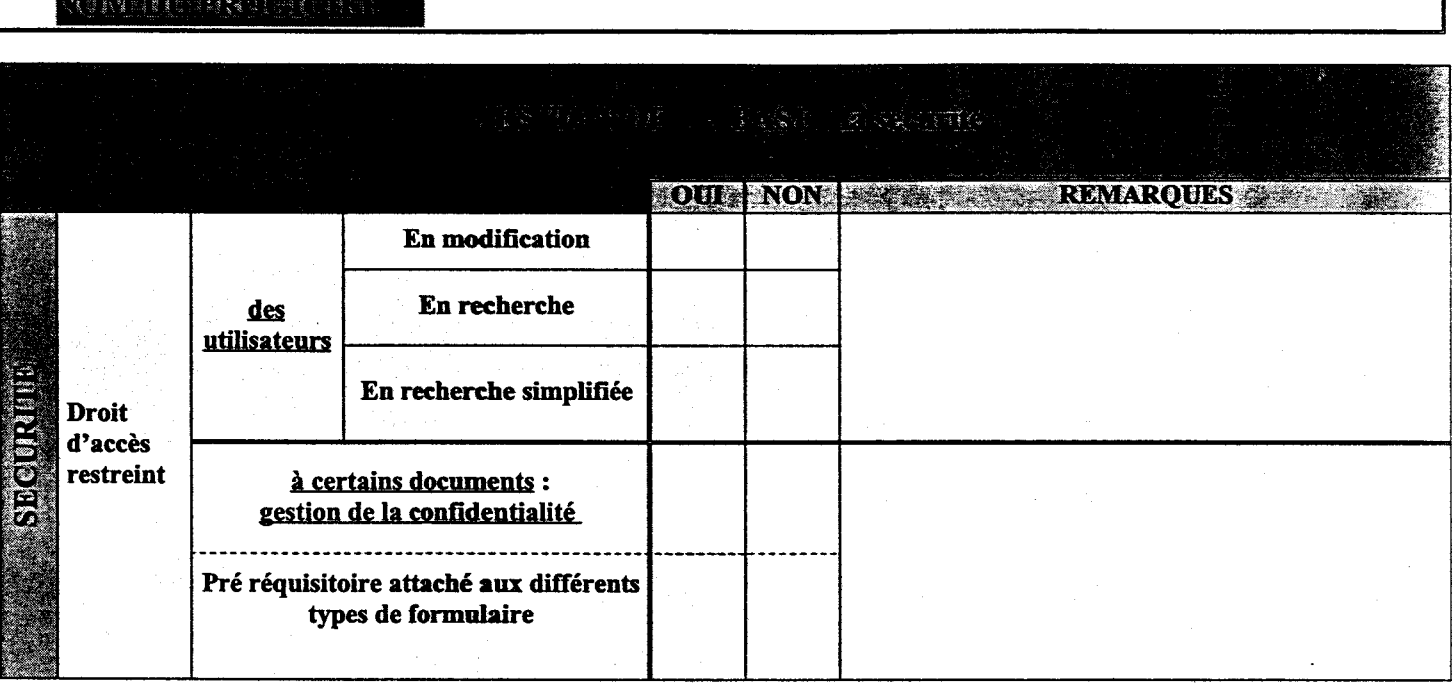

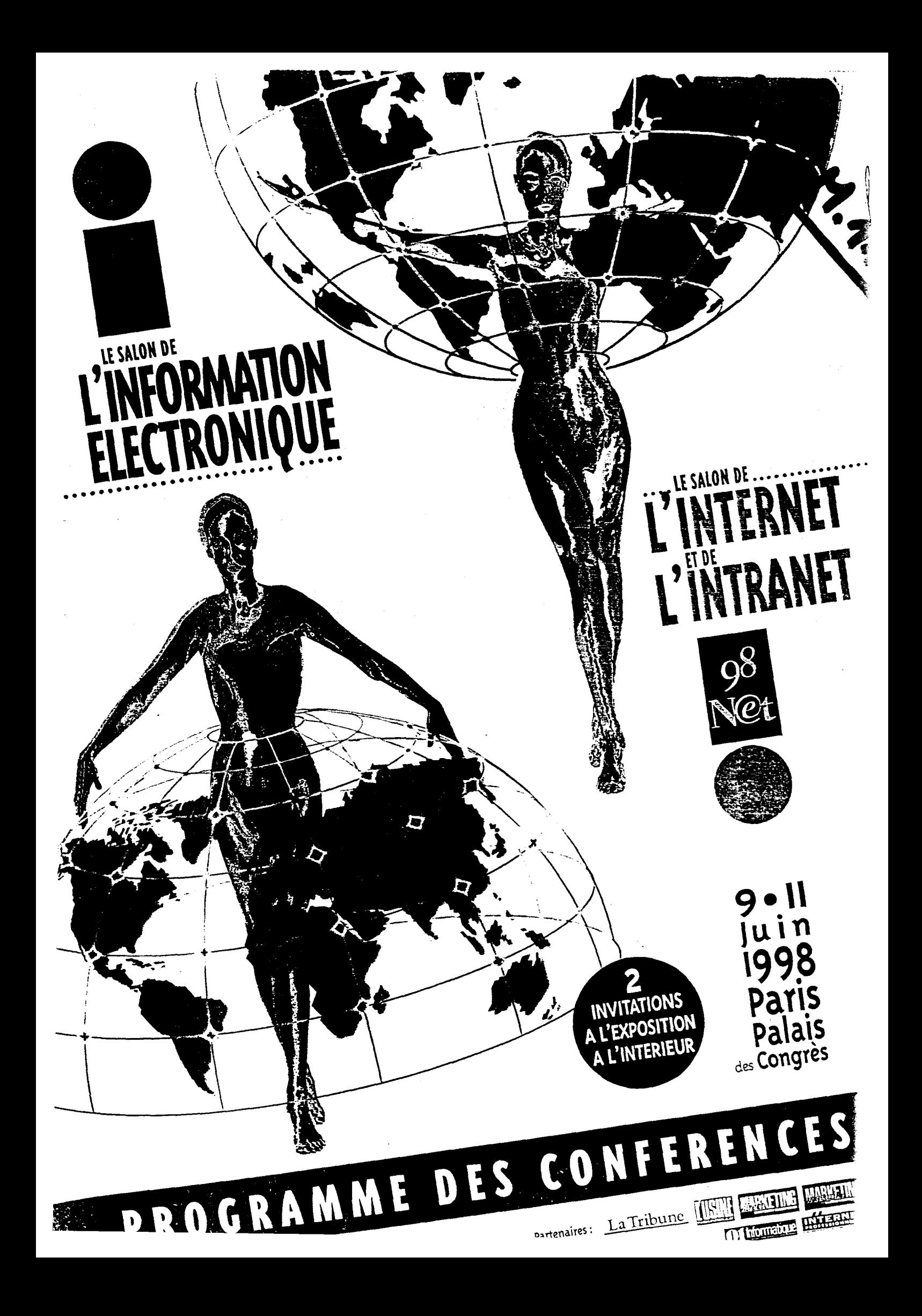

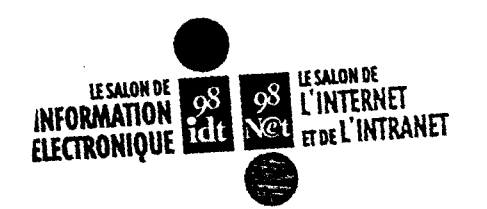

# 9/10/11 JUIN

# OSAN

au 1/3/98 OI INFORMATIQUE / **GROUPE TESTS ABES ADBS** AFP **AFNOR AMERITECH** ANBAR ELECTRONIC **INTELLIGENCE ANRT ARCHIMAG ARCHIMED** ARISEM **ASSEMBLEE DES CHAMBRES FRANCAISES** DE COMMERCE ET D'INDUSTRIE **ASSISTERE BASES PUBLICATIONS REILSTEIN** INFORMATIONSSYSTEME **BELGACOM BH BLACKWELL'S BIBLIOPOLIS CHADWYCK HEALEY FRANCE BNT TECHNOLOGIES BOWKER SAUR** BRITISH LIBRARY/BRITISH COUNCIL

**BULLETIN DES BIBLIOTHEQUES** DE FRANCE **BUREAU VAN DIIK-**EDITIONS ELECTRONIQUES **BUREAU VAN DIJK-**INGENIEURS CONSEILS CAPADOC CEDOCAR CHAMBRE DE COMMERCE ET D'INDUSTRIE DE PARIS **CHAMBRE FRANCAISE DU** COMMERCE EXTERIEUR CHAPMAN & HALL **CHEMDATA** CHEMICAL ABSTRACTS SERVICE **CHEMWEB** COMMISSARIAT A L'ENERGIE ATOMIQUE **DAFSA DATEC DAWSON FRANCE** Tams **DCI** DERWENT INFORMATION **DIALOG CORPORATION** DIP SYSTEMES **DISCLOSURE** DOC & CO

**DOCUMENTATION FRANCAISE DUN & BRADSTREET FRANCE EBSCO FRANCE EDITION DE LOGICIELS PROFESSIONNELS** EDITIONS LAMY **ELSEVIER SCIENCE ELOGIC ENSSIB** ENTIORE EOS INTERNATIONAL FRU **FURITIS** EUROPEENNE DE DONNEES **EUROPERIODIQUES EVER** x X EXCALIBUR **TECHNOLOGIES FINANCIAL TIMES INFORMATION** FLA CONSULTANTS **FRANCE MULTIMEDIA GB CONCEPT CEAC FRANCE** CFII **HISTEN RILLER ID FRANCE** 

11 1 **INFORAMA** INTERNATIONAL INFORMATION ACCESS **COMPANY INIST DIFFUSION INPI INSEE** INSTITUT FRANCAIS DU **PETROLE** INSTITUTE FOR SCIENTIFIC **INFORMATION** INTERNET PROFESSIONNEL/ **GROUPE TESTS** INTERNET WAY ICA **JLB INFORMATIQUE JOURNAUX OFFICIELS JOUVE SI KEYMAGE KOMPASS FRANCE** L'USINE NOUVELLE LAVOISIER TECHNIQUE ET **DOCUMENTATION** LA TRIBUNE LES ECHOS MARKETING MAGAZINE/ MARKETING DIRECT **MOM OCLC EUROPE** 

OFFICE CENTRAL DE **DOCUMENTATION** OFFICE EUROPEEN DES **BREVETS** OFFILIB ORT OVID TECHNOLOGIES **PULCRA CD-MEDIA** QUESTEL.ORBIT QWAM SYSTEM REUTERS SEF **SERDA** CESIN **SESSI - MINISTERE** DE L'INDUSTRIE **SILVERPLATTER INFORMATION** SPRINGER VERLAG **TECHNOLOGIES GID TECHNIQUES** DE L'INGENIEUR **TIAM UNION EUROPEENNE** (Echo, Cordis, Eurostat, Eur-op) **VEILLE MAGAZINE VERITY FRANCE** 

# RIIMS

En accès libre sur les trois jours pour tous les visiteurs

# Recherche d'informations sur Internet

## Organisé par l'ADBS

Une occasion exceptionnelle pour faire le point sur les sources d'informations professionnelles sur le réseau des réseaux : sites Web, listes de diffusion, groupes de news pertinents dans un domaine donné. Parmi les quinze thèmes illustrés par des experts : l'Europe, la recherche d'images, l'information biomédicale, l'information économique, l'internet juridique, ...

Durée de chaque exposé thématique : 45 minutes

Programme disponible auprès de : Brigitte Tartavez, ADBS Tél.: 01 43 72 99 80, Fax: 01 43 72 30 41 E-mail: brigitte@adbs.fr

## Produits et services

Les exposants vous donnent rendez-vous pour présenter leurs dernières nouveautés, leurs gammes de produits et services.

Durée de chaque présentation : 15 minutes Programme détaillé disponible sur place

#### **ENVITE** OI En accès libre sur les trois jours pour tous les visiteurs

## Formation et certification

## Organisé par l'ADBS

· Des spécialistes vous renseigneront sur les formations initiale et continue dans le domaine de l'information/documentation et sur le processus de certifi cation des professionnels.

· Un professionnel du recrutement recevra les demandeurs d'emploi lors d'un entretien individua lisé d'une demi-heure environ (conseils sur les curriculum vitae, les lettres de motivation, ...).

Sur rendez-vous uniquement à prendre avant le rer ju $^{\dagger}$ auprès de : Véronique Cagniant, ADBS Tél.: 01 43 72 99 52, E-mail: cagniant@adbs.fr

> CYBERCAFE au sein de l'exposition parrainé par IRIS Informatique

> > $\rightarrow$

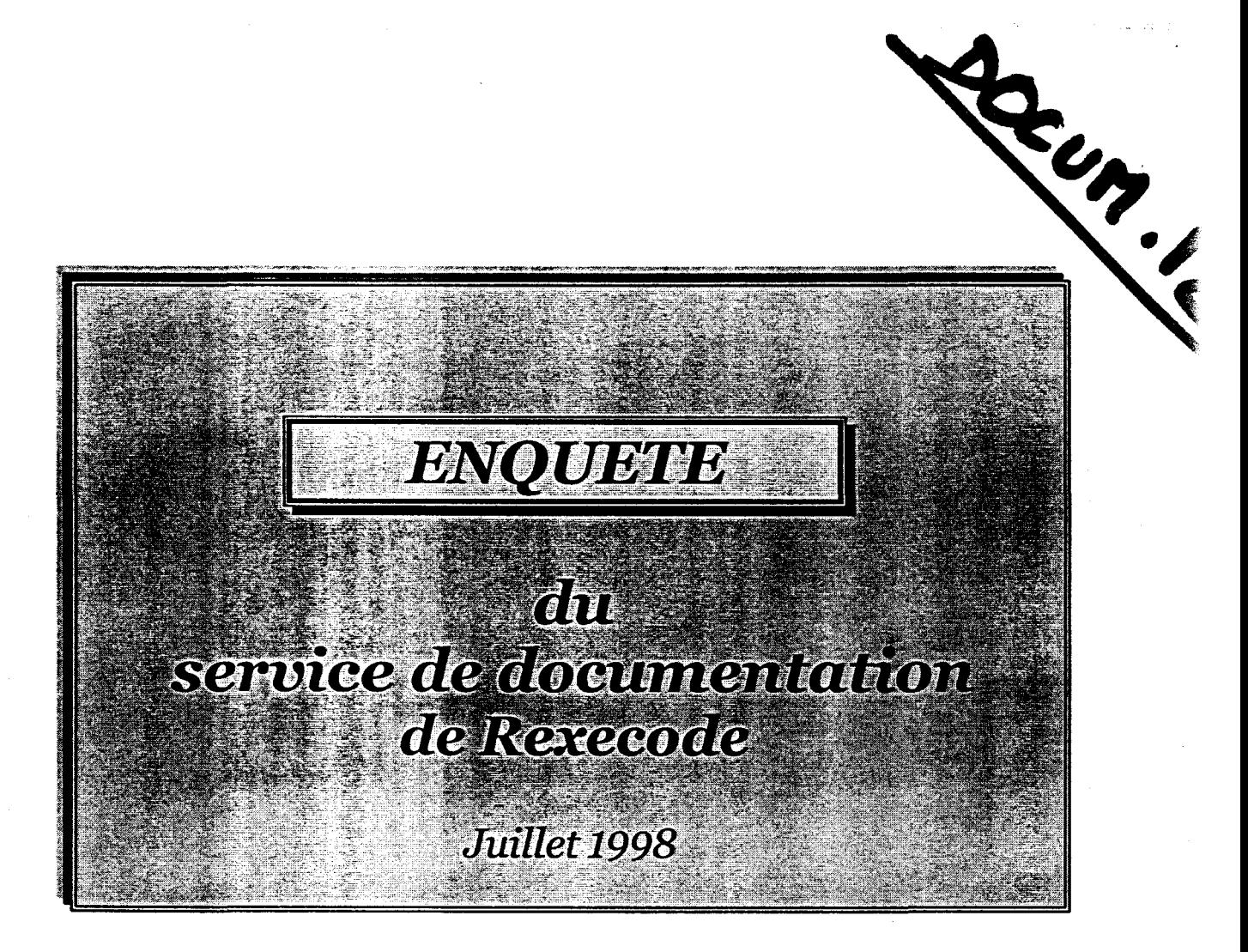

# ANALYSE DES PRODUITS EXISTANTS et d'un projet de mise en place d'un nouveau système documentaire

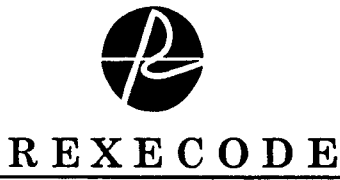

Centre de Recherches pour l'Expansion de l'Economie et le Développement des Entreprises

## QUESTIONNAIRE

## 1/Recevez-vous sansproblème età temps les documents suivants, en provenance du service de documentation ?

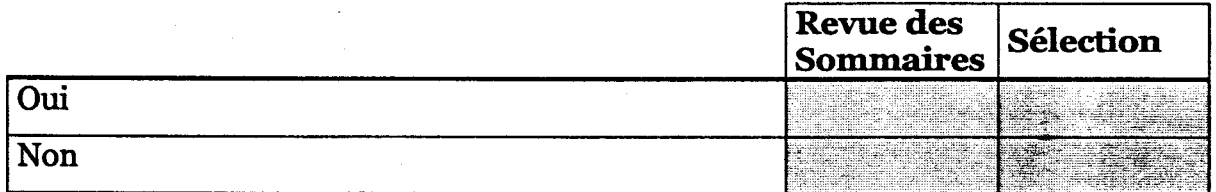

#### 2/A quellefréquence les lisez-vous ?

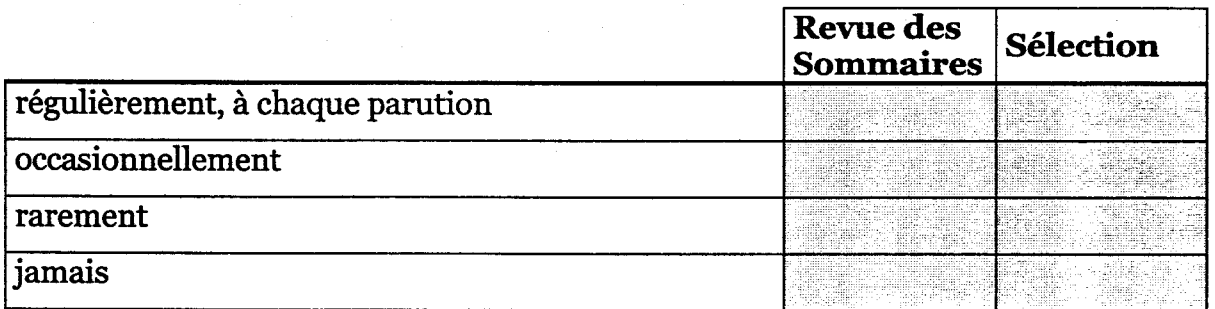

## 3/ Quelle lecturefaites-vous en général de ces deux revues ?

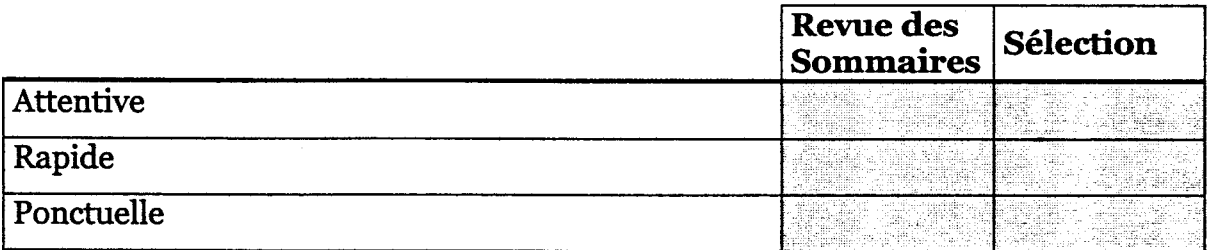

#### 4/ Conservez-vous ces revues ?

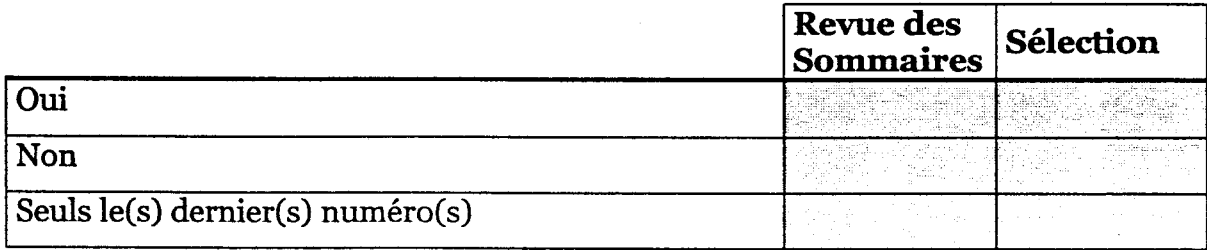

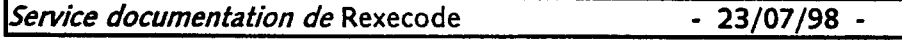

-2

#### 5/ Consultez-vous parfois certains numéros antérieurs ?

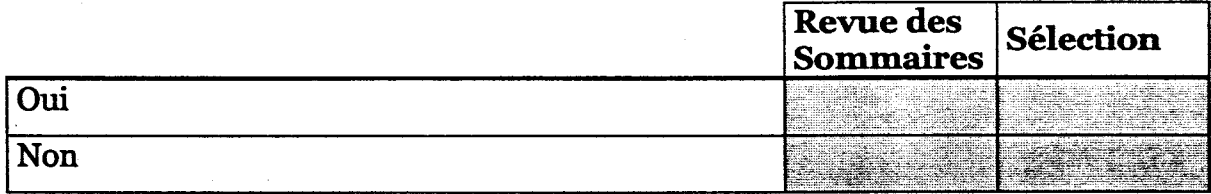

## 6/ Souhaiteriez-vous voir modifier leur périodicité ?

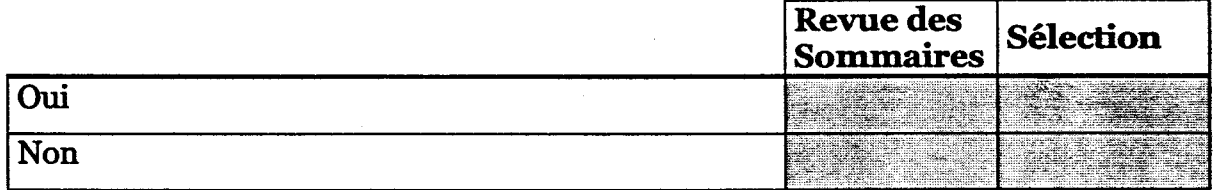

## Si oui, à quellefréquence ?

........................... di sebagai sebagai penganjuruhan dan bagian dan bagian dan bagian dan bagian dan bagian dan bagian dan bagian dan bagian dan bagian dan bagian dan bagian dan bagian dan bagian dan bagian dan bagian dan bagian dan bagian da

## Estimez-vous, par ailleurs, que les délais de parution de <u>la Sélection</u> respectent le souci d'actualité des documents référencés ?

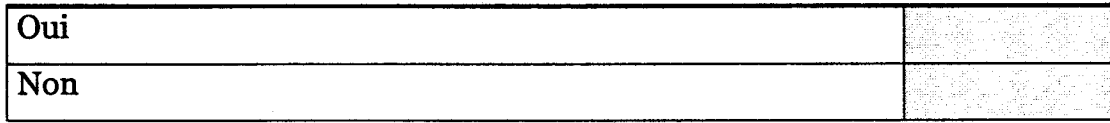

La Revue des Sommaires vous engage-t-elle, après lecture, à demander quelques-uns des titres à la documentation ?

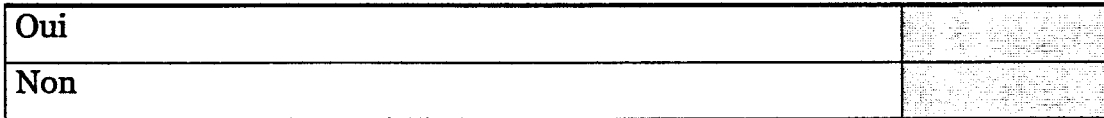

## Consultez-vous le supplément Dauphine parfois associé à la Revue des Sommaires ?

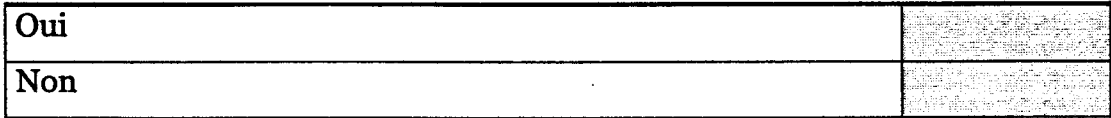

Si non, pourquoi ? 

## $7$ / Que pensez-vous de la classification thématique actuellement proposée par chacune de ces revues ?

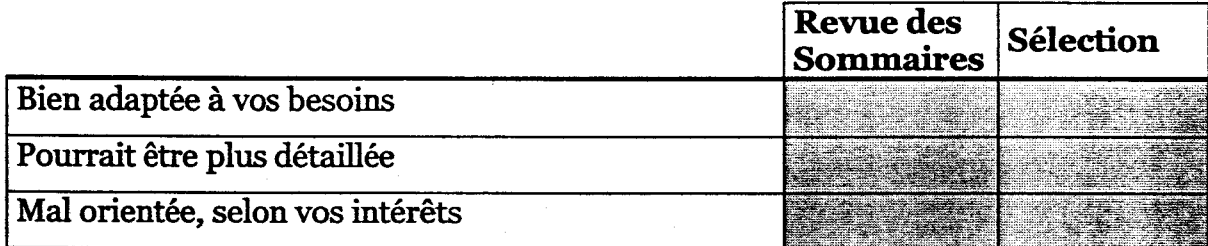

## Eventuellement quelle autre classification souhaiteriez-vous leur voir appliquée ?

## - pour laRevue des Sommaires

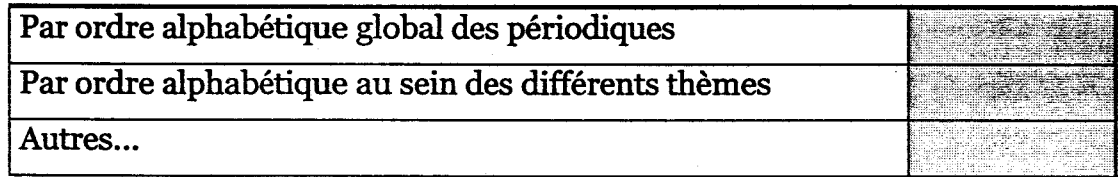

## - pour laSélection

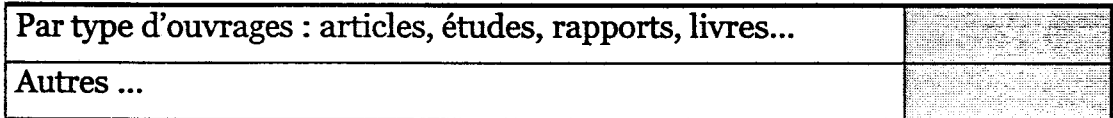

## 8/Les références bibliographiques sont-elles à votre avis suffisamment complètes et visibles ?

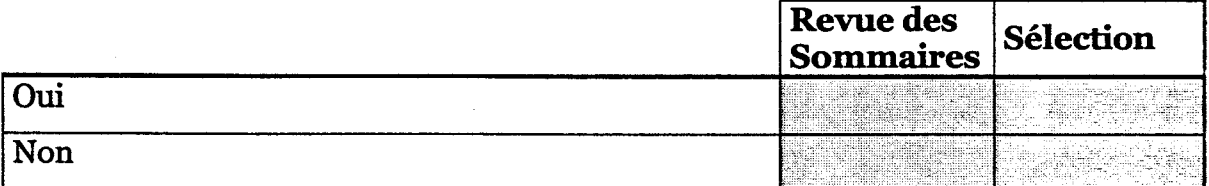

## 9/ Quelle proportion de documents pertinents, répondant à vos centres d'intérêts, trouvez-vous à votre disposition dans ces revues ?

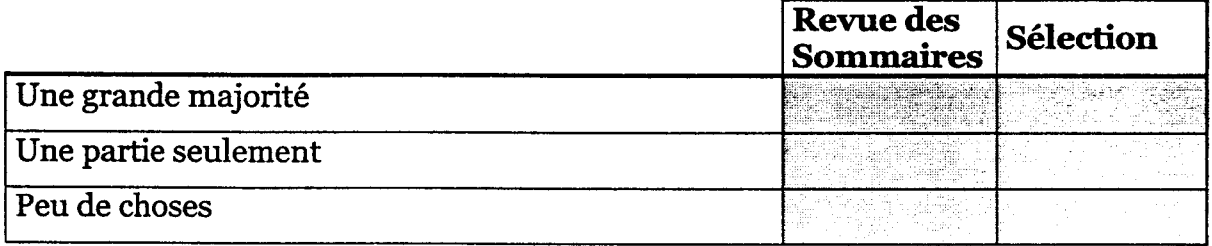

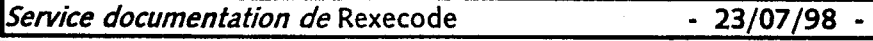

#### 10/ Etes-vous satisfait de leur présentation matérielle ?

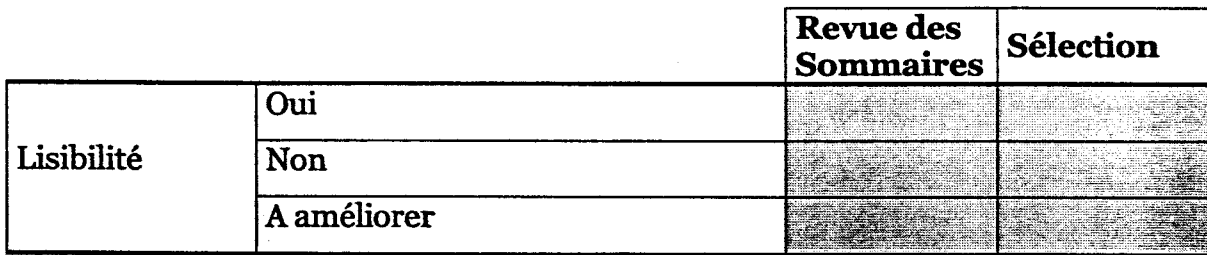

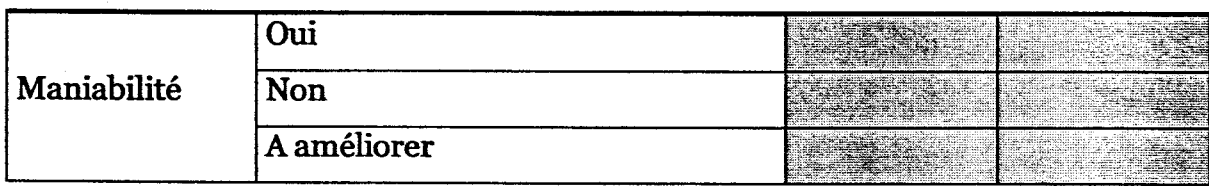

## 11/ Combien de documents empruntez-vous en moyenne à la documentation parmois ?

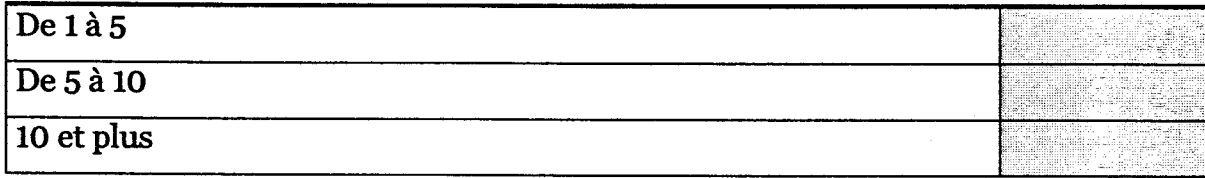

#### 12/ Quel délai d'emprunt vous semble personnellement le plus approprié ?

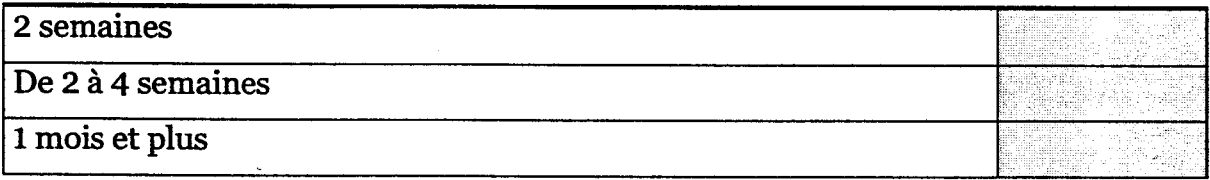

## 13/Dans l'ordre, quel type de requêtes adressez-vous le plus souvent à la documentation ? [numérotez de 1 à 4]

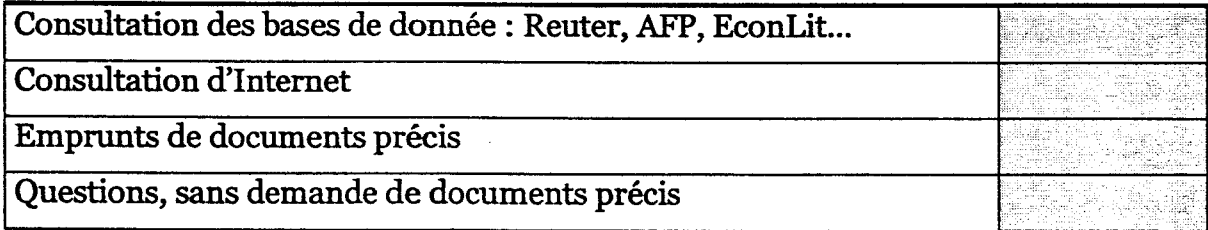

## 14/ Quand il s'agit pour vous d'aborder un sujet pour lequel vous manquez d'informations, comment souhaitez-vous que la documentationpuisse répondre à votre requête ?

| En vous fournissant une bibliographie générale des documents en        |  |
|------------------------------------------------------------------------|--|
| leur possession sur ce sujet ?                                         |  |
| En vous fournissant une sélection pointue et restrictive de titres qui |  |
| leur semble appropriés                                                 |  |
| En vous fournissant directement les ouvrages ou articles concernés     |  |
| En vous créant un dossier rassemblant bibliographie et documents       |  |

15/Passez-vous parfois aux documentalistes des commandes d'ouvrages ?

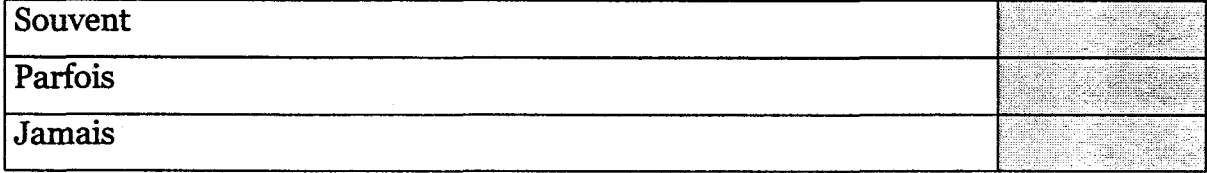

## 16/ Vous arrive-t-ilfréquemment de demander des ouvrages déjà empruntés ?

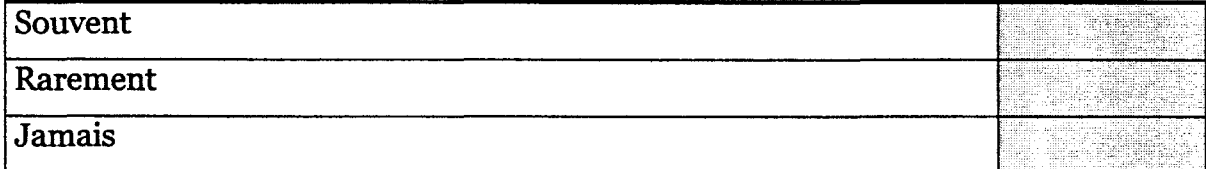

## Si oui, le suivi de vos demandes d'emprunt est-il assuré de manière satisfaisante ?

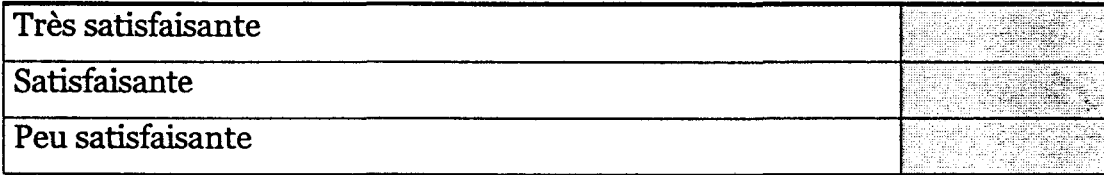

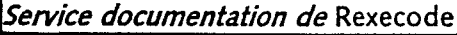

 $-23/07/98$  -  $-6$ 

17/La documentation envisage d'éditer le catalogue de tous ses périodiques, classés par thèmes. Préféreriez-vous recevoir ce document sous forme «papier» oupouvoir le consulter sur votreposte sousforme électronique ?

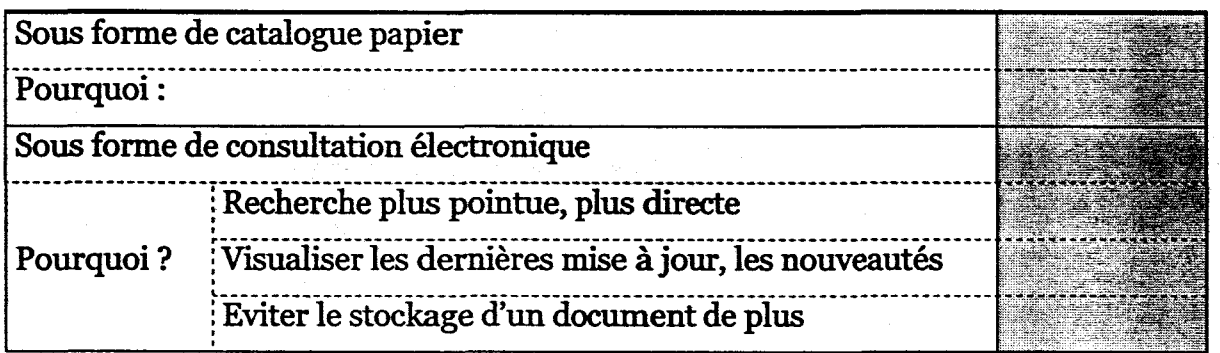

## 18/ Un certain nombre de CD-ROMsont à disposition dans la maison. Les consultez-vous régulièrement ?

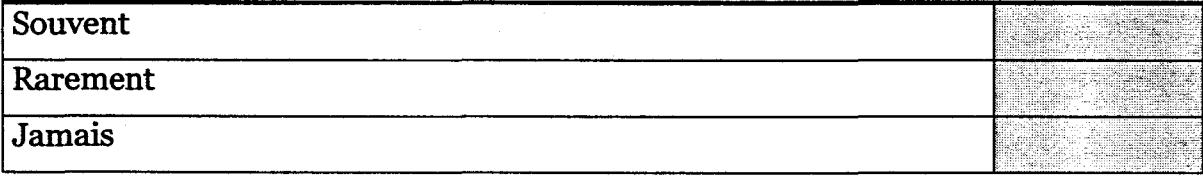

## La documentation est amenée à en acquérir à un rythme croissant. Etes-vous satisfait de l'accès qui en est actuellement proposé ?

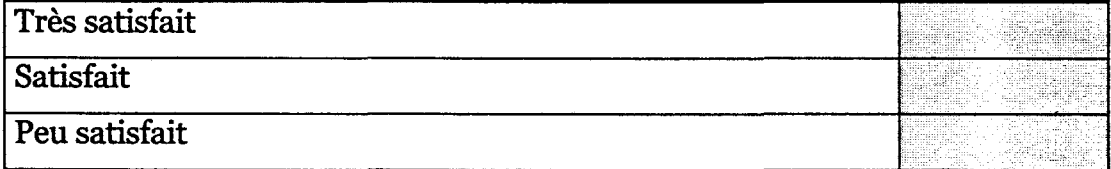

#### Si non, pour quelles raisons ?

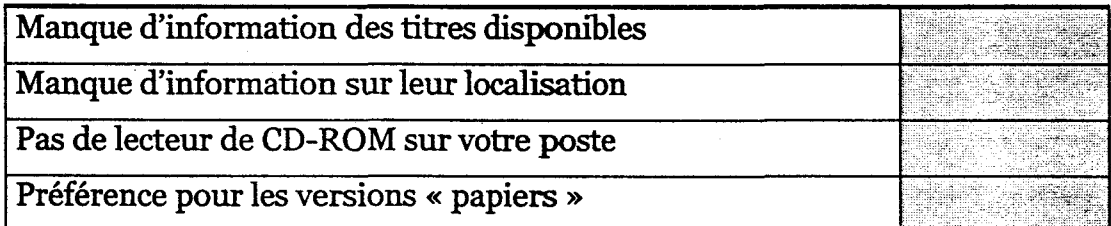

 $-7$ 

## 19/Avec quellefréquence allez-vous consulter les documents sélectionnés par la documentation à votre disposition sur le réseau « Tetiaroa » ?

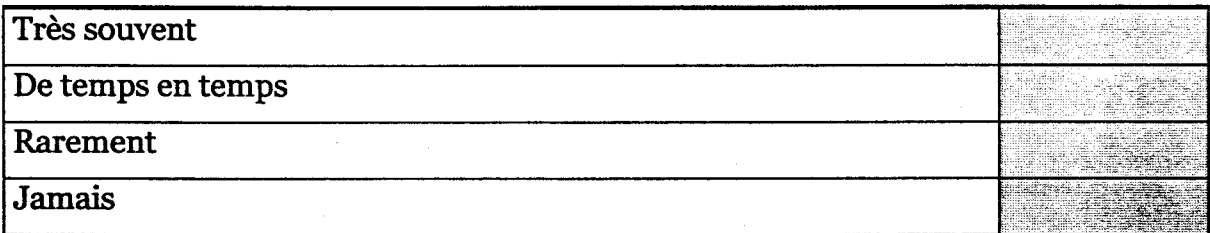

#### Quel usage enfaites-vous ?

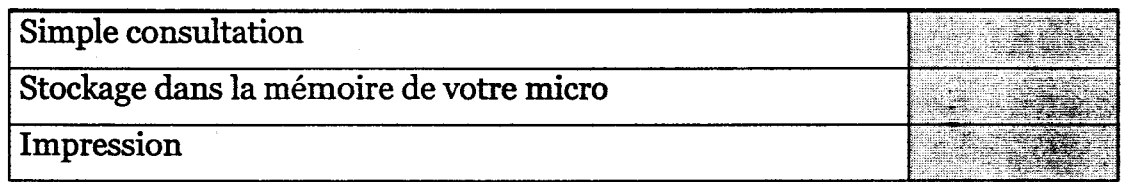

#### Leur mise àjour vous satisfait-elle ?

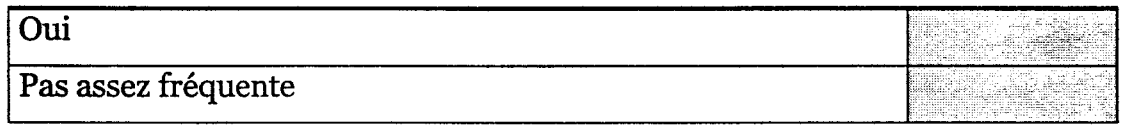

## Vous plairait-il d'être systématiquement informé par mail des documents arrivant sur le réseau ?

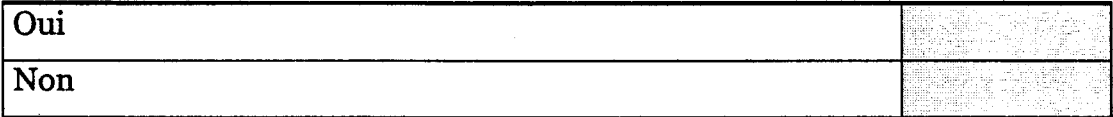

## 20/ Grâce à un procédé de scannérisation, quel type de documents souhaiteriez-vous voir ajoutés à ceux déjà présents sur le réseau ?

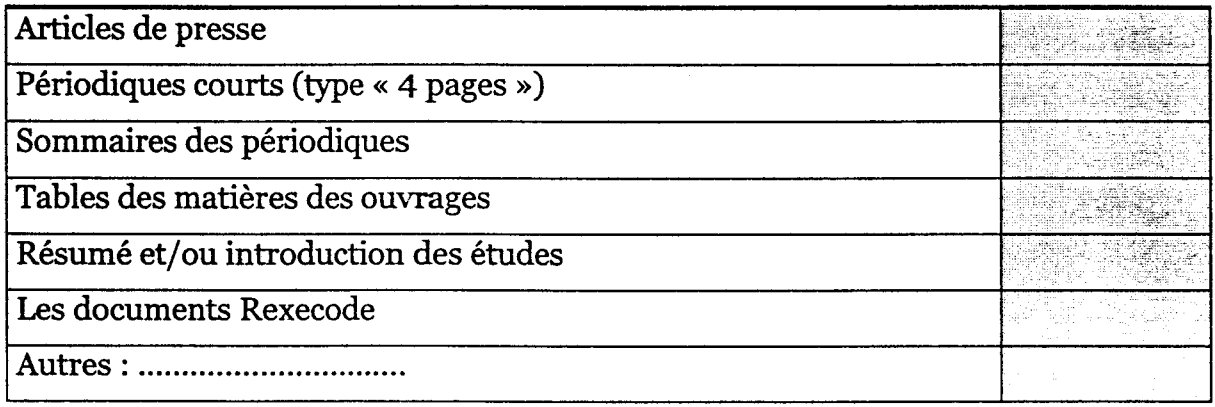

## Quels avantages voyez-vous à la consultation de ce type de document sur ordinateur plutôt que sur papier ? (numérotez de 1 à 5)

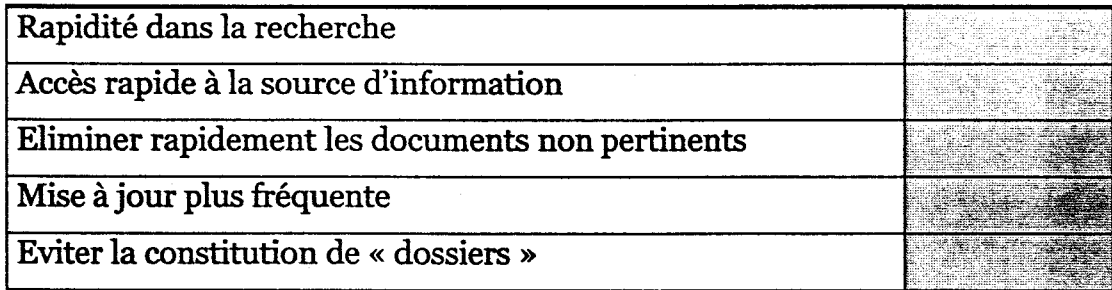

## 21/ Certains logiciels permettent d'offrir une « diffusion sélective des informations » vers chacun des postes consultés. Un tel procédé vous intéresserait-il ?

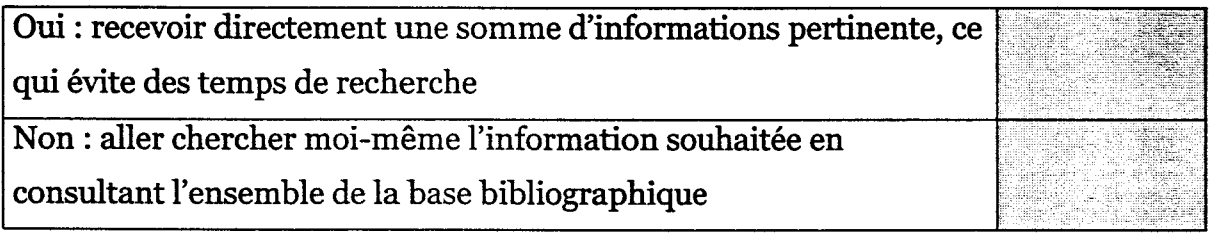

## [Si ce système vous intéresse] La documentation se propose de diffuser, selon vos intérêts différents types d'informations : lesquels demanderiez-vous ?

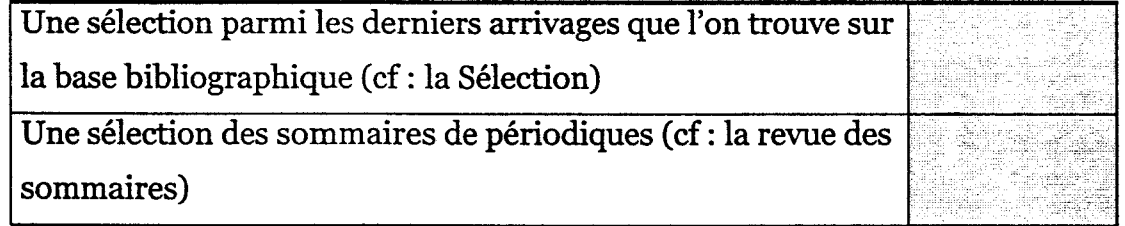

## 22/ Quels autres services venant de la documentation suggèreriez-vous d'installer sur un réseau intranet ?

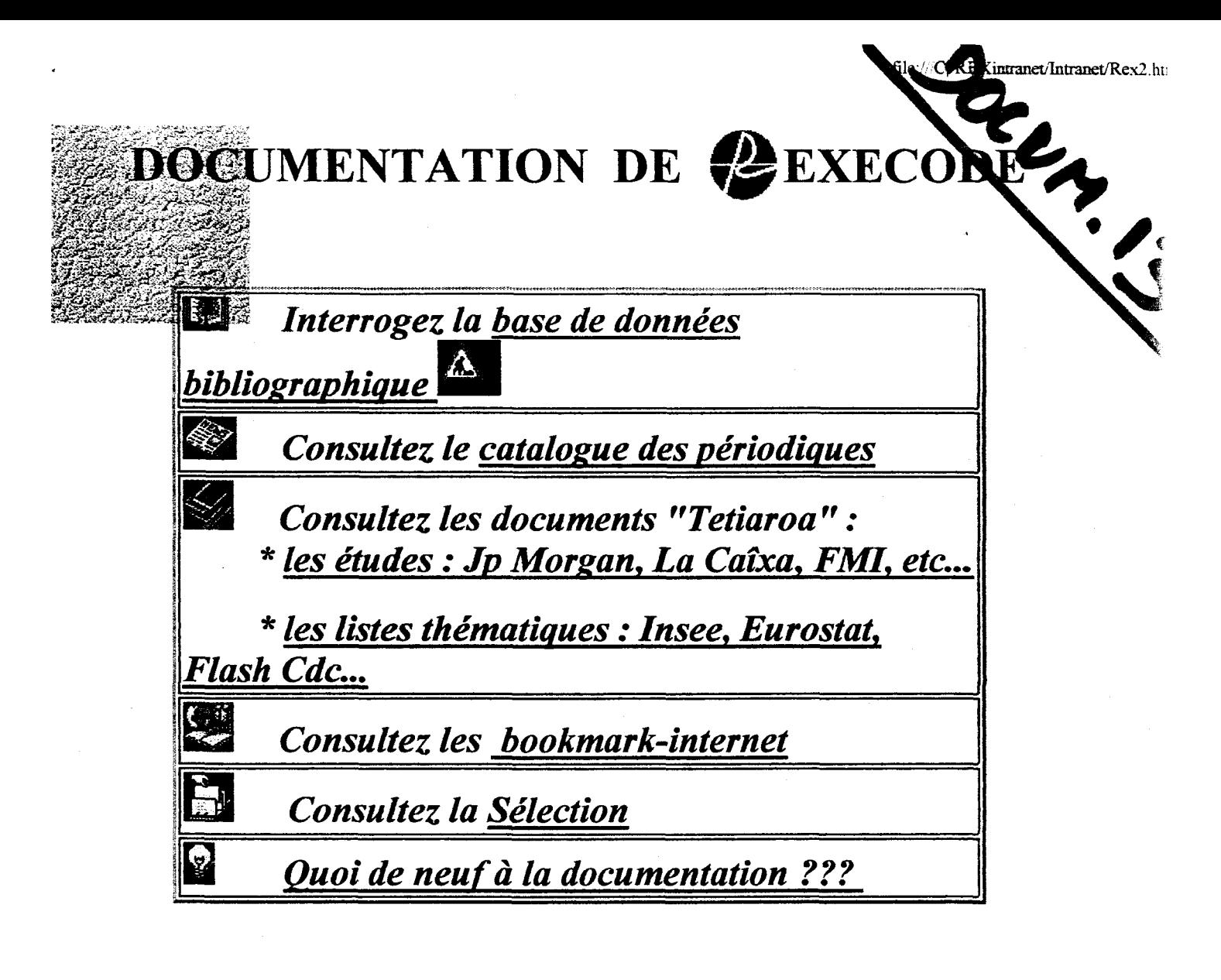

N' Avez-vous des suggestions "?

Nous prious les lectures de bien vouloi excuse l'état d'impression de ces pages litres, indèpendont de motre relenté... Merci d'avance de votre comprèhension

 $Q$   $v_i$ ALLC.

्रेने

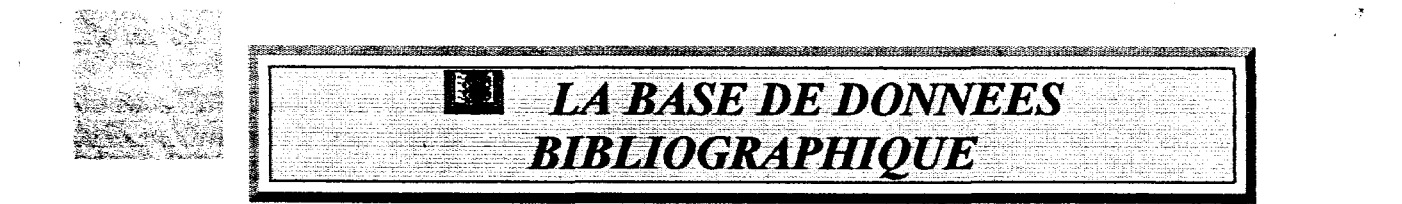

## Entrez votre requête ici :

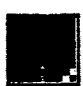

 $1 of 1$ 

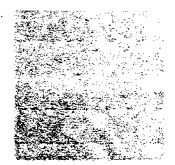

#### ❤ LE CATALOGUE DES PERIODIQUES

- mis à jour en Août1998 -

## => Vous pouvez consulter le Catalogue des Périodiques soit :

- \* à partir de la table thématique suivante...
- \* à partir d'un *index alphabétique* des titres

E ECONOMIE INTERNATIONALE **EUROPE ORIENTALE O PAYS EN VOIE DE** COMMERCE EXTERIEUR **DEVELOPPEMENT E** EMPLOI & QUESTIONS AFRIQUE & MOYEN-ORIENT **SOCIALES AMERIQUE DU NORD O** POPULATION • CANADA **ETATS-UNIS** ECONOMIE GENERALE **AMERIQUE LATINE &THEORIQUE BASIE&OCEANIE** OCOTTDIENS & **HEBDOMADAIRES**  $\overline{\cdot}$  CHINE · JAPON **E** EUROPE BIBLIOGRAPHIE -**DOCUMENTATION SUISSE NORVEGE OUNION EUROPEENNE O** SECTEURS D'ACTIVITE ALLEMAGNE **AUTRICHE AGRICULTURE BELGIQUE AUTOMOBILE DANEMARK BATIMENT-TP ESPAGNE ENERGIE FINLANDE** ENVIRONNEMENT **FRANCE MATIERES PREMIERES FRANCE - REGIONS MINERAIS & METAUX GRECE** RECHERCHE & **IRLANDE DEVELOPPEMENT** 

Cliquez au choix sur un de ces thèmes :

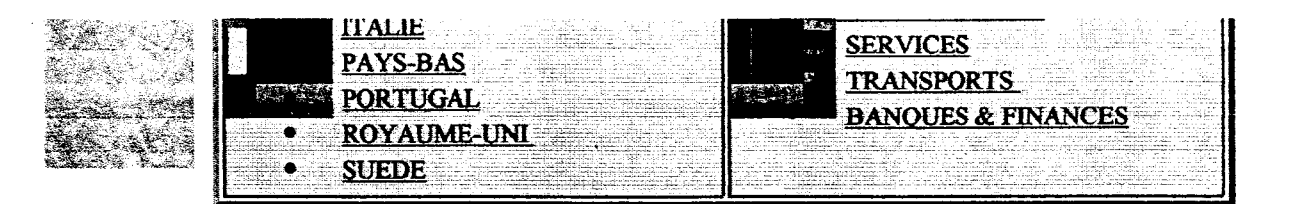

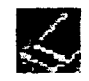

## Consultation du Catalogue des Périodiques grâce à l'index

alphabétique :

Cliquez sur une lettre :

A \* B \* C \* D \* E \* E \* G \* H \* I \* J \* K \* L \* M\* N \* O \* P \* Q \* R<br>\* S \* I \* U \* V \* W \* X \* Y \* Z

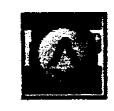

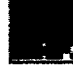

## AMERIQUE LATINE

BCB ECONOM1C DATA : FOREIGN SECTOR

EDITEUR : BANCO CENTRAL DO BRASIL

ARCHIVAGE : 1997, dec.  $\rightarrow$ 

LANGUE : ANG

er fra de 1999.<br>Fritza en 1999

HISTORIQUE:

#### BCB ECONOMIC DATA : MONETARY AND FISCAL POLICIES

EDITEUR : BANCO CENTRAL DO BRASIL

ARCHIVAGE : 1997, nov.  $\rightarrow$ 

LANGUE : POR - ANG

HISTORIQUE :

#### BCB ECONOMIC INFORMATIONS ; MONETARY PROGRAM

EDITEUR : BANCO CENTRAL DO BRASIL

**ARCHIVAGE :** 1997, 4° trim.  $\rightarrow$ 

LANGUE : ANG

HISTORIQUE :

#### BULLETIN OF MACROECONOMIC FOLLOW UP

EDITEUR : MINISTRY OF FINANCES

ARCHIVAGE : PAS DE CONSERVATION

LANGUE : ANG

HISTORIQUE :

#### **CONJUNTURA - BANCO CCF BRASIL**

**EDITEUR: BANCO CCF BRASIL CCF BRASIL** 

**ARCHIVAGE: 1997, N.10**  $\rightarrow$ 

**LANGUE: ANG** 

**HISTORIQUE:** 

#### **CORPORATE TAXATION IN THE AMERICAS**

**EDITEUR: GRANT THORNTON INTERNATIONAL** 

**ARCHIVAGE:** Année en cours

**LANGUE: ANG** 

**HISTORIQUE:** 

#### **ECONOMIC REPORT : THE ARGENTINE ECONOMY IN ...**

**EDITEUR: MINISTRY OF ECONOMY AND PUBLIC WORKS AND SERVICES** 

**ARCHIVAGE**: 1997, 1er trim.  $\rightarrow$ 

**LANGUE:** 

**HISTORIQUE:** 

#### **ECONOMIC SURVEY OF LATIN AMERICA AND THE CARIBBEAN**

**EDITEUR : ONU - ECONOMIC COMMISSION FOR LATIN AMERICA - ECLA - CEPAL** 

**ARCHIVAGE: 1988**  $\rightarrow$ 

**LANGUE: ANG** 

**HISTORIQUE:** 

#### **ETUDE: MARCHES EMERGENTS**

**EDITEUR: CAISSE DES DEPOTS ET CONSIGNATIONS** 

**ARCHIVAGE:** 1997,  $N^{\circ}1$   $\rightarrow$ 

# G

• GAINS NETS DES SALARIES DES INDUSTRIES MANUFACTURIERES DE L'UNION EUROPEENNE /

THEME : EMPLOI & QUESTIONS SOCIALES

• GENERAL GOVERNMENT DATA : GENERAL GOVERNMENT RECEIPTS, EXPENDITURE AND GROSS DEBT/

THEME : UNION EUROPEENNE

• GIM-BROCHURE/

THEME : EMPLOI & QUESTIONS SOCIALES

• GLOBAL DATA WATCH/

THEME : ECONOMIE INTERNATIONALE

• GLOBAL DEVELOPMENT FINANCE /

THEME: PVD

• GLOBAL ECONOMIC PROSPECTS AND THE DEVELOPING COUNTRIES /

THEME : PVD

• GLOBAL MARKETS OUTLOOK AND STRATEGY /

THEME : ECONOMIE INTERNATIONALE

• GOVERNMENT FINANCE STATISTICS YEARBOOK /

THEME : ECONOMIE INTERNATIONALE

• GUIDE STATISTIQUE DE LA FISCALITE DIRECTE LOCALE/

THEME : FRANCE -REGIONS

# H

• HABITAT ACTUALITE/

THEME : BATIMENT - TP

• HANDBOOK OF LABOR STATISTICS /

THEME : EMPLOI & QUESTIONS SOCIALES

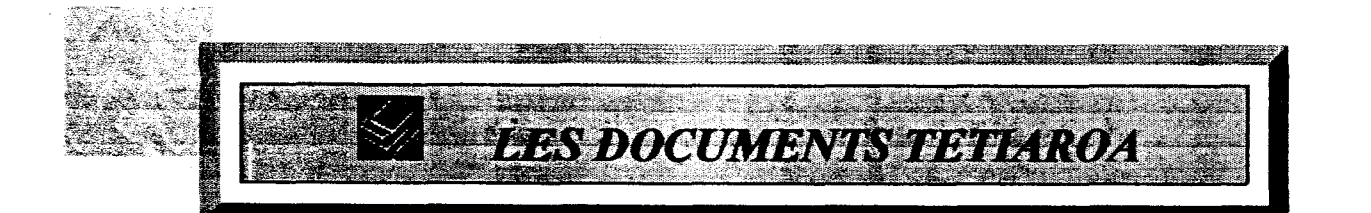

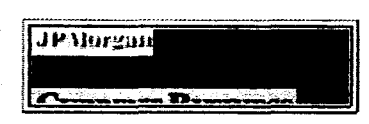

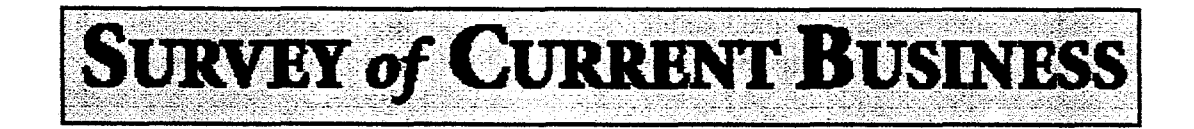

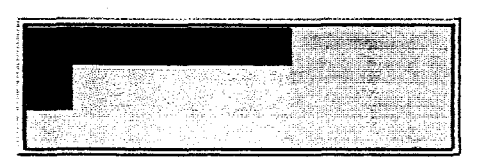

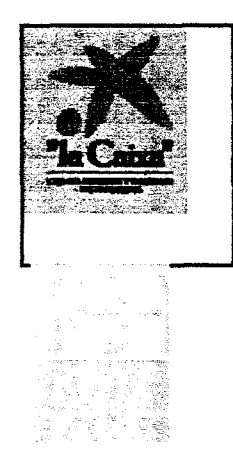

BANK FOR INTERNATIONAL SETTLEMENTS

## International Monetary Fund

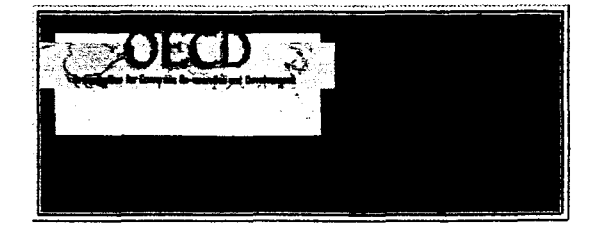

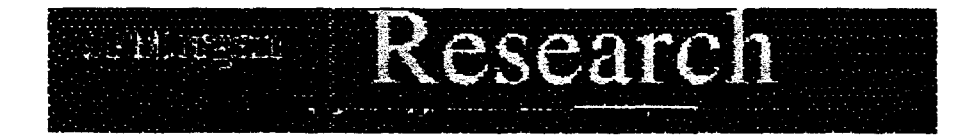

=> Cliquez devant l'un des titres de la liste suivante pour ouvrir le fichier :

 $\bigcirc$  Global Data Watch

® World FinancialMarkets

® U.S. Economie Outlook

IËJ European Economie Outlook

 $\bullet$  Latin American Economic Outlook

 $\bullet$  Global Markets Outlook and Strategy

*Markets* Asian Financial Markets

 $\bullet$  Emerging Markets Analysis

**E** Emerging Markets Outlook

 $\ddot{\phantom{a}}$ 

âr&i

 $\mathbf{v}_\mathrm{a}$ >4uV\*

## International Monetary Fund

## => Cliquez sur la partie du texte désirée pour ouvrir le fichier :

#### WORLD ECONOMIC OUTLOOK - Mai 1998

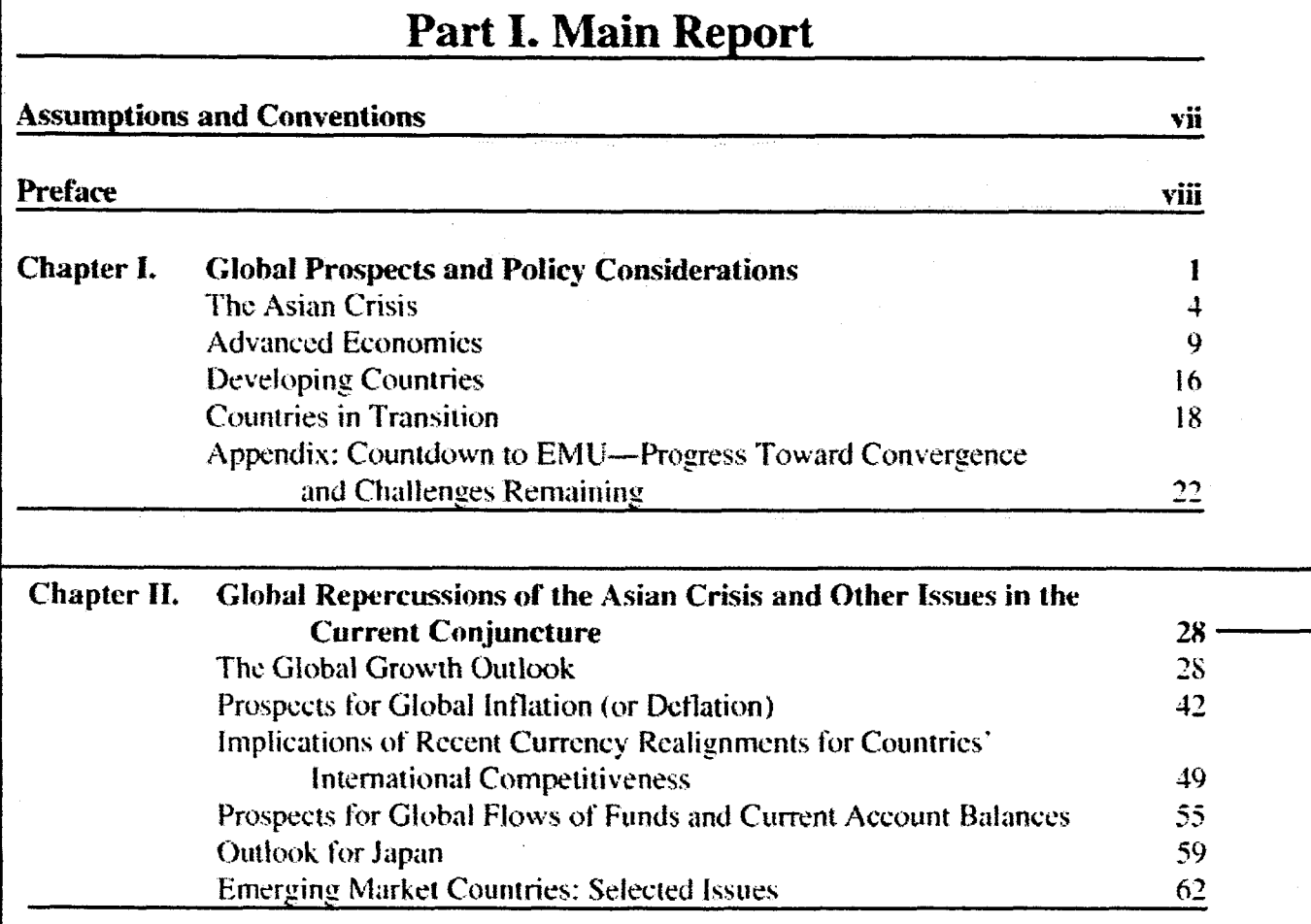

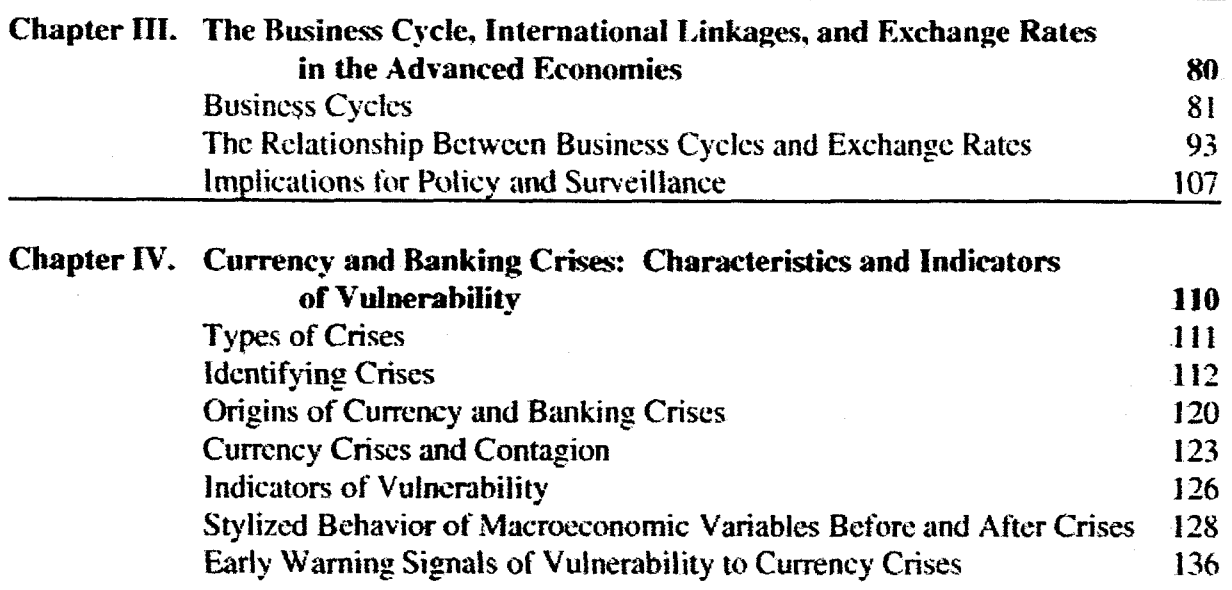

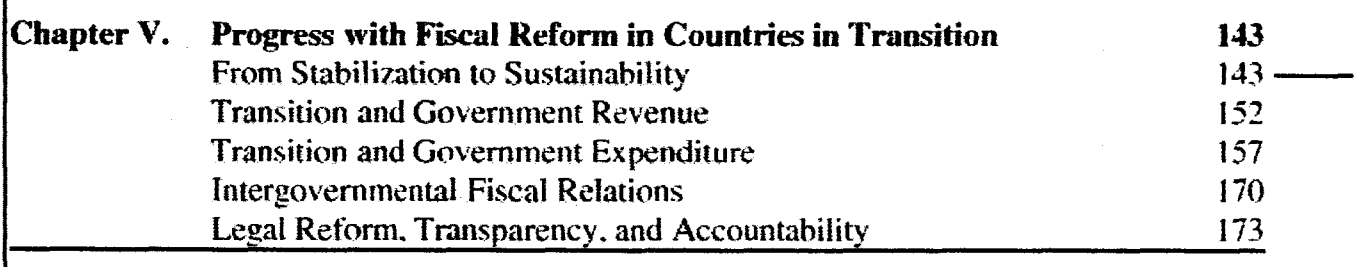

## Part II. Supplementary Analyses

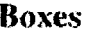

- 1. The Role of Hedge Funds in Financial Markets<br>2. Moral Hazard and IMF Lending
- 2. Moral Hazard and IMF Lending<br>3. International Monetary System:
- 3. International Monetary System: Measures to Reduce the Risk of Crises<br>4. Policy Assumptions Underlying the Projections for Selected Advanced
- 4. Policy Assumptions Underlying the Projections for Selected Advanced Economies
- 5. Evaluating Exchange Rates<br>6. Resolving Banking Sector F
- 6. Resolving Banking Sector Problems<br>7. Effective Banking Prudential Regula
- 7. Effective Banking Prudential Regulations and Requirements<br>8. The Current Account and External Sustainability
- 8. The Current Account and External Sustainability<br>9. Russia's Fiscal Challenges
- 9. Russia's Fiscal Challenges<br>10. Pension Reform in Countrie
- 10. Pension Reform in Countries in Transition

#### Annexes

I. Transparency in Government Operations

#### **il.** Recent Developments in Primary Commodity Markets

Statistical Appendix

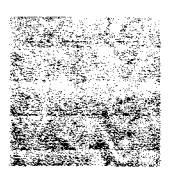

# LES BOOKMARKS INTERNET

#### -MENU- (Cliquez sur les flèches pour revenir ici.)

MONDE -AFRIQUEETASIE-AMERIQUE -EUROPE EUROPE DE L'EST - FRANCE - SECTEURS

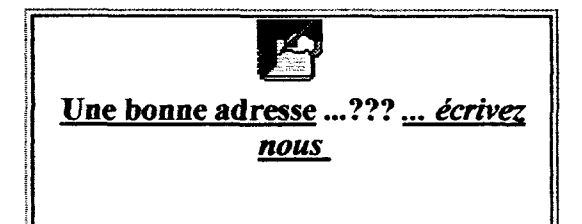

# **SMONDE**

• Bank for International Settlements -BRI

- Banque Mondiale
	- ONU
	- FMI
	- OECD Online

$$
\bullet \; \underline{\mathbf{AIE}}
$$

• World Trade Organisation

## ORGANISATIONS REGIONALES

<sup>0</sup> APEC ° G7 Sommet de Lvon 1996 ° UTLink: Universitv of Toronto G7 Information Centre ° ASEAN ° Pacific Basin Economie Council <sup>0</sup> PECC Home Page

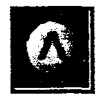

# **E AFRIQUE ET ASIE**

## AFRIQUE

• AIST • Egvpt Economie Bulletin Board • TUNISIE -Banque Centrale • AFRICA ONLINE: COTE D'IVOIRE

ASIE : Accès - Australie - Chine - Corèe du Sud - Honk-Kong - Inde -Indonésie - Japon - Malaisie - Pakistan - Phillipines - Singapour - Taïwan -Thaïlande

> ACCES • ASIAN DEVELOPMENT BANK HOME PAGE • ASIAN ECONOMIES • ONU - ESCAP Homepage • Heads of National Statistical Offices in Asia and the Pacific • ASEAN • Asian Development Bank • PECC Home Page • APEC • Pacific Basin Economie Council • Banks in Asia • Welcome To Asia-Econ Online • Asiaonline -FinDat-World • Asian Business Watch • The Web Connection - Businessasia • WWW Servers in Asia • W3C/ANU - Asian Studies WWW VL • Overseas Union Bank (OUB) • Emerging Markets Companion News Menu • Emerging Markets Directorv : Home Page • **ASIA-inc : Main Index** • Far Eastern Economie Review Interactive Edition • EMDB Weeklv Market News

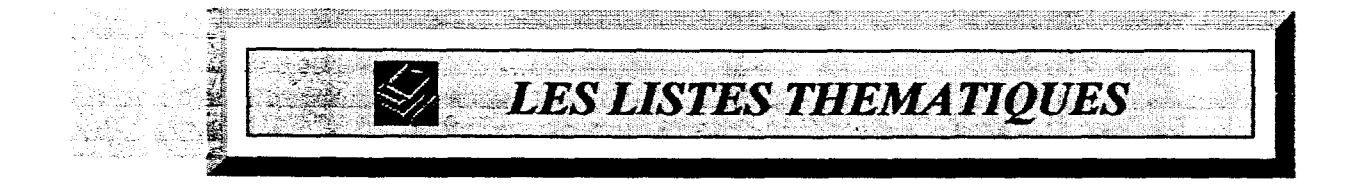

#### MENU

- **FLASH CDC** ■ *ETUDE - CDC* **INSEE PREMIERE INSEE RESULTATS** ■ Consommation - Mode de vie ■ Démographie - Société ■ Emploi - Revenu ■ Economie générale ■ Système productif **U EUROSTAT - STATISTIQUES EN BREF** ■ Commerce, services et transports *Population et conditions sociales* ■ Energie et industrie ■ Economie et finances ■ Commerce extérieur ■ Agriculture, sylviculture et pêche **MINISTERE DU TRAVAIL** 
	- Premieres Informations
	- Premières Synthèses

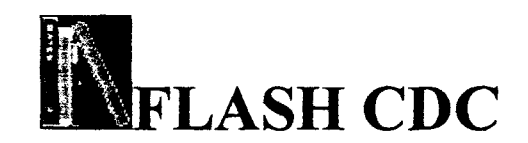

#### 08/07/1998

## 1998

N.l -Divergence entre l'indice de confiance des consommateurs allemands et les anticipations des entreprises

N.2 -Allocations internationales d'actifs

N.3 -Prévisions boursières

N.4 - Corée : un macro-économiste pouvait-il prévoir la crise ?

N.5 - Les distorsions de prix en monnaie unique

N.6 -Les effets de la crise mexicaine en 1995 sur les Etats-Unis pour anticiper les effets de la crise asiatique mondiale

N.7 - Quelles explications aux réactions similaires de wall street et des places européennes à la hausse du dollar ?

N.8 -La rémunération de l'épargne en 1998

N.9 - Evolution future des courbes de taux aux Etats-Unis et en Allemagne

N.10 - La rupture de l'équilibre du marché du dollar avec la crise asiatique

N.ll - <sup>1998</sup> : perspectives d'évolution des prix <sup>à</sup> l'importation et <sup>à</sup> la production en Allemagne et conséquences pour les taux courts

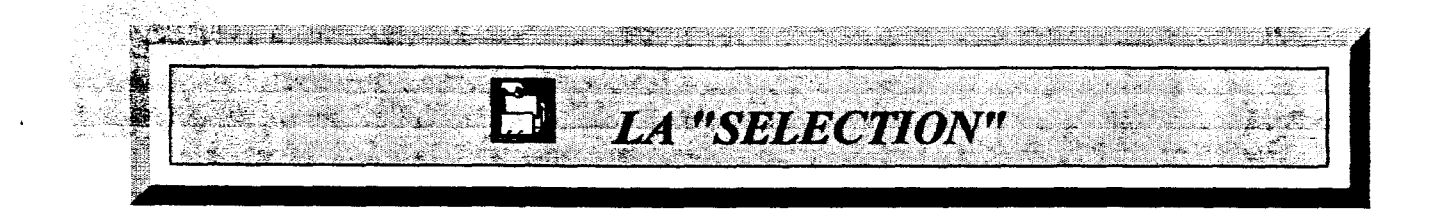

## CLIQUEZ SUR LE THEME QUE VOUS SOUHAITEZ **CONSULTER**

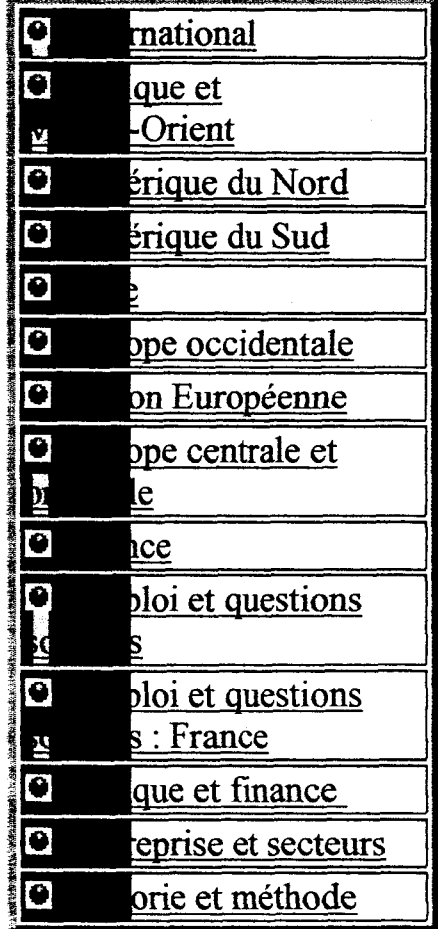

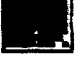

## ASIE

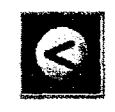

#### La crise asiatique

FISCHER, Stanley GUITIAN, Manuel MODY, Ashoka WALTON, Michael HELLER, Peter S.\_ OTRIZ MARTINEZ, Guillermo\_ LIPSKY, John

Ensemble de courts articles sur la crise financière en Asie et l'avenir de la région :

- Evolution du rôle du FMI

- Similitudes des crises mexicaine et asiatique

- Déroulement de la crise et insuffisance des marchés financiers

- Gestion optimale des flux de capitaux étrangers

- Investissement dans les infrastructures

- Enjeux du vieillissement de la population : incidence budgétaire, impact sur l'épargne locale et mondiale

FINANCES ET DEVELOPPEMENT (FMI)

1998, juin, pp. 2-25

#### Echanger de la dette contre des actions dans les pays d'Asie du sud-est

ARTUS, Patrick

L'auteur propose un modèle d'échange de dette contre actions adapté au contexte des pays asiatiques. H montre ainsi qu'un tel échange pourrait être bénéfique.

DOCUMENT DE TRAVAIL - CDC

1998, N°24/EI, juillet, 26 p.

#### Estimation des effets du plan de relance japonais d'avril 1998 <sup>à</sup> l'aide d'un modèle macro-économique

Estimation <sup>à</sup> l'aide du modèle Nigem de l'impact des dépenses publiques et des allégements fiscaux prévus par le plan de relance japonais d'avril 1998 sur les diverses composantes de la croissance à court terme.

NOTE DE CONJONCTURE INTERNATIONALE (INSEE)

1998, juin, p. 43

#### Japon les limites d'une gestion macro-économique de la crise financière

#### GUICHARD, Stéphanie

La politique macro-économique menée au Japon au cours des cinq dernières années s'est avérée incapable de relancer durablement la croissance ; la crise bancaire et financière n'a pas été résolue et la tourmente des marchés financiers dans la région a aggravé la situation. La communauté internationale devrait être attentive au risque que fait peser l'enlisement du Japon sur le système monétaire international.

LA LETTRE DU CEPII

1997, N. 163,4 p.

#### Recul de la distribution de crédit au Japon : quel modèle explicatif ?

#### ARTUS, Patrick

L'auteur propose deux modèles correspondant à deux possibilités d'apparition de rationnement de crédit, pour analyser les causes du recul de la distribution de crédit au Japon. Il examine en particulier l'effet d'une diminution des fonds propres des banques sur les taux d'intérêt et l'offre de crédit.

DOCUMENT DE TRAVAIL - CDC

1998, N°27/MA, aout, 37 p.

#### Pourquoi la croissance économique est-elle aussi rapide ?

HU, Zuliu \_KHAN, Mohsin S.

Cet article rend compte des conclusion d'une étude du FMI sur les facteurs de la forte croissance de l'économie chinoise depuis 1978 : bien que l'accumulation du capital et la progression de la population active aient été considérables, c'est une forte augmentation de la productivité qui est à l'origine de l'expansion du pays.

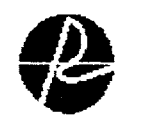

# **Q** Les nouveautés de la Documentation Q

## Vous pouvez désormais consulter les "dossiers presse-pays", remis régulièrement à jour. Pour cela, n'hésitez pas à vous adresser à Béatrice.

Nouveautés internet : La Caïxa, Le Survey

Pour lire les résultats de l'enquête menée auprès de chacun d'entre vous :

cliquez ici :

Une enquête a été menée auprès des économistes et statisticiens de Rexecode au cours du mois de juillet 1998 afin que l'équipe de la Documentation puisse établir un "état des lieux" des besoins de chacun, des différentes méthodes de travail, et s'assurer du bon fonctionnement de l'accès à l'information.

Il est, en effet, envisagé d'acquérir un nouveau logiciel documentaire qui permettrait non seulement aux documentalistes une gestion plusfacile de la base de donnée, des acquisitions d'ouvrages, desprêts, des abonnements, etc. mais aussi de servir l'ensemble des chercheurs de Rexecode grâce à une interrogation en réseau de la base bibliographique.

Les réponses qui nous ont été données par chacun d'entre vous se révèlent positives et encouragent l'amélioration future des moyens d'accès aux documents, mais souligne aussi votre actuelle satisfaction.

La Documentation propose <sup>à</sup> tous la possibilité d'emprunter des ouvrages, de consulter certains documents extraits d'internet, et met <sup>à</sup> disposition deux revues offrant un aperçu des différentes publications susceptibles d'intéresser chacun. L'enquête a montré, l'efficacité de ces méthodes largement employées et sans dysfonctionnement notable.

La Revue des Sommaires et la Sélection sont réguliérement consultées, sauf par les statisticiennes qui, à quelques exceptions près, n'en ont pas l'utilité. Objets d'une lecture rapide et globale, ces revues sont appréciées dans leur mise en forme et montrent par là un relatif attachement à la forme "papier". D'autres réponses ont confirmé le besoin d'éviter trop de lecture "à l'écran", comme en témoignent par exemple le manque d'estimation de l'intérêt que peut représenter la scannérisation de certains types de documents ou la préférence majoritaire pour un catalogue des périodiques sous forme papier plutôt qu'électronique... En revanche, il <sup>a</sup> été reconnu que le réseau Tetiaroa, fréquemment consulté, apportait un réel progrès en rapidité de la recherche et en mise à jour des documents, et cela malgré une lisibilité et une organisation parfois difficile.

Quant aux emprunts, le suivi semble satisfaisant pour la majorité. Le problème de documents "déjà empruntés" ne se

rencontre pas souvent, sauf peut-être pour les hebdomadaires qui ne paraissent pas toujours bien circuler.

Enfin, il a été soulevé par la plupart un manque d'information au sujet des différents CD-ROM, occasionnellement utilisés par les économistes qui ne connaissent cependant pas l'ensemble des titres, ni leur localisation. Point d'autant plus souligné qu'ils ne possèdent pas de lecteur-CD sur leur propre poste.

Ces remarques très générales trouvent un début de réponse dans l'intranet mis au point cet été, afin de rendre plus conviviale la recherche de documents électroniques, de faciliter celle des sites internet via les bookmarks, et de concentrer en un seul point les différents services proposés par la documentation. Les versions papier des catalogues et revues de la documentation continueront d'exister tout en accompagnant progressivement la prise de nouvelles habitudes de recherche qu 'offrira sans doute ultérieurement le nouveau logiciel envisagé.

L'ensemble des interrogés s'est d'ailleurs avéré intéressé par la "diffusion sélective de l'information", un des futurs services qui pourrait être mis en place, sachant que l'objectifpoursuivi reste que chacun trouve toujours plus facilement et plus précisemment - en fonction de ses intérêts - l'information désirée.

> Merci à tous d'avoir répondu avec bienveillance à ce questionnaire II Delphine VIALLE, Stagiaire chez Murielle et Fabienne...

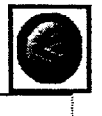